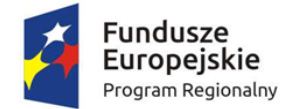

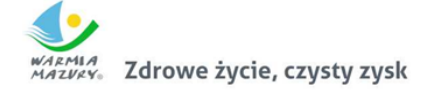

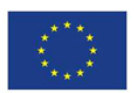

### **Załącznik nr 1.**

### **Szczegółowy Opis przedmiotu zamówienia**

## Informacje o projekcie

Celem bezpośrednim projektu "Informatyzacja usług publicznych w gminie Świątki" jest podniesienie jakości usług publicznych świadczonych przez Urząd Gminy Świątki. Cel bezpośredni projektu zostanie osiągnięty poprzez realizację celów szczegółowych:

- (1) Informatyzacja procesów wewnętrznych w Urzędzie Gminy Świątki poprzez rozbudowę, modernizację i wdrożenie nowych systemów informatycznych z zapewnieniem niezbędnej infrastruktury;
- (2) Zwiększenie dostępności usług publicznych świadczonych przez Urząd Gminy Świątki poprzez:
	- a. umożliwienie korzystania z tych usług drogą elektroniczną,
	- b. udostępnienie rozwiązań front-office uwzględniających potrzeby osób niepełnosprawnych.

Przedmiotem projektu jest uruchomienie 14 elektronicznych usług publicznych, które będą świadczone przez Urząd Gminy Świątki (UG) oraz informatyzacja procedur wewnętrznych w UG.

Uruchamiane e-usługi charakteryzować się będą wysokim poziomem dojrzałości (6 usług zapewniających interakcję dwustronną oraz 8 usług transakcyjnych z mechanizmami personalizacji), większość z nich charakteryzuje wysoki potencjał korzystania (dotyczą często załatwianych spraw).

Zakres planowanych do wdrożenia e-usług bazujących na formularzach ePUAP obejmować będzie nw. usługi na 5 poziomie dojrzałości:

- 1. Prowadzenie spraw w zakresie podatku od nieruchomości od osób fizycznych
- 2. Prowadzenie spraw w zakresie podatku od nieruchomości od osób prawnych
- 3. Prowadzenie spraw w zakresie podatku rolnego od osób fizycznych
- 4. Prowadzenie spraw w zakresie podatku rolnego od osób prawnych
- 5. Prowadzenie spraw w zakresie podatku leśnego od osób fizycznych
- 6. Prowadzenie spraw w zakresie podatku leśnego od osób prawnych
- 7. Prowadzenie spraw w zakresie podatku od środków transportowych
- 8. Prowadzenie spraw w zakresie opłat za gospodarowanie odpadami komunalnymi

Oraz nw. usługi na 3 poziomie dojrzałości:

- 1. Wniosek o zwrot podatku akcyzowego zawartego w cenie oleju napędowego wykorzystywanego do produkcji rolnej
- 2. Wniosek o wydanie zaświadczenia o wielkości gospodarstwa rolnego
- 3. Wniosek o wydanie zaświadczenia o niezaleganiu w podatkach lub stwierdzające stan zaległości
- 4. Wniosek o wydanie decyzji o warunkach zabudowy i zagospodarowania terenu
- 5. Udział w konsultacjach społecznych
- 6. Wniosek o rejestrację w module komunikacji CPeUM

Uruchomienie e-usług będzie połączone z wdrożeniem oraz modernizacją systemów informatycznych w UG i modernizacją infrastruktury sieciowo - sprzętowej w zakresie niezbędnym dla zaplanowanych wdrożeń.

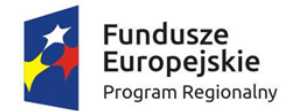

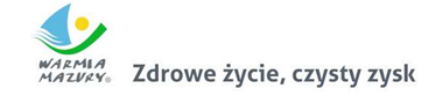

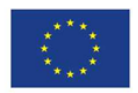

Projekt zakłada integrację systemów informatycznych UG, wykorzystanie możliwości platformy ePUAP i uruchomienie dedykowanego rozwiązania front-office dla mieszkańców.

Systemy wdrażane w ramach projektu będą spełniać wymagania dot. interoperacyjności i wytyczne WCAG 2.0 w zakresie dostępności. Zaplanowane rozwiązania uwzględniają potrzeby niepełnosprawnych.

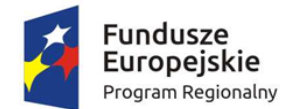

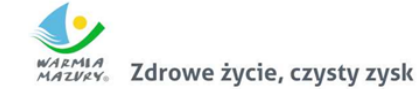

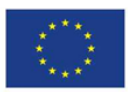

## Definicje

Poniżej wyjaśniono pojęcia i skróty stosowane w niniejszym dokumencie:

- 1. **Architektura systemu teleinformatycznego** opis składników systemu teleinformatycznego, powiązań i relacji pomiędzy tymi składnikami.
- 2. **Autentyczność** właściwość polegającą na tym, że pochodzenie lub zawartość danych opisujących obiekt są takie, jak deklarowane.
- 3. **Baza danych** zbiór danych lub jakichkolwiek innych materiałów i elementów zgromadzonych według określonej systematyki lub metody, indywidualnie dostępnych w jakikolwiek sposób, w tym środkami elektronicznymi, wymagający istotnego, co do jakości lub ilości, nakładu inwestycyjnego w celu sporządzenia, weryfikacji lub prezentacji jego zawartości.
- 4. **Dane** wartości logiczne, liczbowe, tekstowe, jakościowe lub ich zbiory, które można rozpatrywać w powiązaniu z określonymi zasobami lub w oderwaniu od jakichkolwiek zasobów, podlegające przetwarzaniu w toku określonych procedur.
- 5. **Dane referencyjne** dane opisujące cechę informacyjną obiektu pierwotnie wprowadzone do rejestru publicznego w wyniku określonego zdarzenia, z domniemania opatrzone atrybutem autentyczności.
- 6. **Dostępność** właściwość określającą, że zasób systemu teleinformatycznego jest możliwy do wykorzystania na żądanie, w założonym czasie, przez podmiot uprawniony do pracy w systemie teleinformatycznym.
- 7. **ePUAP** (elektroniczna Platforma Usług Administracji Publicznej) ogólnopolska platforma teleinformatyczna służąca do komunikacji obywateli z jednostkami administracji publicznej w ujednolicony, standardowy sposób. Usługodawcami są jednostki administracji publicznej oraz instytucje publiczne (zwłaszcza podmioty wykonujące zadania zlecone przez państwo).
- 8. **ESP**  Elektroniczna Skrzynka Podawcza platformy ePUAP, aplikacja do komunikacji elektronicznej, która służy przekazywaniu informacji w formie elektronicznej do podmiotu publicznego przy wykorzystaniu powszechnie dostępnej sieci teleinformacyjnej. ESP umożliwia instytucjom publicznym wywiązanie się z obowiązku, wynikającego z ustawy o informatyzacji działalności podmiotów realizujących zadania publiczne, w zakresie przyjmowania dokumentów w postaci elektronicznej.
- 9. **e-usługi** (usługi on-line) usługi, których świadczenie odbywa się za pomocą Internetu, jest zautomatyzowane (może wymagać niewielkiego udziału człowieka) i zdalne. Od usługi w ujęciu tradycyjnym, e-usługę odróżnia brak udziału człowieka po drugiej stronie oraz świadczenie na odległość.
- 10. **e-dojrzałość usługi publicznej** zakres, w jakim dana sprawa może zostać załatwiona przez Internet, mierzony 5-stopniową skalą:
	- 1- informacja o możliwości skorzystania z usługi,
	- 2- interakcja (możliwość pobrania formularza),

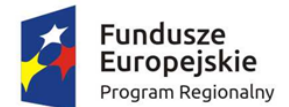

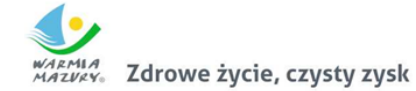

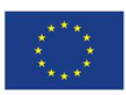

- 3- dwustronna interakcja (możliwość pobrania i odesłania formularza),
- 4- pełna transakcyjność (pełne załatwienie sprawy, łącznie z ewentualną płatnością),
- 5- personalizacja (dostosowanie usługi do indywidualnych preferencji, np. przypominająca informacja sms).
- 11. **e-usługi poziom 3 dwustronna interakcja** usługi zapewniające możliwość wypełnienia elektronicznego formularza (format XML) na stronie internetowej urzędu (np. CPeUM) lub ePUAP, gdyż usługi połączone są z niezbędnym systemem identyfikacji osoby (mieszkaniec nie musi przychodzić do JST na żadnym etapie załatwiania sprawy; pracownik JST nie musi wydawać formularzy i wyjaśniać jak je wypełniać ani wprowadzać danych do systemu dziedzinowego, ale musi weryfikować dane z formularzy).
- 12. **e-usługi poziom 4 transakcja usługi transakcyjne**, udostępniane w całości poprzez sieć, włączając podejmowanie decyzji oraz jej dostarczanie (nie jest potrzebna forma papierowa na żadnym etapie realizacji usługi; mieszkaniec nie musi przychodzić do JST na żadnym etapie załatwiania sprawy, a pracownik JST nie musi wydawać formularzy, wyjaśniać jak je wypełniać ani ręcznie wprowadzać danych do systemu dziedzinowego; system informatyczny automatycznie weryfikuje dane z formularzy). Na poziomie 4 e-usługi często połączone są z elektroniczną płatnością.
- 13. **e-usługi poziom 5 personalizacja usługi spersonalizowane**, udostępniane w całości poprzez sieć, włączając podejmowanie decyzji oraz jej dostarczanie (nie jest potrzebna forma papierowa na żadnym etapie realizacji usługi; mieszkaniec nie musi przychodzić do JST na żadnym etapie załatwiania sprawy, a pracownik JST nie musi wydawać formularzy, wyjaśniać jak je wypełniać ani ręcznie wprowadzać danych do systemu dziedzinowego; system informatyczny automatycznie weryfikuje dane z formularzy, są to usługi dostosowane do indywidualnych preferencji, np. przypominająca informacja sms).
- 14. **Ewidencja** rejestr wraz z określonymi procedurami aktualizacji, którego atrybuty mogą stanowić referencję do obiektów w innych rejestrach i ewidencjach.
- 15. **Ewidencji gruntów i budynków** skrót EGIB jednolity dla kraju, systematycznie aktualizowany zbiór informacji o gruntach, budynkach i lokalach, ich właścicielach oraz o innych osobach fizycznych lub prawnych władających tymi gruntami, budynkami i lokalami.
- 16. **EOD (SEOD/EZD) System Elektronicznego Obiegu Dokumentów** system teleinformatyczny do elektronicznego zarządzania dokumentacją umożliwiający wykonywanie w nim czynności kancelaryjnych, dokumentowanie przebiegu załatwiania spraw oraz gromadzenie i tworzenie dokumentów elektronicznych.
- 17. **GML** język znaczników geograficznych, oparty na formacie XML, o którym mowa w przepisach wydanych na podstawie art. 18 pkt 1 ustawy z dnia 17 lutego 2005 r. o informatyzacji działalności podmiotów realizujących zadania publiczne, przeznaczony do zapisu danych przestrzennych w celu ich wymiany między systemami informatycznymi.
- 18. **Integralność** właściwość polegającą na tym, że zasób systemu teleinformatycznego nie został zmodyfikowany w sposób nieuprawniony.

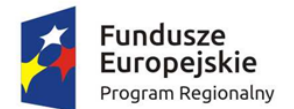

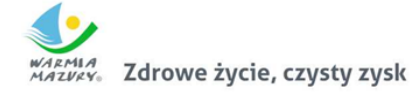

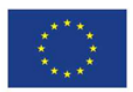

- 19. **Interoperacyjność** zdolność różnych podmiotów oraz używanych przez nie systemów teleinformatycznych i rejestrów publicznych do współdziałania na rzecz osiągnięcia wzajemnie korzystnych i uzgodnionych celów, z uwzględnieniem współdzielenia informacji i wiedzy przez wspierane przez nie procesy biznesowe realizowane za pomocą wymiany danych za pośrednictwem wykorzystywanych przez te podmioty systemów teleinformatycznych.
- 20. **Informacja** dane, które dostarczają opisu właściwości lub stanu wybranych obiektów lub opisują relacje pomiędzy obiektami lub wartościują poszczególne obiekty lub opisują stan układu obiektów należących do pewnego zbioru w odniesieniu do innego układu.
- 21. **KRI Krajowe Ramy Interoperacyjności** zestaw wymagań semantycznych, organizacyjnych oraz technologicznych dotyczących interoperacyjności systemów teleinformatycznych i rejestrów publicznych, określonych w Rozporządzeniu Rady Ministrów z dnia 12 kwietnia 2012 r. w sprawie Krajowych Ram Interoperacyjności, minimalnych wymagań dla rejestrów publicznych i wymiany informacji w postaci elektronicznej oraz minimalnych wymagań dla systemów teleinformatycznych (Dz.U. z 2016 r. poz. 113 z późn. zm.).
- 22. **Model usługowy** model architektury, w którym dla użytkowników zdefiniowano stanowiące odrębną całość funkcje systemu teleinformatycznego (usługi sieciowe) oraz opisano sposób korzystania z tych funkcji, inaczej system zorientowany na usługi (Service Oriented Architecture – SOA).
- 23. **Modernizacja** udoskonalenie, rozbudowa funkcjonującego w JST systemu informatycznego, modułu lub aplikacji, bądź całkowita wymiana na inny system, moduł wraz z kompletnym przeniesieniem (migracją) wszystkich danych z obecnych struktur bazodanowych w celu zapewnienia ciągłości prac w urzędzie.
- 24. **Podmiot** osoba fizyczna, prawna, jednostka nie posiadająca osobowości prawnej.
- 25. **Profil zaufany** bezpłatna metoda potwierdzania tożsamości obywatela w systemach elektronicznej administracji – odpowiednik bezpiecznego podpisu elektronicznego, weryfikowanego certyfikatem kwalifikowanym. Wykorzystując profil zaufany obywatel może załatwić sprawy administracyjne (np. wnoszenie podań, odwołań, skarg) drogą elektroniczną bez konieczności osobistego udania się do urzędu.
- 26. **Rejestr** uporządkowany, wyposażony w system identyfikatorów wykaz zasobów wraz z atrybutami.
- 27. **Rejestr publiczny** rejestr, ewidencja, wykaz, lista, spis albo inna forma ewidencji, służące do realizacji zadań publicznych, prowadzone przez podmiot publiczny na podstawie odrębnych przepisów ustawowych.
- 28. **Środki komunikacji elektronicznej** środki komunikacji elektronicznej w rozumieniu art. 2 pkt 5 ustawy z dnia 18 lipca 2002 r. o świadczeniu usług drogą elektroniczną (Dz.U. 2017 poz. 1219).
- 29. **System** obiekt (fizyczny lub abstrakcyjny) utworzony przez zbiór lub zbiory elementów, powiązanych w określonej strukturze (pozostających w określonych relacjach fizycznych, logicznych lub funkcjonalnych) związany z realizacją wskazanego celu lub funkcjonalności.

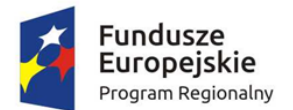

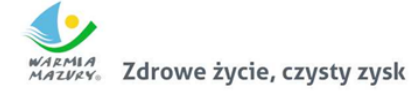

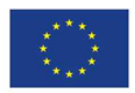

- 30. **System dziedzinowy** samodzielny i niezależny system informatyczny, stworzony do świadczenia usług dla określonego obszaru danej jednostki. Nie stanowi on części innego systemu dziedzinowego, ale może być z nim powiązany i zintegrowany. System dziedzinowy może być źródłem informacji dla innych systemów dziedzinowych (czyli bazą referencyjną) np. System Ewidencja Ludności może być słownikiem dla innych systemów w zakresie bazy mieszkańców. System może być związany z prowadzeniem rejestru lub ewidencji z danej dziedziny.
- 31. **System informacyjny** system, którego elementami są informacje i układy służące do zarządzania nimi.
- 32. **System informatyczny** system informacyjny, zarządzający informacją z wykorzystaniem narzędzi informatycznych.
- 33. **System tradycyjny** system wykonywania czynności kancelaryjnych, dokumentowania przebiegu załatwiania spraw, gromadzenia i tworzenia dokumentacji w postaci nieelektronicznej, z możliwością korzystania z narzędzi informatycznych do wspomagania procesu obiegu dokumentacji w tej postaci.
- 34. **Zasoby** obiekty, którymi są przedmioty materialne (rzeczy) i niematerialne (wartości, prawa, dane i informacje) oraz zbiory tych obiektów, stanowiące przedmiot wymiany, przetwarzania lub zarządzania.
- 35. **Zasoby informacyjne** obiekty, którymi są dane i informacje oraz zbiory tych obiektów, gromadzone jako rejestry, ewidencje, dokumenty oraz zbiory dokumentów.
- 36. **XML** Format XML (Extensible Markup Language) jest to obecnie powszechnie uznany standard publiczny, umożliwiający wymianę danych między różnymi systemami, standard zgodny z KRI.

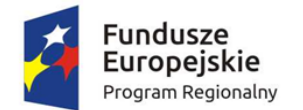

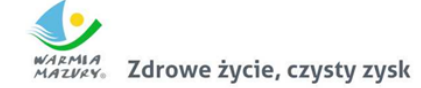

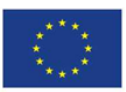

## Ogólne wymogi prawne

Oferowane przez Wykonawcę rozwiązania muszą być na dzień odbioru zgodne z aktami prawnymi regulującymi pracę urzędów administracji publicznej oraz usług urzędowych realizowanych drogą elektroniczną. Oferowane rozwiązania muszą być zgodne w szczególności z następującymi przepisami:

- 1. Rozporządzenie Prezesa Rady Ministrów z dnia 18 stycznia 2011 r. w sprawie instrukcji kancelaryjnej, jednolitych rzeczowych wykazów akt oraz instrukcji w sprawie organizacji i zakresu działania archiwów zakładowych (Dz.U. 2011 r. Nr 14 poz. 67).
- 2. Ustawa z dnia 14 czerwca 1960 r. Kodeks postępowania administracyjnego (Dz.U. 2017r. poz. 1257 z późn. zm.).
- 3. Ustawa z dnia 14 lipca 1983 r. o narodowym zasobie archiwalnym i archiwach ([Dz.U. 2018 poz.](http://isap.sejm.gov.pl/isap.nsf/DocDetails.xsp?id=WDU20180000217)  [217\)](http://isap.sejm.gov.pl/isap.nsf/DocDetails.xsp?id=WDU20180000217).
- 4. Rozporządzenie Ministra Spraw Wewnętrznych i Administracji z dnia 30 października 2006 r. w sprawie niezbędnych elementów struktury dokumentów elektronicznych (Dz.U. 2006 r. Nr 206 poz. 1517).
- 5. Rozporządzenie Ministra Spraw Wewnętrznych i Administracji z dnia 30 października 2006 r. w sprawie szczegółowego sposobu postępowania z dokumentami elektronicznymi (Dz.U. 2006 r. Nr 206 poz. 1518).
- 6. Rozporządzenie Ministra Spraw Wewnętrznych i Administracji z dnia 2 listopada 2006 r. w sprawie wymagań technicznych formatów zapisu i informatycznych nośników danych, na których utrwalono materiały archiwalne przekazywane do archiwów państwowych (Dz.U. 2006 r. Nr 206 poz. 1519).
- 7. Ustawa z dnia 29 sierpnia 1997 r. o ochronie danych osobowych (Dz. U. 2016 r. poz. 922).
- 8. Rozporządzenie Ministra Spraw Wewnętrznych i Administracji z dnia 29 kwietnia 2004 r. w sprawie dokumentacji przetwarzania danych osobowych oraz warunków technicznych i organizacyjnych, jakim powinny odpowiadać urządzenia i Systemy informatyczne służące do przetwarzania danych osobowych (Dz.U. 2004 r. Nr 100 poz. 1024).
- 9. Ustawa z dnia 5 sierpnia 2010 r. o ochronie informacji niejawnych (Dz.U. 2016 r. poz. 1167).
- 10. Ustawa z dnia 5 września 2016 r. o usługach zaufania oraz identyfikacji elektronicznej [\(Dz.U. 2016](http://isap.sejm.gov.pl/DetailsServlet?id=WDU20160001579)  [poz. 1579\)](http://isap.sejm.gov.pl/DetailsServlet?id=WDU20160001579).
- 11. Ustawa z dnia 6 września 2001 r. o dostępie do informacji publicznej (Dz.U. 2016 poz. 1764).
- 12. Rozporządzenie Ministra Spraw Wewnętrznych i Administracji z dnia 18 stycznia 2007 r. w sprawie Biuletynu Informacji Publicznej (Dz.U. 2007 r. Nr 10 poz. 68).
- 13. Rozporządzenie Parlamentu Europejskiego i Rady (UE) nr 910/2014 z dnia 23 lipca 2014 r. w sprawie identyfikacji elektronicznej i usług zaufania w odniesieniu do transakcji elektronicznych na rynku wewnętrznym oraz uchylające dyrektywę 1999/93/WE.
- 14. Rozporządzenie Ministra Cyfryzacji z dnia 5 października 2016 r. w sprawie profilu zaufanego elektronicznej platformy usług administracji publicznej (Dz.U. 2016 poz. 1633).

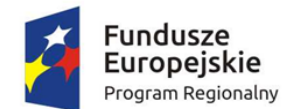

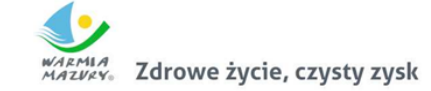

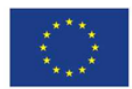

- 15. Ustawa z dnia 18 lipca 2002 r. o świadczeniu usług drogą elektroniczną ( Dz.U. 2017 poz. 1219).
- 16. Ustawa z dnia 17 lutego 2005 r. o informatyzacji podmiotów realizujących zadania publiczne (Dz.U. 2017 poz. 570).
- 17. Rozporządzenie Rady Ministrów z dnia 6 października 2016 r. zmieniające rozporządzenie w sprawie sposobu, zakresu i trybu udostępniania danych zgromadzonych w rejestrze publicznym [\(Dz.U. 2016 poz. 1634](http://isap.sejm.gov.pl/DetailsServlet?id=WDU20160001634) z późn. zm.).
- 18. Ustawa z dnia 10 stycznia 2014 r. o zmianie ustawy o informatyzacji działalności podmiotów realizujących zadania publiczne oraz niektórych innych ustaw (Dz. U. 2014 poz. 183).
- 19. Rozporządzenie Rady Ministrów z dnia 12 kwietnia 2012 r. w sprawie Krajowych Ram Interoperacyjności, minimalnych wymagań dla rejestrów publicznych i wymiany informacji w postaci elektronicznej oraz minimalnych wymagań dla systemów teleinformatycznych (Dz.U. 2017, poz. 2247).
- 20. Rozporządzenie Prezesa Rady Ministrów z dnia 8 maja 2014 r. zmieniające rozporządzenie w sprawie sporządzania pism w formie dokumentów elektronicznych, doręczania dokumentów elektronicznych oraz udostępniania formularzy, wzorów i kopii dokumentów elektronicznych (Dz.U. 2014 poz. 590).
- 21. Rozporządzenie Ministra Administracji i Cyfryzacji w sprawie wzoru i sposobu prowadzenia metryki sprawy z dnia 6 marca 2012 r. (Dz.U. z 2012 r. poz. 250). lub innymi, które zastąpią ww. w dniu wdrożenia rozwiązania.
- 22. Ustawa z dnia 27 sierpnia 2009 r. o finansach publicznych (Dz.U. 2017 poz. 2077).
- 23. Ustawa z dnia 21 lutego 2014 r. o funduszu sołeckim (Dz.U. 2014 poz. 301).

### Ogólne wymogi związane z dostępnością treści

Wszystkie rozwiązania wdrażane w ramach projektu w tzw. części publicznej muszą spełniać wymagania standardu WCAG 2.0 w przedmiotowym zakresie wynikające z Rozporządzenia Rady Ministrów z dnia 12 kwietnia 2012 r. w sprawie Krajowych Ram Interoperacyjności, minimalnych wymagań dla rejestrów publicznych i wymiany informacji w postaci elektronicznej oraz minimalnych wymagań dla systemów teleinformatycznych, a w szczególności:

- 1. W zakresie zasady postrzegania:
	- a. wykorzystanie technik, dzięki którym wszelkie elementy nietekstowe, umieszczone na stronie internetowej, takie jak: zdjęcia, obrazki ozdobne, ikony, wykresy, animacje itp. będą przetworzone przez oprogramowanie użytkownika i dostarczą komplet informacji, jakie ze sobą niosą;
	- b. dla wszystkich nagranych (nietransmitowanych na żywo) materiałów dźwiękowych i wideo, publikowanych na stronie, takich jak np. podcasty dźwiękowe, pliki mp3, itd. zapewniona zostanie transkrypcja opisowa nagranego dźwięku;
	- c. dla materiałów wideo (nietransmitowanych na żywo), które nie zawierają ścieżki dźwiękowej zapewniony zostanie opis tekstowy lub dźwiękowy, aby użytkownicy niewidomi także mieli dostęp do prezentowanej informacji;

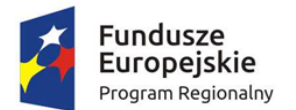

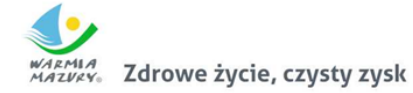

Unia Europejska Europejski Fundusz Rozwoju Regionalnego

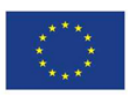

- d. wszystkie opublikowane na stronie materiały wideo (nietransmitowane na żywo) udostępnione na stronie (np. wideo) będą posiadać napisy, które przedstawiają nie tylko dialogi, ale prezentują również ważne informacje dźwiękowe.
- e. dla mediów zmiennych w czasie zapewniona będzie alternatywa, dla nagrań wideo w multimediach zsynchronizowanych będzie zapewniona audiodeskrypcja;
- f. zastosowanie znaczników semantycznych, skrótów klawiaturowych interpretowanych przez programy czytające do nawigacji po stronie internetowej;
- g. opisanie stron internetowych w plikach CSS;
- h. zastosowanie w kodzie HTML logicznej i intuicyjnej sekwencji nawigacji oraz czytania;
- i. instrukcje i komunikaty nie będą zależeć od kształtu, lokalizacji wizualnej, miejsca, dźwięku;
- j. kolor nie będzie używany jako jedyna metoda do przekazywania treści i rozróżniania elementów wizualnych;
- k. zapewniony zostanie mechanizm, dzięki któremu użytkownik zatrzyma dźwięki, spauzuje, wyciszy lub zmieni głośność;
- l. kontrast pomiędzy tekstem lub grafikami tekstowymi a tłem będzie w stosunku 4,5:1 oraz zostaną zapewnione kontrolki , które przełączą serwis w wysoki kontrast;
- m. udostępnienie na stronie internetowej mechanizmu polegającego na stopniowym powiększaniu rozmiaru tekstu przy zachowaniu czytelności i funkcjonalności strony internetowej przy powiększeniu wartości do minimum 200 %;
- n. zakaz używania grafiki do przedstawiania tekstu, jeśli ta sama prezentacja wizualna może być zaprezentowana jedynie przy użyciu tekstu.
- 2. W zakresie zasady funkcjonalności:
	- a. zapewnienie dostępu do każdej funkcjonalności przy użyciu skrótów klawiaturowych, które nie będą wchodzić w konflikt z istniejącymi w przeglądarce czy programie czytającym;
	- b. zapewnienie poruszania się po wszystkich elementach nawigacyjnych strony używając jedynie klawiatury;
	- c. brak nakładanych limitów czasowych na wykonanie czynności na stronie;
	- d. zostanie zapewniony mechanizm pauzy, zatrzymania, ukrycia dla informacji, które są automatycznie przesuwane, przewijane lub mrugające;
	- e. nie zostaną utworzone treści, które migają więcej niż 3 razy na sekundę;
	- f. zapewnienie, że pierwszą informacją "wyświetloną" przez przeglądarkę będzie menu służące do przechodzenia, bez przeładownia strony, do istotnych treści serwisu za pomocą kotwic;
	- g. określenie każdej podstrony serwisu internetowego przez unikalny i sensowny tytuł;
	- h. zapewnienie logicznej i intuicyjnej kolejności nawigacji po linkach, elementach formularzy itp.;
	- i. określenie wszystkich elementów aktywnych, takich jak linki, przyciski formularza, czy obszary aktywne map odnośników z perspektywy swojego celu, bezpośrednio z linkowanego tekstu lub w pewnych przypadkach - z linku w swoim kontekście;
	- j. zapewnienie znalezienia innych stron w serwisie na wiele sposobów, tj. spis treści, mapa serwisu, wyszukiwarka;
	- k. zapewnienie jednoznacznego opisu nagłówków i etykiet;
	- l. zapewnienie, że nie będą dublowane nagłówki i etykiety;
	- m. zapewnienie widoczności zaznaczenia przy obsłudze strony internetowej z klawiatury.
- 3. W zakresie zasady zrozumiałości:

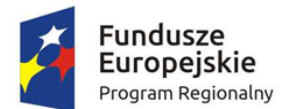

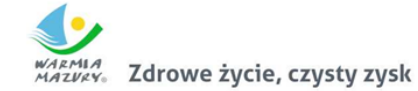

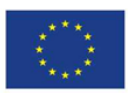

- a. główny język strony oraz zmiana języka będzie określona za pomocą atrybutu lang i/lub xml:lang w znaczniku HTML;
- b. zapewnienie, że elementy zaznaczenia (focus) nie spowodują zmiany kontekstu na stronie;
- c. zakaz automatycznego wysyłania formularzy, przeładowania strony itp.;
- d. zakaz stosowania mechanizmów, które powodują przy zmianie ustawień jakiegokolwiek komponentu interfejsu użytkownika automatyczną zmianę kontekstu;
- e. zapewnienie, że wszystkie mechanizmy nawigacji, które powtarzają się na podstronach, będą pojawiały się w tym samym względnym porządku za każdym razem, gdy będą ponownie prezentowane i będą w spójny sposób identyfikowane;
- f. zapewnienie, że informacja o błędzie będzie skuteczna, intuicyjna i przede wszystkim dostępna dla wszystkich użytkowników, bez względu na to, czy posiadają dysfunkcje czy nie oraz pozwoli użytkownikowi jednoznacznie na zidentyfikowanie błędu oraz na łatwe rozwiązanie problemu i powtórne przesłanie danych z formularza;
- g. zapewnienie, by w miejscach, w których konieczne będzie wprowadzanie informacji przez użytkownika zawierano czytelne etykiety oraz instrukcje;
- h. zapewnienie, że po błędzie użytkownika przy wprowadzaniu danych, przedstawione zostaną użytkownikowi sugestie, które mogą rozwiązać problem;
- i. zostaną zapewnione mechanizmy pozwalające na przywrócenie poprzednich danych, weryfikacje lub potwierdzenie.
- 4. W zakresie zasady kompatybilności:
	- a. zostanie przeprowadzona weryfikacja kodu HTML i CSS pod kątem błędu przy wykorzystaniu walidatorów oraz poprawa strony internetowej, tak by była wolna od błędów i poprawna semantycznie.
	- b. zapewnienie, że wszystkie komponenty interfejsu użytkownika, stworzone w takich technologiach, jak np. flash, silverlight, pdf, które mają wbudowane mechanizmy wspierania dostępności, będą jednoznacznie identyfikowane poprzez nadanie im nazw, etykiet, przeznaczenia.
- 5. Zamawiający wymaga by wszystkie dostarczane systemy informatyczne w części publicznej (opublikowane w sieci Internet) miały jeden, wspólny i spójny interfejs graficzny użytkownika. W szczególności systemy muszą spełniać minimum następujące wymogi łącznie:
	- a. Jedna, wspólna kolorystyka.
	- b. Spójny wygląd formularzy.
	- c. Podobne operacje muszą być realizowane w ten sam sposób.
	- d. Informacje zwrotne muszą być prezentowane w ten sam sposób.
	- e. Polecenia systemu i menu muszą mieć ten sam format.

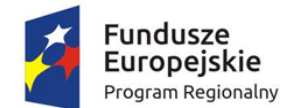

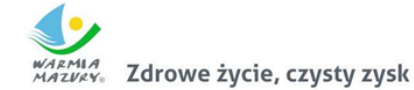

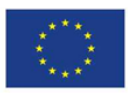

## Ogólne wymogi w zakresie tworzenia formularzy ePUAP

- 1. Formularze stosowane na ePUAP powinny być tworzone z wykorzystaniem języka XForms oraz XPath.
- 2. Wykonawca opracuje formularze elektroniczne (zgodnie z właściwymi przepisami prawa) na podstawie przekazanych przez Zamawiającego kart usług z formularzami w formacie edytowalnym.
- 3. Wszystkie formularze elektroniczne Wykonawca przygotuje z należytą starannością tak, aby pola do uzupełnienia w tych formularzach zgadzały się z polami formularzy w formacie edytowalnym.
- 4. Pola wskazane przez Zamawiającego jako pola obowiązkowe w formularzach w formacie edytowalnym, musza zostać polami obowiązkowymi również w formularzach elektronicznych.
- 5. Układ graficzny wszystkich formularzy powinien być w miarę możliwości jednolity.
- 6. Wizualizacja formularzy elektronicznych nie musi być identyczna ze wzorem w formacie edytowalnym, ale musi zawierać dane w układzie niepozostawiającym wątpliwości co do treści i kontekstu zapisanych informacji, w sposób zgodny ze wzorem.
- 7. Przygotowując formularze Wykonawca musi dążyć do maksymalnego wykorzystania słowników.
- 8. W budowanych formularzach należy wykorzystać mechanizm automatycznego pobierania danych z profilu zaufanego – celem uzupełnienia danych o wnioskodawcy.
- 9. Formularze muszą zapewniać walidację wprowadzonych danych po stronie klienta i serwera zgodnie z walidacją zawartą w schemacie dokumentu.
- 10. Jeśli w formularzu elektronicznym występują pola PESEL, REGON lub kod pocztowy, to pola te muszą być walidowane pod kątem poprawności danych wprowadzanych przez wnioskodawcę.
- 11. Każdy opracowany przez Wykonawcę formularz (w postaci pliku XML) musi zostać przekazany Zamawiającemu na okres 7 dni roboczych w celu dokonania sprawdzenia i wykonania testów na formularzu.
- 12. Po okresie testów, o których mowa w wymaganiu poprzednim, Zamawiający przekaże Wykonawcy ewentualne poprawki i uwagi dotyczące poszczególnych formularzy, które Wykonawca usunie w ciągu 7 dni.
- 13. Wykonawca przygotuje wzory dokumentów elektronicznych zgodnie ze standardem ePUAP w formacie XML zgodnym z formatem Centralnego Repozytorium Wzorów Dokumentów.
- 14. Zamawiający dopuszcza możliwość wykorzystania przez Wykonawcę wzorów, które są już opublikowane w CRWD po akceptacji Zamawiającego.
- 15. Wygenerowane dla poszczególnych formularzy wzory dokumentów elektronicznych, składające się z plików:
	- a. Wyróżnik (wyroznik.xml)
	- b. Schemat (schemat.xml)
	- c. Wizualizacja (styl.xsl)

muszą zostać dostosowane do wymogów formatu dokumentów publikowanych w CRWD i spełniać założenia interoperacyjności.

- 16. W ramach projektu Wykonawca przygotuje i przekaże Zamawiającemu wszystkie wzory dokumentów elektronicznych w celu złożenia wniosków o ich publikację w CRWD.
- 17. Wykonawca udzieli wsparcia Zamawiającemu w przejściu procesu publikacji na ePUAP.
- 18. Bazując na przygotowanych wzorach dokumentów elektronicznych oraz opracowanych na platformie ePUAP formularzach elektronicznych Wykonawca przygotuje instalacje aplikacji w środowisku ePUAP.

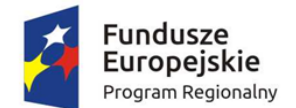

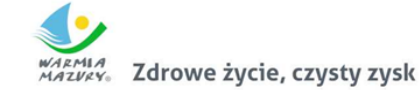

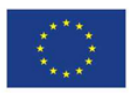

- 19. Aplikacje muszą być zgodne z architekturą biznesową ePUAP oraz architekturą systemu informatycznego ePUAP.
- 20. Przygotowane aplikacje muszą zostać zainstalowane przez Wykonawcę na koncie ePUAP Zamawiającego.
- 21. Zainstalowane aplikacje muszą spełniać wymogi ePUAP oraz pozytywnie przechodzić przeprowadzone na ePUAP walidacje zgodności ze wzorami dokumentów.
- 22. Na czas realizacji projektu Zamawiający zapewni Wykonawcy dostęp do części administracyjnej platformy ePUAP konta JST z uprawnieniami do konsoli administracyjnej Draco, ŚBA i usług.
- 23. W przypadku zwłoki w publikacji wzorów dokumentów CRWD realizowanej przez Ministerstwo Cyfryzacji (administrator ePUAP) dopuszcza się dokonanie odbioru tej części zamówienia w ramach lokalnej publikacji w CRWD z zastrzeżeniem, że Wykonawca dokona przekonfigurowania aplikacji po pomyślnej publikacji CRWD przez Ministerstwo Cyfryzacji.
- 24. Zamawiający przekaże Wykonawcy opisy usług w formacie edytowalnym.
- 25. Zamawiający dopuszcza, aby Wykonawca wykorzystał opis usług, które są umieszczone na platformie ePUAP po akceptacji opisu usługi przez Zamawiającego.
- 26. Zadaniem Wykonawcy jest odpowiednie powiązanie opisów usług zamieszczonych na ePUAP z odpowiednimi usługami.
- 27. Wykonawca przygotuje definicję brakujących opisów usług na ePUAP. Zamawiający zwróci się do Ministerstwa Cyfryzacji w celu akceptacji i umieszczenia ich na platformie ePUAP.
- 28. Wszystkie opisy usług zostaną przyporządkowane do jednego lub więcej zdarzenia życiowego z Klasyfikacji Zdarzeń, a także do Klasyfikacji Przedmiotowej Usług ePUAP.

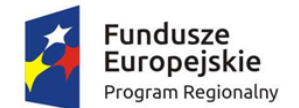

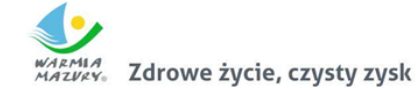

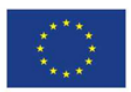

### Ogólne warunki licencjonowania dostarczonych systemów informatycznych

- 1. Licencjobiorcą wszystkich licencji będzie Gmina Świątki.
- 2. Oferowane licencje muszą pozwalać na użytkowanie oprogramowania zgodnie z przepisami prawa.
- 3. Licencja oprogramowania nie może ograniczać prawa licencjobiorcy do rozbudowy, zwiększenia ilości serwerów obsługujących oprogramowanie, przeniesienia danych na osobny serwer aplikacji, osobny serwer plików.
- 4. Licencja oprogramowania musi być licencją bez ograniczenia ilości użytkowników, komputerów, serwerów, na których można zainstalować i używać oprogramowanie.
- 5. Licencja na oprogramowanie nie może w żaden sposób ograniczać sposobu pracy użytkowników końcowych (np. praca w sieci LAN, praca zdalna poprzez Internet).
- 6. Licencja oprogramowania nie może ograniczać prawa licencjobiorcy do wykonania kopii bezpieczeństwa oprogramowania w ilości, którą uzna za stosowną.
- 7. Licencja oprogramowania nie może ograniczać prawa licencjobiorcy do instalacji użytkowania oprogramowania na serwerach zapasowych uruchamianych w przypadku awarii serwerów podstawowych.
- 8. Licencja oprogramowania nie może ograniczać prawa licencjobiorcy do korzystania z oprogramowania na dowolnym komputerze klienckim (licencja nie może być przypisana do komputera/urządzenia).

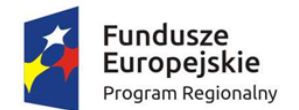

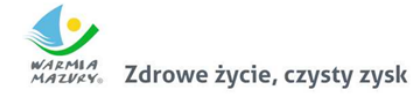

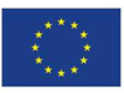

# Ogólne warunki gwarancji dostarczanych systemów informatycznych

- 1. Świadczenie usługi gwarancji w okresie minimum 24 miesięcy rozpocznie swój bieg w dniu następnym po podpisaniu końcowego protokołu odbioru całego przedmiotu zamówienia przez Zamawiającego. W przypadku, jeżeli Wykonawca dokona modernizacji istniejącego systemu informatycznego, zmodernizowany system informatyczny musi zostać objęty gwarancją na warunkach określonych w niniejszym punkcie. Świadczenie usługi gwarancji ma na celu zapewnienie ciągłości sprawnego działania systemu poprzez realizację działań naprawczych wynikających z analizy ujawnionych problemów, wykrytych błędów i wad systemów, niewłaściwego działania systemu, spadku wydajności oraz zmian prawnych uniemożliwiających zgodne z prawem funkcjonowanie systemu. W szczególności:
- 2. Wykonawca zobowiązuje się do dostarczania wolnych od wad i zgodnych z aktualnie obowiązującym prawem kolejnych wersji oprogramowania składającego się na przedmiot zamówienia.
- 3. Wykonawca zobowiązuje się do aktualizacji dokumentacji użytkownika i/lub administratora.
- 4. Wsparcie użytkowników obejmuje świadczenie usługi wsparcia technicznego, merytorycznego oraz konsultacji w przypadku wystąpienia problemów, wykrytych błędów i wad systemów, niewłaściwego działania systemu, spadku wydajności w celu utrzymania poprawnej pracy przedmiotu zamówienia zgodnego z wymaganiami zamówienia.
- 5. Wykonawca zapewni w godzinach 7:00 15:00 w dni robocze obecność specjalistów mających niezbędną wiedzę i doświadczenie z zakresu eksploatacji przedmiotu zamówienia, którzy będą odpowiedzialni za przyjmowanie zgłoszeń i realizację działań naprawczych wynikających z analizy ujawnionych problemów, wykrytych błędów i wad systemów, niewłaściwego działania systemu, spadku wydajności.
- 6. W ramach gwarancji Wykonawca zobowiązany jest do nieodpłatnego:
	- a. usuwania błędu, awarii, wady z przyczyn zawinionych przez Wykonawcę będących konsekwencją wystąpienia: błędu w systemie, błędu lub wady fizycznej pakietu aktualizacyjnego lub instalacyjnego, błędu w dokumentacji administratora lub w dokumentacji użytkownika, błędu w wykonaniu usług przez Wykonawcę;
	- b. usuwania błędu, awarii, wady związanych z realizacją usługi wdrożenia oprogramowania;
	- c. usuwania błędów lub awarii spowodowanych aktualizacjami oprogramowania.
- 7. Wykonawca musi informować Zamawiającego o dostępnych aktualizacjach i poprawkach oprogramowania najpóźniej w ciągu 7 dni od dnia publicznego udostępnienia aktualizacji bądź poprawki.
- 8. Zgłaszający, w przypadku wystąpienia błędu, awarii, wady przesyła do Wykonawcy przy pomocy środków komunikacji formularz zgłoszenia wystąpienia błędu/awarii/wady.
- 9. Wykonawca zapewnia dostosowanie do obowiązujących przepisów nie później niż w dniu ich wejścia w życie, chyba że, zmiany prawne nie zostały ogłoszone z minimum 30-dniowym terminem poprzedzającym ich wprowadzenie w życie. W przypadku, jeżeli zmiany nie zostały ogłoszone z minimum 30-dniowym terminem poprzedzającym ich wprowadzenie w życie Wykonawca zobligowany jest do ich wprowadzenia w ciągu 30 dni roboczych od dnia wprowadzenia przepisu w życie.
- 10. Zgłoszenia będą klasyfikowane na awarie, błędy i wady:
	- Awaria oznacza sytuację, w której nie jest możliwe prawidłowe użytkowanie oprogramowania z powodu uszkodzenia lub utraty spójności danych, struktur danych.

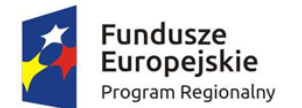

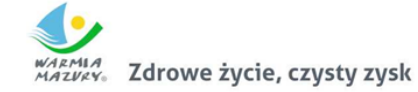

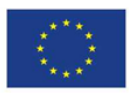

- Błąd niezgodne z dokumentacją użytkową lub wymaganiami Zamawiającego określonymi w SIWZ, z instrukcjami lub innymi dokumentami wytworzonymi w czasie wdrożenia działanie Oprogramowania;
- Wada zakłócenie działania oprogramowania polegające na nienależytym działaniu jego części, nie ograniczające działania całego oprogramowania; nie mające istotnego wpływu na zastosowanie oprogramowania i nie będące awarią lub błędem.
- 11. Wykonawca zobowiązany jest do usunięcia awarii, błędów i wad w następujących terminach:
	- a. Awarie w terminie 1 dni roboczych od przyjęcia zgłoszenia przez Wykonawcę.
	- b. Błędy w terminie 3 dni roboczych od przyjęcia zgłoszenia przez Wykonawcę,
	- c. Wady w terminie 7 dni roboczych od przyjęcia zgłoszenia przez Wykonawcę.

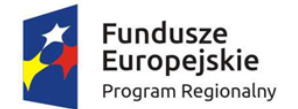

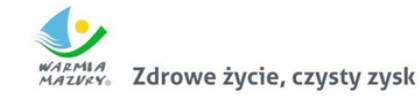

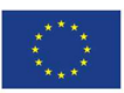

### Ogólne warunki dostawy sprzętu informatycznego

1. Na każdym urządzeniu wchodzącym w przedmiot zamówienia należy zamieścić w widocznym miejscu trwałą na ścieralność informację wg wzoru:

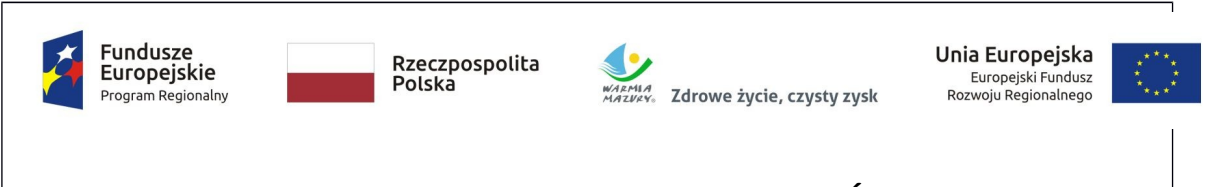

# *"Informatyzacja usług publicznych w gminie Świątki"*

3 Oś Priorytetowa Cyfrowy Region, Działanie 3.1 Cyfrowa dostępność informacji

sektora publicznego oraz wysoka jakość e-usług publicznych Regionalnego

Programu Operacyjnego Województwa Warmińsko-Mazurskiego na lata 2014-

2020 – konkurs nr RPWM.03.01.00-IZ.00-28-002/17

- 2. Zamawiający wymaga, aby element promocyjny był wykonany w wielkości 12 cm x 6 cm, nie ulegał odklejeniu bądź odczepieniu przy wykonywaniu zwykłych czynności eksploatacyjnych i konserwacyjnych. Zamawiający zastrzega możliwość zmiany określonego wzoru.
- 3. Dostarczony sprzęt powinien być wolny od wad fizycznych i nie noszący oznak użytkowania.
- 4. Wykonawca zobowiązany jest do instalacji sprzętu informatycznego w lokalizacjach określonych przez Zamawiającego.
- 5. Prace instalacyjne należy realizować w dni robocze w godzinach od 9.00-15.00.
- 6. Wykonawca jest zobowiązany do zabrania wszystkich opakowań pochodzących od dostarczonego sprzętu.

## Rozwiązania równoważne

W celu zachowania zasad neutralności technologicznej i konkurencyjności dopuszcza się rozwiązania równoważne do wyspecyfikowanych, przy czym za rozwiązanie równoważne uważa się takie rozwiązanie, które pod względem technologii, wydajności i funkcjonalności nie odbiega znacząco od technologii funkcjonalności i wydajności wyszczególnionych w rozwiązaniu wyspecyfikowanym, przy czym nie podlegają porównaniu cechy rozwiązania właściwe wyłącznie dla rozwiązania wyspecyfikowanego, takie jak: zastrzeżone patenty, własnościowe rozwiązania technologiczne, własnościowe protokoły itp., a jedynie te, które stanowią o istocie całości zakładanych rozwiązań technologicznych i posiadają odniesienie w rozwiązaniu równoważnym. W związku z tym, Wykonawca może zaproponować rozwiązania, które realizują takie same funkcjonalności wyspecyfikowane przez Zamawiającego w inny, niż podany sposób, za rozwiązanie równoważne nie można uznać rozwiązania identycznego (tożsamego), a jedynie takie, które w porównywanych cechach wykazuje dokładnie tą samą lub bardzo zbliżoną wartość użytkową. Przez bardzo zbliżoną wartość użytkową rozumie się podobne, z dopuszczeniem nieznacznych różnic nie wpływających w żadnym stopniu na całokształt systemu, zachowanie oraz realizowanie podobnych funkcjonalności w danych warunkach, dla których to warunków rozwiązania te są dedykowane. Rozwiązanie równoważne musi zawierać dokumentację potwierdzającą, że spełnia wymagania funkcjonalne Zamawiającego, w tym wyniki porównań, testów, czy możliwości oferowanych przez to rozwiązanie w odniesieniu do rozwiązania wyspecyfikowanego.

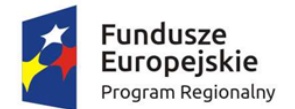

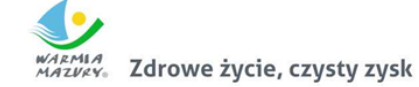

Unia Europejska Europejski Fundusz Rozwoju Regionalnego

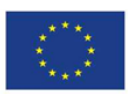

Dostarczenie przez Wykonawcę rozwiązania równoważnego musi być zrealizowane w taki sposób, aby wymiana oprogramowania na równoważne nie zakłóciła bieżącej pracy Urzędu. W tym celu Wykonawca musi do oprogramowania równoważnego przenieść wszystkie dane niezbędne do prawidłowego działania nowych systemów, przeszkolić użytkowników, skonfigurować oprogramowanie, uwzględnić niezbędną asystę pracowników Wykonawcy w operacji uruchamiania oprogramowania w środowisku produkcyjnym itp.

Dodatkowo, wszędzie tam, gdzie zostało wskazane pochodzenie (marka, znak towarowy, producent, dostawca itp.) materiałów lub normy, aprobaty, specyfikacje i systemy, o których mowa w ustawie Prawo Zamówień Publicznych, Zamawiający dopuszcza oferowanie sprzętu lub rozwiązań równoważnych pod warunkiem, że zapewnią uzyskanie parametrów technicznych nie gorszych niż wymagane przez Zamawiającego w dokumentacji przetargowej. Zamawiający informuje, że w takiej sytuacji przedmiotowe zapisy są jedynie przykładowe i stanowią wskazanie dla Wykonawcy jakie cechy powinny posiadać składniki użyte do realizacji przedmiotu zamówienia. Zamawiający zgodnie z art. 29 ust. 3 ustawy, dopuszcza oferowanie materiałów lub urządzeń równoważnych. Materiały lub urządzenia pochodzące od konkretnych producentów określają minimalne parametry jakościowe i cechy użytkowe, a także jakościowe (m.in.: wymiary, skład, zastosowany materiał, kolor, odcień, przeznaczenie materiałów i urządzeń, estetyka itp.) jakim muszą odpowiadać materiały lub urządzenia oferowane przez Wykonawcę, aby zostały spełnione wymagania stawiane przez Zamawiającego. Operowanie przykładowymi nazwami producenta ma jedynie na celu doprecyzowanie poziomu oczekiwań Zamawiającego w stosunku do określonego rozwiązania. Posługiwanie się nazwami producentów/produktów ma wyłącznie charakter przykładowy. Zamawiający, wskazując oznaczenie konkretnego producenta (dostawcy), konkretny produkt lub materiały przy opisie przedmiotu zamówienia, dopuszcza jednocześnie produkty równoważne o parametrach jakościowych i cechach użytkowych co najmniej na poziomie parametrów wskazanego produktu, uznając tym samym każdy produkt o wskazanych lub lepszych parametrach. Zamawiający opisując przedmiot zamówienia przy pomocy określonych norm, aprobat czy specyfikacji technicznych i systemów odniesienia, o których mowa w art. 30 ust. 1-3 ustawy, zgodnie z art. 30 ust. 4 ustawy dopuszcza rozwiązania równoważne opisywanym. Zgodnie z art. 30 ust. 5 ustawy – Wykonawca, który powołuje się na rozwiązania równoważne opisywanym przez Zamawiającego, jest obowiązany wykazać, że oferowane przez niego dostawy spełniają wymagania określone przez Zamawiającego. W takiej sytuacji Zamawiający wymaga złożenia stosownych dokumentów, uwiarygodniających te rozwiązania.

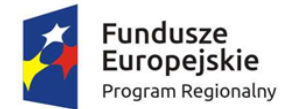

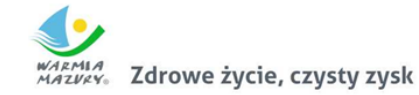

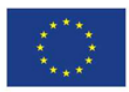

# Część I. Dostawa licencji i wdrożenie oprogramowania, przeprowadzenie modernizacji systemów dziedzinowych oraz uruchomienie e-usług publicznych

W zakres Części I zamówienia wchodzą nw. elementy:

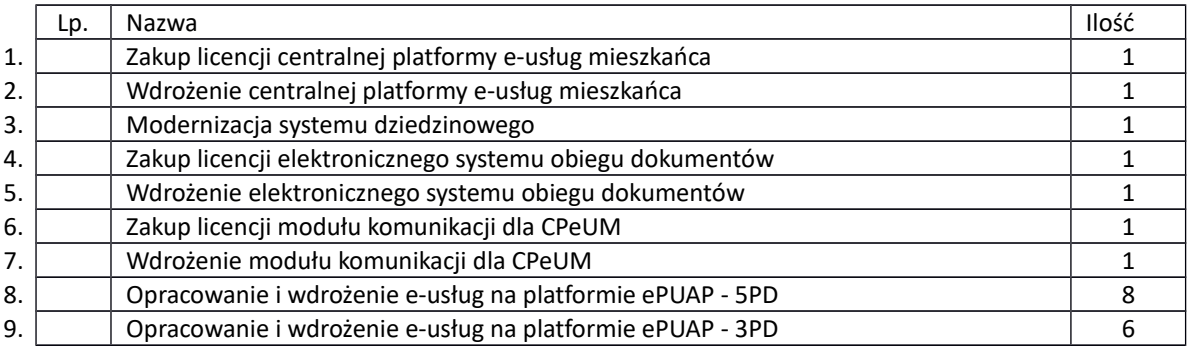

Przedmiot zamówienia – kody CPV

- 48.00.00.00-8 Pakiety oprogramowania i systemy informatyczne
- 48.42.20.00-2 Zestawy pakietów oprogramowania
- 48.44.20.00-8 Pakiety oprogramowania do systemów finansowych
- 48.60.00.00-4 Pakiety oprogramowania dla baz danych i operacyjne
- 72.00.00.00-5 Usługi informatyczne: konsultacyjne, opracowywania oprogramowania, internetowe i wsparcia
- 72.21.10.00-7 Usługi programowania oprogramowania systemowego i dla użytkownika
- 72.26.30.00-6 Usługi wdrażania oprogramowania
- 72.25.32.00-5 Usługi w zakresie wsparcia systemu
- 72.42.00.00-5 Usługi w zakresie rozwijania Internetu
- 48.90.00.00-7 Różne pakiety oprogramowania i systemy komputerowe

### 1.1. Zakup licencji centralnej platformy e-usług mieszkańca

Centralna platforma e-usług mieszkańca to portal integrujący wszystkie dane z innych systemów, informacje o świadczonych e-usługach przez ePUAP, spersonalizowane dane podatkowe. Jest to główny system funkcjonalny z punktu widzenia mieszkańca działający na styku Klient - Urząd. Dzięki niemu mieszkańcy będą mieli dostęp do wszystkich produktów wytworzonych w ramach projektu. W szczególności System powinien:

- 1. zawierać opisy wszystkich usług świadczonych przez urząd na platformie ePUAP, z których mieszkaniec może skorzystać w sposób elektroniczny;
- 2. zapewniać możliwość śledzenia postępu swoich spraw;
- 3. zapewniać podgląd swoich, spersonalizowanych danych o należnościach i zobowiązaniach z tytułu podatków i opłat lokalnych;
- 4. zapewniać możliwość dokonania płatności z tytułu podatków i opłat lokalnych;
- 5. zapewniać możliwość umówienia się na wizytę w Urzędzie.

*Wymagania funkcjonalne centralnej platformy e-usług mieszkańca:*

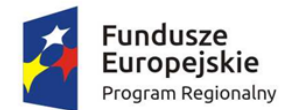

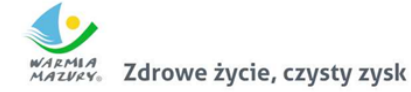

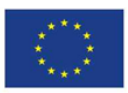

- 1. Portal musi umożliwiać bezpieczne zalogowanie się przez przeglądarkę z wykorzystaniem SSO (Single Sign-On) platformy ePUAP (protokół SAML).
- 2. Portal musi umożliwiać pozyskiwanie z Systemu Dziedzinowego (dalej SD), modernizowanego w ramach niniejszego projektu, danych o aktualnych zobowiązaniach zalogowanego interesanta z uwzględnieniem należności dodatkowych tj. odsetki i inne koszty na bieżącą datę logowania w zakresie:
	- a. Prowadzenia spraw w zakresie podatku od nieruchomości od osób fizycznych.
	- b. Prowadzenia spraw w zakresie podatku od nieruchomości od osób prawnych.
	- c. Prowadzenia spraw w zakresie podatku rolnego od osób fizycznych.
	- d. Prowadzenia spraw w zakresie podatku rolnego od osób prawnych.
	- e. Prowadzenia spraw w zakresie podatku leśnego od osób fizycznych.
	- f. Prowadzenia spraw w zakresie podatku leśnego od osób prawnych.
	- g. Prowadzenia spraw w zakresie podatku od środków transportowych.
- 3. Portal musi zawierać elektroniczne biuro interesanta stanowiące wirtualny punkt przyjęć formularzy elektronicznych stosowanych w urzędzie oraz informacji dotyczących sposobu załatwienia spraw, co najmniej w zakresie odpowiadającym e-usługom wdrażanym w ramach zamówienia.
- 4. Portal w części publicznej musi prezentować skategoryzowane karty usług.
- 5. Portal musi być podzielny na część publiczną udostępnianą niezalogowanym użytkownikom oraz część wewnętrzną – dla administratora systemu.
- 6. Użytkownik w części publicznej powinien mieć możliwość przejrzenia karty usługi, dla której prezentowanej jest opis zredagowany przez administratora oraz możliwość przejścia do wypełnienia formularza elektronicznego na ePUAP.
- 7. Karta usługi powinna być charakteryzowana przynajmniej przez następujące atrybuty: nazwę, opis, do kogo jest skierowana (obywatel - czyli usługi typu A2C, przedsiębiorcy - czyli usługi typu A2B, instytucji/urzędu – czyli usługi typu A2A).
- 8. Administrator musi mieć możliwość zdefiniowania karty usługi i utworzenia jej wizualizacji.
- 9. Wszystkie dane muszą być pobierane z SD.
- 10. System musi umożliwiać zarządzanie rejestrem interesantów, gdzie każdego interesanta można:
	- a. zidentyfikować minimum takimi danymi jak: typ podmiotu, Imię, Nazwisko, Login, zdjęcie profilowe, dane kontaktowe (telefon, eMail, faks, www, adres korespondencyjny, oraz dowolną liczbę innych form kontaktu),
	- b. zmienić mu dane podstawowe,
	- c. zmienić mu dane kontaktowe,
	- d. powiązać go z interesantem z SD,
	- e. aktywować konto interesanta,
	- f. przypisać interesanta do grup użytkowników.
- 11. Administrator musi mieć możliwość powiązania użytkownika z kontem kontrahenta w SD.
- 12. Użytkownik zalogowany do systemu musi mieć możliwość przeglądania i zmiany własnych danych: typ podmiotu (osoba fizyczna / osoba prawna), imię, nazwisko / nazwa, dane kontaktowe standardowe: telefon, email, fax, www, adres korespondencyjny, dane kontaktowe dodatkowe.
- 13. Użytkownik musi mieć możliwość zmiany hasła.
- 14. Użytkownik musi mieć możliwość powiązania konta z kontem ePUAP.
- 15. Użytkownik musi mieć możliwość odłączenia konta od ePUAP.
- 16. Użytkownik musi mieć możliwość przeglądu swoich danych kontrahenta z SD, o ile jego konto zostało powiązane z kontem kontrahenta SD.

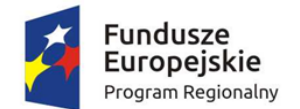

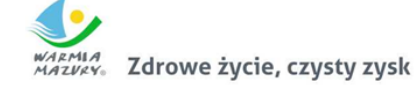

Unia Europejska Europejski Fundusz Rozwoju Regionalnego

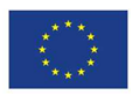

- 17. Dane podstawowe prezentowane w przypadku powiązania konta z kontrahentem SD to co najmniej: nazwisko imię / nazwa, typ, PESEL, NIP, data wyrejestrowania lub zgonu (jeśli widnienie w SD).
- 18. O ile konto powiązane jest z SD, system musi prezentować dla danego użytkownika:
	- a. dane zameldowania, o ile użytkownik jest zameldowany na terenie JST,
	- b. listę nieruchomości, gdzie dla każdej nieruchomości prezentowana jest wielkość, typ nieruchomości, typ własności lista opłat i podatków pobieranych z tytułu nieruchomości: m.in.: podatek od osób fizycznych, podatek od osób prawnych, opłaty za gospodarowanie odpadami komunalnymi,
	- c. listę środków transportu podlegającą opłatom o ile w SD użytkownik jest podmiotem prawnym posiadającym opodatkowane środki transportu,
	- d. listę dokumentów z rozdzieleniem na dokumenty wpływające do JST oraz wychodzące z JST dla zalogowanego użytkownika w zakresie e-usług.
- 19. Po zalogowaniu na swoje konto interesant musi mieć możliwość wyświetlenia informacji o wszystkich swoich należnościach wobec JST pobranych z SD oraz historię swoich płatności. Portal musi umożliwiać przegląd wszystkich zobowiązań finansowych z uwzględnieniem tytułu należności, należności głównej, odsetki, koszty upomnień, wezwań do zapłaty, salda do zapłaty, terminie płatności, kwocie już zapłaconej (w przypadku należności, która została już częściowo spłacona), kwocie zleconej płatności poprzez portal oraz dacie i godzinie zlecenia tej płatności.
- 20. Każda należność powinna zawierać co najmniej takie informacje jak: numer decyzji, naliczone odsetki oraz koszty upomnień i wezwań, czy był na nią wystawiony tytuł wykonawczy itp.
- 21. Możliwość prezentowania i wyszukiwania konkretnej należności według rodzaju, daty, terminu płatności itp.
- 22. Jeżeli należność została dopiero częściowo spłacona to użytkownik musi mieć możliwość otrzymania pełnej informacji w układzie: ile było wpłat na daną należność, kwota każdej płatności, data płatności oraz informację czy płatność została już zaksięgowana czy nie i saldo do zapłaty.
- 23. Możliwość wyświetlania historii wszystkich interakcji finansowych mieszkańca z urzędem, jakie zostały zrealizowane poprzez system.
- 24. System powinien być zintegrowany co najmniej z dwoma systemami płatniczymi. Systemy płatnicze powinny posiadać zezwolenie Komisji Nadzoru Finansowego na świadczenie usług płatniczych w charakterze krajowej instytucji płatniczej lub realizować bezpośrednie płatności z konta płatnika na rachunek urzędu.
- 25. Aplikacja musi pozwalać na wnoszenie opłat za pośrednictwem systemu płatności elektronicznych w różny sposób tzn. przez wygenerowanie płatności na wybraną należność i opłacenie, lub na zaznaczenie kilku należności i zapłacenie je jednym przelewem.
- 26. Możliwość ustawienia sortowania wyświetlanych danych rosnąco lub malejąco względem dowolnego z wyświetlanych parametrów należności.
- 27. Jeśli należność jest płatna w ratach (np. należności podatkowe, należności rozłożone przez urząd na raty) portal winien również przedstawiać klientowi informację, którą ratę kwota płatności stanowi.
- 28. W sytuacji, kiedy kilku klientów jest solidarnie zobowiązanych do zapłaty należności klient zalogowany do portalu musi widzieć również minimum imię, nazwisko i adres pozostałych współzobowiązanych. W przypadku podmiotów gospodarczych będzie to nazwa firmy i jej siedziba.
- 29. W przypadku, jeśli należność powstała w drodze decyzji administracyjnej urzędu numer decyzji ma być również widoczny dla klienta.

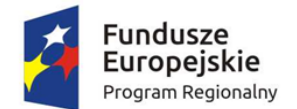

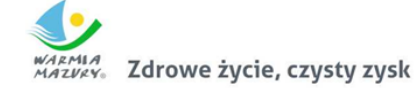

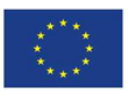

- 30. Możliwość ukrycia wyświetlania wybranych parametrów należności wyszukiwanych na ekranie użytkownika.
- 31. Aplikacja powinna posiadać mechanizmy kontroli i bezpieczeństwa chroniące użytkowników przed kilkukrotnym wniesieniem płatności z tego samego tytułu.
- 32. Portal musi generować komunikaty informujące i/lub ostrzeżenia wizualne dla użytkownika podczas próby ponownego zlecenia płatności dla należności, dla których płatność została zlecona za pośrednictwem portalu a transakcja jeszcze jest przetwarzana.
- 33. Możliwość wydrukowania wypełnionego polecenia przelewu bankowego lub pocztowego, dla zaznaczonej jednej lub zaznaczonych wielu należności.
- 34. Możliwość wyszukiwania i prezentowania należności według jej rodzaju np. "pokaż tylko opłaty za dzierżawę" itp.
- 35. Możliwość wyszukiwania i prezentowania należności według statusu płatności tzn. np. pokaż tylko zaległe itp.
- 36. Możliwość wysyłania przypomnień o terminie płatności za pośrednictwem sms.
- 37. Wygenerowane płatności zlecone za pośrednictwem portalu, ale jeszcze nie zaksięgowane powinny zawierać informacje takie jak: nr konta bankowego na które została przelana płatność, kwota i data zlecenia, status zlecenia oraz data wykonania.
- 38. Możliwość ustawienia sortowania wyświetlanych danych rosnąco lub malejąco względem dowolnego z wyświetlanych parametrów.
- 39. Informacje o wygenerowanych płatnościach muszą być przesyłane z portalu do SD. Proces przesyłania danych musi mieć możliwość ustawienia częstotliwości wykonana dla administrator systemu (w zakresie od "raz na dobę" do "co 5 minut").
- 40. Możliwość wyszukiwania lub filtrowania należności według co najmniej: konta bankowego na które została przelana płatność, rodzaju należności, kwoty, typu płatności, stanu zlecenia, daty zlecenia.
- 41. Możliwość przeglądu operacji księgowych już zrealizowanych tzn. opłaconych (wpłaty, zwroty, przeksięgowania)
- 42. Przegląd operacji księgowych już zrealizowanych na należnościach (wpłaty, zwroty, przeksięgowania) z wyszczególnionym dla każdej operacji co najmniej: jej rodzaju, konta bankowego na którym została zaksięgowana operacja, identyfikator, rok, rata, kwota, odsetki, kwota zapłacona faktycznie, data i godzina przelewu.
- 43. Możliwość ustawienia sortowania wyświetlanych danych rosnąco lub malejąco względem dowolnego z wyświetlanych parametrów.
- 44. Możliwość wyszukiwania lub filtrowania zrealizowanych i zaksięgowanych operacji według co najmniej: kontrahenta SD, rodzaju należności, terminu płatności od – do.
- 45. Dla należności dotyczących nieruchomości system musi prezentować dodatkowo minimum: numer decyzji, typ nieruchomości, numer nieruchomości, numer dokumentu własności/władania, datę wydania dokumentu – pobrane z SD.
- 46. Dla należności dotyczących podatku od osób prawnych system musi prezentować dodatkowo rok wydania decyzji, typ dokumentu, rodzaj podatku.
- 47. Dla danych upomnienia system musi prezentować dodatkowo: numer upomnienia, rok upomnienia, koszt upomnienia, datę wydania upomnienia, datę odbioru upomnienia, kwotę do zapłaty.

#### *Wymagania niefunkcjonalne centralnej platformy e-usług mieszkańca:*

- 1. System musi być zaprojektowany w modelu trójwarstwowym:
	- a. warstwa danych,

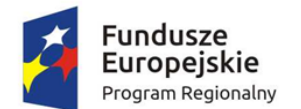

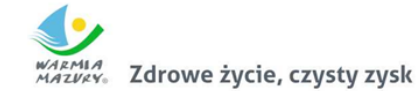

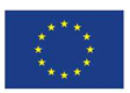

- b. warstwa aplikacji,
- c. warstwa prezentacji przeglądarka internetowa za pośrednictwem której następuje właściwa obsługa systemu przez użytkownika końcowego.
- 2. System powinien umożliwiać pracę na bazie typu Open Source bądź na komercyjnym systemie bazodanowym.
- 3. System w warstwie serwera aplikacji i bazy danych powinien mieć możliwość uruchomienia w środowiskach opartych na systemach operacyjnych z rodziny Windows lub równoważnych oraz w środowiskach opartych na systemie Linux lub równoważnych.
- 4. System w warstwie klienckiej powinien poprawnie działać w różnych środowiskach z minimum 5 najbardziej popularnymi przeglądarkami w Polsce (zgodnie ze statystyką prowadzoną na stronie http://gs.statcounter.com/ za okres 6 miesięcy poprzedzających miesiąc ogłoszenia postępowania określoną dla komputerów stacionarnych "desktop").
- 5. System powinien realizować wszystkie czynności przez przeglądarkę internetową.
- 6. System musi pracować w wersji sieciowej z wykorzystaniem protokołu TCP/IP oraz być w pełni kompatybilny z sieciami TCP/IP.
- 7. Architektura systemu powinna umożliwiać pracę jedno i wielostanowiskową, zapewniać jednokrotne wprowadzanie danych tak, aby były one dostępne dla wszystkich użytkowników.
- 8. W przypadku gdy system do pracy wykorzystuje silnik bazy danych, baza taka musi być kompatybilna z systemem operacyjnym i musi istnieć możliwość jej instalacji i pracy na zasadach określonych jak dla systemu.
- 9. System w zakresie wydruków musi wykorzystywać funkcjonalność systemu operacyjnego i umożliwiać wydruk na dowolnej drukarce zainstalowanej i obsługiwanej w systemie operacyjnym, na którym zostanie zainstalowane oprogramowanie (drukarki lokalne, drukarki sieciowe).
- 10. Interfejs użytkownika (w tym administratora) powinien być w całości polskojęzyczny.
- 11. Dokumentacja powinna zawierać opis funkcji programu, wyjaśniać zasady pracy z programem, oraz zawierać opisy przykładowych scenariuszy pracy.
- 12. Dokumentacja musi być dostępna z poziomu oprogramowania w postaci elektronicznej (pliki PDF lub DOC lub RTF).
- 13. System musi zapewniać weryfikację wprowadzanych danych w formularzach i kreatorach.
- 14. Zapewnienie bezpieczeństwa danych zarówno na poziomie danych wrażliwych jak i komunikacji sieciowej przy zastosowaniu bezpiecznych protokołów sieciowych.
- 15. System powinien być skalowalny, poprzez możliwość dołączenia dodatkowych stanowisk komputerowych, zwiększenie zasobów obsługujących warstwę aplikacyjną, zwiększenie zasobów obsługujących warstwę bazy danych.
- 16. System powinien umożliwiać okresowe wykonywanie, w sposób automatyczny, pełnej kopii aplikacji i danych systemu.
- 17. System powinien posiadać funkcjonalność zarządzania dostępem do aplikacji:
	- a. administrator systemu ma możliwość tworzenia, modyfikacji oraz dezaktywacji kont użytkowników;
	- b. administrator systemu powinien móc nadawać uprawnienia użytkownikom;
	- c. administrator systemu powinien mieć możliwość przypisywać użytkowników do grup;
	- d. system pozwalać powinien na zmianę danych uwierzytelniających użytkownika.
- 18. System powinien posiadać możliwość określenie maksymalnej liczby nieudanych prób logowania, po przekroczeniu której użytkownik zostaje zablokowany.
- 19. System powinien się komunikować z systemami zewnętrznymi w sposób zapewniający poufność danych.

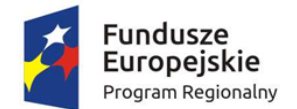

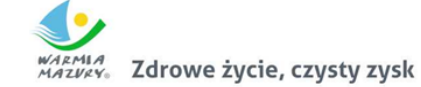

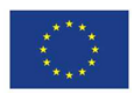

- 20. System powinien być odporny na znane techniki ataku i włamań, typowe dla technologii, w której został wykonany.
- 21. Docelowo system powinien być zintegrowany z modułami finansowo-księgowymi i podatkowymi w zakresie niezbędnym do realizacji funkcjonalności e-usług oraz systemem elektronicznego obiegu spraw i dokumentów.
- 22. System powinien prowadzić dziennik zdarzeń (w postaci logów systemowych) i dostępu do obiektów danych, dokumentów, operacji na słownikach umożliwiający odtwarzanie historii aktywności poszczególnych użytkowników systemu.
- 23. System musi posiadać stronę główną umożliwiającą dodanie nazwy adresu oraz znaku graficznego JST.

### 1.2. Wdrożenie centralnej platformy e-usług mieszkańca

Wdrożenie systemu obejmie:

- 1. instruktaże oraz asystę stanowiskową dla administratora systemu polegająca na:
	- a. przeprowadzeniu instruktażu obsługi całego systemu bądź jego części wspomagającego obsługę obszarów działalności urzędu dla wskazanych przez urząd pracowników;
	- b. przeprowadzeniu we współpracy z każdym wskazanym przez urząd pracownikiem analizy stanowiskowej zadań realizowanych w systemie charakterystycznych dla konkretnych merytorycznych stanowisk pracowniczych;
	- c. przeprowadzeniu instruktażu w zakresie zarządzania użytkownikami i uprawnieniami, zabezpieczania i odtwarzania danych systemu dla osób pełniących obowiązki administratorów systemu wskazanych przez urząd;
- 2. przeprowadzenie testów penetracyjnych systemu polegających na:
	- a. przeprowadzeniu testów przeprowadzonych ze stacji roboczej podłączonej do systemu informatycznego z zewnątrz (poprzez urządzenie łączące system informatyczny), mających na celu zidentyfikowanie możliwości przeprowadzenia włamania z zewnątrz;
	- b. badaniu luk dostarczanych systemów informatycznych;
	- c. identyfikację podatności systemów i sieci na ataki typu: DoS, DDoS, Sniffing, Spoffing, XSS, Hijacking, Backdoor, Flooding, Password, Guessing;
	- d. sporządzeniu raportu zawierającego minimum: opis stanu faktycznego bezpieczeństwa wdrażanego systemu informatycznego, opis wyników przeprowadzonych testów, rekomendacje dla przyszłych działań związanych z użytkowaniem wdrażanego systemu w kontekście bezpieczeństwa systemu.
- 3. zapewnienie bezpłatnej opieki powdrożeniowej systemu w okresie trwania projektu (tj. do dnia podpisania końcowego protokołu odbioru całego przedmiotu zamówienia przez Zamawiającego) polegającej na:
	- a. świadczeniu pomocy technicznej,
	- b. świadczeniu usług utrzymania i konserwacji dla dostarczonego oprogramowania,
	- c. dostarczaniu nowych wersji oprogramowania będących wynikiem wprowadzenia koniecznych zmian w funkcjonowaniu systemu związanych z wejściem w życie nowych przepisów,
	- d. dostosowaniu do obowiązujących przepisów nie później niż w dniu ich wejścia w życie, chyba że, zmiany prawne nie zostały ogłoszone z minimum 30-dniowym terminem poprzedzającym ich wprowadzenie w życie. W przypadku, jeżeli zmiany nie zostały ogłoszone z minimum 30 dniowym terminem poprzedzającym ich wprowadzenie w życie Wykonawca zobligowany jest do ich wprowadzenia w ciągu 30 dni roboczych od dnia wprowadzenia przepisu w życie,

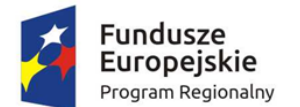

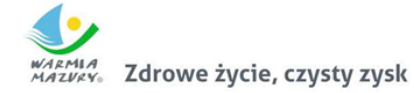

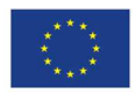

- e. dostarczaniu nowych, ulepszonych wersji oprogramowania lub innych komponentów systemu będących konsekwencją wykonywania w nich zmian wynikłych ze stwierdzonych niedoskonałości technicznych,
- f. dostarczaniu nowych wersji dokumentacji użytkownika oraz dokumentacji technicznej zgodnych co do wersji jak i również zakresu zaimplementowanych i działających funkcji z wersją dostarczonego oprogramowania aplikacyjnego,
- g. świadczeniu telefonicznie usług doradztwa i opieki w zakresie eksploatacji systemu.
- h. podejmowaniu czynności związanych z diagnozowaniem problemów oraz usuwaniem przyczyn nieprawidłowego funkcjonowania dostarczonego rozwiązania.

### 1.3. Modernizacja systemu dziedzinowego

Obecnie w Urzędzie Gminy Świątki są użytkowany jest zintegrowany system dziedzinowy PUMA firmy ZETO Software Sp. o. o. W ramach modernizacji istniejącego systemu dziedzinowego (poszczególnych modułów) Wykonawca przeprowadzi niezbędne prace programistyczne obejmujące:

- 1. Przygotowanie systemu dziedzinowego do pełnej obsługi dokumentów elektronicznych sporządzonych przy pomocy formularzy elektronicznych bez konieczności ręcznego wprowadzania dokumentu elektronicznego oraz danych z dokumentu elektronicznego.
- 2. Utworzenie niezbędnych do procedowania e-usług elementów systemu dziedzinowego.
- 3. Przygotowanie systemu dziedzinowego w zakresie umożliwienia przygotowania dokumentu elektronicznego w celu wysyłki do klienta bez konieczności ręcznego wprowadzania danych do dokumentu wychodzącego, które istnieją w systemie dziedzinowym.
- 4. Przygotowanie systemu dziedzinowego w zakresie umożliwienia podpisania dokumentu elektronicznego podpisem kwalifikowanym oraz weryfikacji poprawności podpisu na dokumencie elektronicznym przychodzącym.
- 5. Przygotowanie systemu dziedzinowego w zakresie umożliwienia automatycznej obsługi dokumentów elektronicznych przychodzących i wychodzących w zakresie innych systemów merytorycznych funkcjonujących w urzędzie.
- 6. Utworzenie hurtowni danych zawierającej jednolitą i uporządkowaną informację dotyczącą wszystkich należności, wartości odsetek należnych dla urzędu w przypadku należności zaległych ze wszystkich systemów merytorycznych funkcjonujących w urzędzie. Hurtownia danych powinna zawierać rodzaje należności, historię wpłat dotycząca należności wraz z listą osób wpłacających należności, wartości odsetek należnych dla urzędu w przypadku należności zaległych.
- 7. Przygotowanie systemu dziedzinowego do współpracy z zamawianym systemem elektronicznego obiegu dokumentów (EOD) w zakresie:
	- a. SD musi mieć możliwość korzystania ze wspólnych danych logowania (login i hasło) z EOD dla pracowników JST opartych o usługę katalogową LDAP.
	- b. SD musi mieć możliwość synchronizowania baz kontrahentów w zakresie z EOD:
		- Dodawania kontrahentów z pełnymi danymi (m.in.: imię, nazwisko/nazwa, pesel, nip, adresy pocztowe, adresy elektroniczne i inne)
		- Usuwanie kontrahentów
		- Modyfikowanie danych kontrahenta
		- Masowe synchronizowanie baz kontrahentów
		- Łączenie kontrahentów w obu systemach jednocześnie
	- c. Zakres wymienianych danych z EOD nie może być mniejszy niż: Nazwisko lub nazwa firmy, Imię, Drugie imię, PESEL, REGON, NIP, Adres stały ze wskazanie na TERYT, Adres

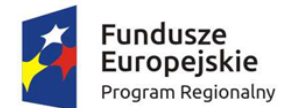

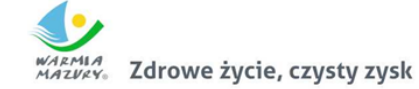

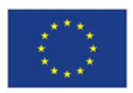

korespondencyjny ze wskazaniem na TERYT, Adres skrytki ePUAP, Oznaczenie czy jest zgoda na komunikację drogą elektroniczną, Forma prawna, Typ podmiotu (osoba fizyczna, podmiot gospodarczy).

- d. SD musi wymieniać dokumenty elektroniczne przychodzące z ePUAP i skierowane na ePUAP z EOD w zakresie:
	- Metadanych dokumentów
	- Dokumentu elektronicznego w XML
	- Załączników do dokumentu elektronicznego
- e. SD musi mieć możliwość podglądu wszystkich dokumentów danego kontrahenta.
- 10. Integracja systemu dziedzinowego w zakresie gospodarki nieruchomościami z zasobem ewidencji gruntów i budynków (z wykorzystaniem formatu plików SWDE), do generowania bazy nieruchomości, a także do celów weryfikacji w systemach dziedzinowych np. porównywania zgłoszonych powierzchni do opodatkowania a faktycznym stanem posiadania zawartym w ewidencji gruntów i budynków.
- 11. Integrację systemu dziedzinowego z aplikacjami zewnętrznymi, które pośredniczą w komunikacji z innymi organami administracji np. Zakładem Ubezpieczeń Społecznych (ZUS – program PŁATNIK), Ministerstwem Finansów (MF – BESTIA), oraz Głównym Urzędem Statystycznym (GUS), które agregują dane w skali całego kraju dla celów analitycznych i sprawozdawczych.
- 12. Integrację systemu dziedzinowego z systemami bankowymi, w zakresie generowania przelewów do banku oraz automatyzacja obsługi wyciągów bankowych, zwłaszcza w zakresie masowych płatności podatników.
- 13. Przygotowanie mechanizmów integracji z CPeUM poprzez rozbudowę funkcjonalności SD w zakresie:
	- a. SD musi udostępniać informacje o kontrahentach w zakresie nie mniejszym niż: Nazwa/Nazwisko, Imię, Pesel, NIP, Adres z uwzględnieniem wskazań na słownik TERYT.
	- b. SD musi udostępniać informacje o należnościach kontrahenta z uwzględnieniem, że kilku kontrahentów może dotyczyć jedna należność.
	- c. Informacje dot. należności nie mogą mieć mniejszego zakresu niż: rodzaj należności, kwota, kwota do zapłaty, kwota odsetek, VAT, kwota do zapłaty VAT, numer decyzji urzędowej, termin płatności.
	- d. SD musi udostępniać informacje dotyczące kont bankowych, na które należy wpłacić należność z uwzględnieniem konfiguracji modułu SD dotyczącego przyjmowania masowych płatności.
	- e. SD musi udostępniać informacje dotyczące wpłat dokonanych na należności. Przekazane dane muszą zawierać zakres informacyjny przynajmniej: data wpłaty, kwota, kwota odsetek, kwota vat, kontrahent wpłacający.
	- f. SD musi udostępniać szczegółowe informacje dla należności do zapłaty będących Wezwaniami lub Upomnieniami takie jak: data odbioru, data wydania, data zapłaty, koszt, numer.
	- g. SD musi udostępniać szczegółowe informacje dla należności dotyczących obszaru wydawania zezwoleń na sprzedaż alkoholu w zakresie nie mniejszym niż: data od – do dla zezwolenia, data wydania, numer zezwolenia, rok zezwolenia, typ zezwolenia (A, B, C), stan zezwolenia, adres punktu sprzedaży.
	- h. SD musi udostępniać szczegółowe informacje dla należności dotyczących mienia, w zakresie nie mniejszym niż: data wystawienia dokumentu, numer dokumentu, nazwa dokumentu (np. Akt notarialny, Akt własności ziemi, decyzja administracyjna, księga wieczysta i inne), dane o nieruchomości której to dotyczy (lokal, budynek, działka, obręb, jednostka ewidencyjna),

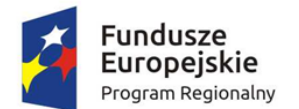

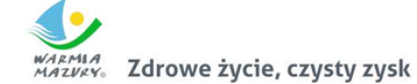

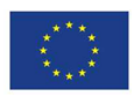

dane kontrahenta wskazanego jako właściciel i część udziału którą posiada (np. 100%, 1/3, etc.).

- i. SD musi udostępniać informacje dla należności dotyczącej podatku od osób prawnych i fizycznych w zakresie nie mniejszym niż: numer dokumentu, rok dokumentu, typ dokumentu (Decyzja czy Deklaracja), rodzaj podatku, typ decyzji, wskazanie nieruchomości które dotyczy (budynek, działka, obręb etc.).
- j. SD musi udostępniać informacje dla należności dotyczącej opłaty za gospodarowanie odpadami w zakresie minimalnym: punkt odbioru odpadów, typ zbiórki odpadów (np. selektywna / nieselektywna), parametry deklaracji, numer deklaracji, adres punktu odbioru odpadów.
- k. SD musi udostępniać informacje o mieszkańcach tj. dane kontrahenta dodatkowo uzupełnione o datę urodzenia / zgonu, płeć, adres zameldowania z terenu JST.
- l. SD musi umożliwiać podanie należności z określeniem: nazwy, typu, kwoty, terminu płatności, kontrahenta.
- m. CPeUM i SD muszą mieć możliwość korzystania z jednego systemu LDAP, który pozwoli na posługiwanie się jednym loginem i hasłem dla pracowników JST.

Po przeprowadzonych pracach programistycznych system dziedzinowy powinien osiągnąć następujące funkcjonalności:

- 1. Baza informacji o interesantach urzędu, powinna być jedna i wspólna dla wszystkich modułów dziedzinowych.
- 2. Wszystkie moduły podatkowe powinny mieć wspólne słowniki (stawek podatkowych, rodzaju i stawek ulg, obrębów ewidencyjnych itp.), oraz być zintegrowane, tak by organizacyjnie osoba merytoryczna wystawiająca np. zaświadczenie dla podatnika o zaleganiu bądź niezaleganiu w podatkach miała dostęp do grupy funkcji wydawania zaświadczeń obejmujących wszystkie moduły podatkowe. Podobnie w zakresie wydawania decyzji umarzających, zmieniających terminy płatności, rozkładających należność na raty, symulacjami i postępowaniem egzekucyjnym. System powinien dawać możliwość ustawienia wielu wartości słownikowych w jednym miejscu, np. słownik stawek, terminów, klas gruntów itp.
- 3. Moduły dziedzinowe powinny być zintegrowane z modułami usług dla ludności, a w szczególności, w zakresie przelewów masowych (w księgowości zobowiązań powinno być widoczne, na które należności dokonano przelewów), dokumentów elektronicznych składanych przez interesantów za pomocą platformy ePUAP i dostępnych formularzy (np. deklaracji czy informacji podatkowych).
- 4. Wymagana jest możliwość zapisu szablonów systemowych do wydruków z systemu dziedzinowego do pliku zewnętrznego (w celu ich dalszej modyfikacji) oraz modyfikacja szablonów wydruków w aplikacji, a także możliwość wydruków z użyciem zmodyfikowanego szablonu (z pliku).
- 5. Musi być możliwość pracy w środowisku sieciowym z możliwością jednoczesnego dostępu do danych wielu użytkownikom.
- 6. Musi istnieć mechanizm zapewniający bezpieczeństwo danych oraz mechanizmy autoryzacji przez logowanie do aplikacji (także z wykorzystaniem uwierzytelniania za pomocą usług katalogowych).
- 7. Dostęp (zabezpieczony hasłem i kodem dostępu) do poszczególnych modułów musi być możliwy przez wyposażenie w funkcje zarządzania użytkownikami modułów (przydzielania lub odbieranie uprawnień do poszczególnych funkcji lub grupy funkcji, a także aktywowanie lub zamykanie kont użytkowników).

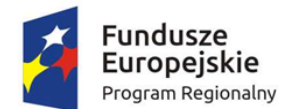

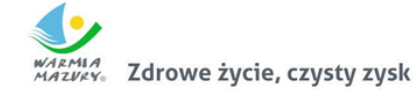

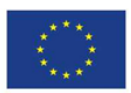

- 8. W bazie danych musi być zapis informacji o dodaniu rekordu (data i godzina operacji, użytkownik) oraz o ostatniej modyfikacji rekordu (data i godzina operacji, użytkownik).
- 9. Na każdym etapie pracy użytkowników poszczególnych modułów merytorycznych musi istnieć tzw. pomoc kontekstowa informująca użytkownika o możliwych działaniach.
- 10. System powinien dawać możliwość wymuszania zmiany hasła, aby użytkownicy musieli zmieniać hasło w określonym odstępie czasu. System musi też umożliwiać skonfigurowanie wymuszania stosowania tzw. twardego hasła, np. wymuszając stosowanie wielkich i małych liter, cyfr itp.
- 11. System powinien zabezpieczać przed nieautoryzowanym dostępem do bazy danych.
- 12. System powinien mieć możliwość wykonywania kopii zapasowej bazy danych z poziomu systemu, bez konieczności dostępu do bazy danych na serwerze.
- 13. System powinien dawać możliwość skorzystania z tzw. "zdalnego pulpitu", aby użytkownicy mogli się łączyć zdalnie z pracownikiem wsparcia systemu.
- 14. Zarządzanie uprawnieniami powinno umożliwiać również ograniczenie uprawnień do danej jednostki budżetowej. Przykładowo użytkownik obsługujący moduł księgowy powinien mieć uprawnienia jedynie do jednostki, którą obsługuje.
- 15. Powinna istnieć możliwość wysyłania przez administratora systemu komunikatów do poszczególnych użytkowników, jak również wylogowanie użytkownika z systemu.
- 16. Powinna być możliwość ustawienia wielu jednostek organizacyjnych, aby zwiększyć możliwość pracy kontekstowej i umożliwiać np. dodanie różnych pieczątek dla różnych jednostek, różnych numerów NIP itp.
- 17. System powinien dawać administratorowi możliwość zarządzania listą aktywnych modułów i funkcji. Zarządzanie powinno dawać możliwość aktywacji, dezaktywacji modułu lub funkcji.
- 18. System musi dawać możliwość ustawienia parametrów czasu bezczynności. Po określonym czasie nieużywania systemu użytkownik musi być wylogowany z systemu.
- 19. Mechanizm wspólnej bazy danych musi zabezpieczać przed powielaniem zapisów, np. blokować możliwość ręcznego wpisywania nazwy ulicy przez użytkownika i wymuszać używanie słowników.
- 20. System w przypadku aktywnego modułu do obsługi ewidencji ludności powinien dawać możliwość aktualizowania danych wprowadzanego kontrahenta danymi z ewidencji ludności.
- 21. System powinien kontrolować, aby użytkownicy wykonujący operacje na tych samych danych nie mogli tego wykonać. System musi blokować operacje użytkownika, który chce wykonać działanie na modyfikowanych danych. Blokada powinna być zdejmowana przez administratora systemu.
- 22. System musi dawać możliwość kontrolowania połączeń systemu z bazą danych oraz dawać możliwość sprawdzania dostępności nowych wersji systemu.
- 23. Powinna istnieć możliwość konfiguracji i kontroli integracji z innymi systemami. Administrator w jednym miejscu powinien mieć możliwość sprawdzenia konfiguracji z innymi systemami, a także ustawienia listy elementów podlegających integracji (kontrahenci, dokumenty itp.).
- 24. System powinien dawać możliwość eksportu danych do formatu XML i CSV dla ustalonych parametrów indywidualnie przez użytkownika.
- 25. System powinien umożliwiać wyszukanie listy wykonanych eksportów wg. zadanych parametrów.
- 26. System powinien dawać możliwość tworzenia pliku IPE-PN XML dla osób prawnych i fizycznych dotyczący danych podatkowych.
- 27. Powinna istnieć możliwość eksportu danych w formacie XML z modułu rejestru mieszkańców oraz modułów podatkowych.
- 28. System musi być bezpieczny, to znaczy musi posiadać procedury ochrony i kontroli dostępu do całej bazy danych (ochrona przed nieuprawnionym dostępem, mechanizmy kryptograficzne, wsparcie redundancji sprzętowej i programowej, ochrona integralności danych, zabezpieczenie danych przed uszkodzeniem i utratą danych), oraz poszczególnych rodzajów danych (np. dane

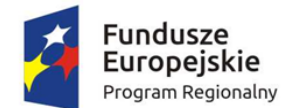

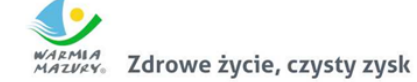

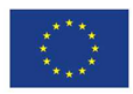

osobowe, dane o zaległościach podatników). Dostęp do bazy musi być zabezpieczony zakodowanym hasłem i odpowiednio zdefiniowanymi parametrami połączenia aplikacji z bazą.

- 29. System musi umożliwiać elastyczne zarządzanie użytkownikami i uprawnieniami to znaczy:
	- a. aktywowanie oraz dezaktywowanie (bez usuwania) kont użytkowników;
	- b. możliwość podglądu aktualnie zalogowanych użytkowników;
	- c. przypisywanie (lub odbieranie) uprawnień dla użytkowników do poziomu jednostkowej funkcii:
	- d. grupowanie dowolnie wybranych funkcji w zbiory uprawnień (grupy funkcji) i przypisywanie (lub odbieranie) ich użytkownikom;
	- e. brak możliwości zmiany danych historycznych;
	- f. możliwość zmiany hasła użytkownika oraz jego resetowania, wymuszanie zmiany hasła co 30 dni zgodnie z ogólnymi wymaganiami dotyczącymi systemów informatycznych;
	- g. umożliwienie identyfikowania użytkownika po nr PESEL oraz nazwie użytkownika.
- 30. Moduły obsługujące prowadzenie rozliczeń finansowych podatników i płatników urzędu, powinny być pogrupowane według różnych rodzajów należności i jednocześnie powinny stanowić wzajemnie spójną całość, tak by użytkownik aplikacji, w zależności od nadanych mu uprawnień, mógł mieć możliwość obsługi wybranego konta zobowiązanego z dostępem do jego wszystkich zobowiązań wobec urzędu (System musi mieć możliwość dokonywania przeksięgowań np. z należności podatkowej na inną nie podatkową, automatyczne rozdysponowanie wpłaty na występujące należności).
- 31. System musi umożliwiać integrację z modułem komunikacji dla centralnej platformy e-usług mieszkańca. Integracja ma umożliwiać wysyłanie, za pośrednictwem modułu komunikacji, wiadomości i powiadomień generowanych w systemie, które skierowane są do interesantów urzędu. Moduł komunikacji umożliwiać będzie wysyłanie wiadomości minimum następującymi metodami: sms, email lub przez aplikację mobilną. System w zakresie integracji z modułem komunikacji w szczególności musi:
	- a. Umożliwiać wysyłanie wiadomości w zakresie minimalnym o: Informacja o wystawionej decyzji; Informacja o zbliżającym się terminie płatności; Informacja o zaległości; Wezwanie do złożenia deklaracji;
	- b. Umożliwiać, poprzez dedykowane formularze, konfigurację ustawień połączenia minimum w zakresie:
		- adresu IP i/lub adresu domenowego Zamawiający wymaga stosowania protokołu https;
		- nazwy użytkownika, który mieć będzie uprawnienia w platformie dialogu społecznego i komunikacji;
		- hasła użytkownika.
	- c. Umożliwiać wysyłanie poprzez moduł komunikacji wiadomości, na które składać się będą minimum następujące elementy:
		- numer PESEL lub inny identyfikator, który identyfikuje odbiorcę wiadomości;
		- temat wiadomości;
		- treść dla wiadomości wysyłanych sms'em;
		- treść dla wiadomości wysyłanych przez email lub udostępnianych w aplikacji mobilnej.

Zamawiający nie posiada autorskich praw majątkowych do funkcjonującego w urzędzie oprogramowania, nie posiada kodów źródłowych oprogramowania, a licencja posiadanego oprogramowania nie umożliwia mu modyfikacji kodów źródłowych, zatem Zamawiający nie jest w stanie zapewnić Wykonawcę, że udostępni mu stałe, niezmienne interfejsy integracyjne umożliwiające pełną wymianę danych z nowo uruchamianymi rozwiązaniami. Wykonawca

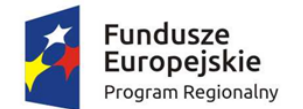

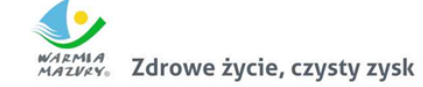

Unia Europejska Europejski Fundusz Rozwoju Regionalnego

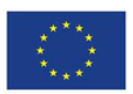

odpowiedzialny jest za dostawę w pełni funkcjonujących rozwiązań opisanych w niniejszym załączniku, w tym jeżeli jest konieczne, pozyskanie niezbędnych informacji do realizacji zamówienia, zawarcie koniecznych umów itp.

Mając na uwadze powyższe, w przypadku jeżeli Wykonawcy nie mają możliwości uzyskania odpowiedniego do realizacji dostępu do oprogramowania firm trzecich, w celu zapewnienia zasady konkurencyjności postępowania, Zamawiający dopuszcza wymianę systemu dziedzinowego na jedno zintegrowane rozwiązanie (Zintegrowany System Dziedzinowy- ZSD) pod warunkiem, że:

- 1. Rozwiązania zastępujące dotychczas funkcjonujące u Zamawiającego systemy Wykonawca dostarcza i wdraża na swój koszt, z zachowaniem warunków licencjonowania wskazanych w niniejszym dokumencie.
- 2. Wykonawca przeprowadzi migrację danych w zakresie wskazanym przez Zamawiającego na swój koszt, migracja objąć musi objąć pełny zakres danych bieżących i archiwalnych.
- 3. Wykonawca przeprowadzi instruktaże stanowiskowe i będzie świadczył asystę techniczną w zakresie umożliwiającym pracownikom jednostki Zamawiającego płynną obsługę systemów.
- 4. Wymiana systemu nie może zakłócić bieżącej pracy Zamawiającego oraz musi zapewnić ciągłość pracy wynikającą z obowiązujących terminów, przepisów prawa i stosowanych procedur. W szczególności dotyczy to wymiaru podatków i opłat oraz sprawozdawczości budżetowej.
- 5. Wszelkie uzgodnienia i konsultacje w zakresie transmisji danych powinny być dokonane w siedzibie Zamawiającego na podstawie zatwierdzonego harmonogramu.
- 6. Proces migracji musi objąć pełne dane zawarte we wcześniej użytkowanym systemie.
- 7. Nowe rozwiązania muszą realizować wszystkie wymienione wyżej funkcje systemu oraz zapewnić zgodność z wymaganiami dla systemu dziedzinowego określonymi poniżej.

### Wymogi funkcjonalne dla zintegrowanego systemu dziedzinowego ofertowanego jako rozwiązanie równoważne do modernizacji istniejącego systemu dziedzinowego

Zintegrowany System Dziedzinowy (ZSD) musi objąć cały obszar funkcjonalny Zamawiającego z wyłączeniem zadań realizowanych przez systemy krajowe (np. CEIDG, Bestia@). Zintegrowany System Dziedzinowy musi być przygotowany do pełnej obsługi dokumentu elektronicznego tj. musi umożliwiać przyjęcie danych poprzez import danych z dokumentów elektronicznych sporządzonych przy pomocy formularzy elektronicznych udostępnionych przez Zamawiającego, bez konieczność ręcznego wprowadzania danych z dokumentu elektronicznego. Zintegrowany System Dziedzinowy musi umożliwić przygotowanie dokumentu elektronicznego w celu wysyłki go do klienta oraz wydrukowanie kopii dokumentu w wersji papierowej zgodnie z wymaganiami Instrukcji Kancelaryjnej.

Wszystkie funkcjonalności muszą umożliwiać pełną realizację czynności niezbędnych do obsługi danego obszaru. Funkcjonalności muszą być ergonomiczne, wykonane zgodnie z najlepszymi praktykami projektowania systemów informatycznych.

Zaleca się, aby ZSD miał budowę modułową oraz zapewniał pełną wymianę informacji pomiędzy poszczególnymi modułami systemu pozwalając na kompletne i kompleksowe prowadzenie wszystkich zadań administracji samorządowej, jednak Zamawiający nie narzuca sposobu podziału ZSD na moduły, czy ich liczby. Z punktu widzenia Zamawiającego istotnym jest spełnienie przez ZSD wskazanych niżej funkcjonalności. W stosunku do Zintegrowanego Systemu Dziedzinowego na potrzeby opisu funkcjonalnego stosuje się zamiennie nazwy: "moduł" – mając na uwadze część funkcjonalną Zintegrowanego Systemu Dziedzinowego, "obszar" – mając na uwadze część funkcjonalną Zintegrowanego Systemu Dziedzinowego, a także "System", "Aplikacja" – mając na

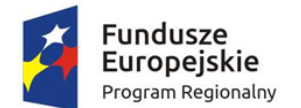

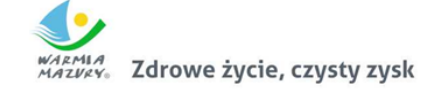

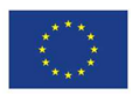

uwadze ZSD. W przypadku, jeżeli Zamawiający nie uwzględnił obszaru funkcjonalnego systemu ZSD w poniższym opisie, a jest on niezbędny z tytułu funkcjonowania całego rozwiązania oraz e-usług publicznych musi on zostać uwzględniony przez Wykonawcę w cenie oferty, a wszystkie dostarczone elementy ZSD muszą spełniać wymogi licencyjne określone w niniejszym dokumencie. W poniżej wskazanych wymaganiach Zamawiający posługuje się terminami "musi", "powinien", "możliwość" w stosunku do ZSD określając wymaganą funkcjonalność systemu.

### *Obszar obsługi podatków i opłat lokalnych*

- 1. Możliwość porównania informacji o działkach w ewidencji podatkowej z ewidencją z modułu do obsługi mienia Gminy. Porównanie musi być możliwe z określeniem parametrów: stanu na dzień, typu podmiotu, nazwy, minimalnej wartości różnicy, która ma być przechwytywana do raportu.
- 2. Raport z różnic powinien obejmować co najmniej: nazwę, adres, NIP, dane dot. powierzchni wg ewidencji podatkowej, dane dot. powierzchni wg EGiB, wielkość różnicy.
- 3. Umożliwienie konfiguracji słowników:
	- a. stawek podatku od nieruchomości,
	- b. rodzajów i stawek ulg,
	- c. obrębów ewidencyjnych,
	- d. przeliczników,
	- e. typów zasobów,
	- f. znacznika gospodarstwa.
- 4. Umożliwienie prowadzenia postępowań i spraw, m.in. postępowań egzekucyjnych, zgodnie ze zdefiniowanymi słownikami, m.in.:
	- a. rodzaju czynności,
	- b. rodzaju dokumentu,
	- c. rodzaju podmiotu,
	- d. rodzaju przedmiotu,
	- e. rodzaju sprawy,
	- f. rodzaju statusu sprawy,
	- g. kosztów egzekucyjnych.
- 5. Dostęp do rejestru spraw z możliwością wyszukiwania co najmniej po: rodzaju, statusie, numerze sprawy, opisie.
- 6. Możliwość zakładania i przeglądu spraw, w tym dodawania:
	- a. czynności zgodnie ze zdefiniowanym słownikiem,
	- b. przedmiotów zgodnie ze zdefiniowanym słownikiem,
	- c. dokumentów do sprawy.
- 7. Możliwość wykonania i modyfikowania szablonów treści wydruków:
	- a. postanowienia o wszczęciu postępowania egzekucyjnego,
	- b. postanowienia o zawieszeniu postępowania egzekucyjnego,
	- c. postanowienia o umorzeniu postępowania egzekucyjnego,
	- d. wniosku o ujawnienie danych do Urzędu Skarbowego,
	- e. wniosku o ujawnienie danych do ZUS,
	- f. zawiadomienia o zajęciu prawa majątkowego,
	- g. zawiadomienia o uchyleniu zajęcia.
- 8. Możliwość wydrukowania metryki sprawy.
- 9. Możliwość dodania pliku pisma do sprawy.
- 10. Możliwość wydruku kopert adresowych dla wybranych spraw.

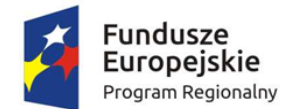

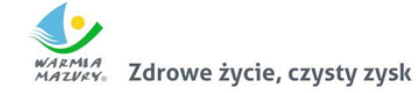

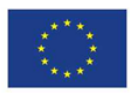

- 11. Możliwość wystawiania, wyszukiwania i wydruku decyzji: o rozłożeniu na raty, o odroczeniu terminu płatności, o umorzeniu zaległości (również z odsetkami), o umorzeniu odsetek, dla należności z tytułu podatku od osób fizycznych, prawnych, od środków transportu oraz opłat, w tym z tytułu gospodarowania mieniem Gminy, opłat za psa wprowadzanych do systemu.
- 12. Umożliwienie wyliczania opłaty prolongacyjnej wg ustalonej stawki.
- 13. Możliwość modyfikacji niezatwierdzonych decyzji.
- 14. Możliwość zatwierdzenia wystawionych decyzji z aktualizacją stanu należności w windykacji.
- 15. Możliwość wysłania decyzji w formie dokumentu elektronicznego na ePUAP w przypadku korzystania z modułu do obsługi dokumentów elektronicznych.
- 16. Możliwość edycji szablonu treści decyzji, wydruku na podstawie szablonu i przekazania do archiwum wydruków.
- 17. Możliwość prowadzenia rejestru wystawionych decyzji oraz wykonania wydruku zestawienia decyzji.
- 18. Możliwość anulowania wystawionej decyzji lub rat.
- 19. Przesyłanie danych o należnościach objętych decyzją do modułów księgowości zobowiązań, kasowego i finansowo-księgowego.
- 20. Wyszukiwanie kartotek podatników wg. różnych kryteriów, m. in. wg numeru kartoteki, nazwiska podatnika, adresu gospodarstwa, numeru działki, numeru decyzji.
- 21. Definiowanie podatników osoby fizyczne, małżeństwa, podmioty grupowe, w tym możliwość określania, którzy z nich mają być adresatami korespondencji np. decyzji ze wskazaniem na kontrahentów.
- 22. Możliwość definiowanie pełnomocników i spadkobierców dla kartotek.
- 23. Możliwość określanie adresów gospodarstw dla kartotek.
- 24. Możliwość przeglądania, wprowadzania, usuwania, modyfikacji przedmiotów opodatkowania (np. gruntów, nieruchomości) objętych podatkiem rolnym, podatkiem leśnym i podatkiem od nieruchomości dla kartotek podatkowych.
- 25. Funkcjonalność określania informacji o działkach związanych z danym przedmiotem opodatkowania na podstawie Ewidencji Gruntów i Budynków prowadzonej w module do obsługi gospodarowania mieniem. System powinien umożliwić wskazanie i powiązanie przedmiotu opodatkowania bezpośrednio z działką z modułu Ewidencji Gruntów i Budynków.
- 26. Moduł umożliwia rejestrowanie ulg i zwolnień podmiotowych (dotyczących kartoteki) i przedmiotowych (dotyczących poszczególnych przedmiotów opodatkowania).
- 27. Moduł umożliwia rejestrowanie zmian nabycia, zbycia przedmiotów opodatkowania w trakcie roku.
- 28. Funkcjonalność masowe zbycia składników na kartotece poprzez wyświetlenie tych składników, umożliwienie zaznaczenia elementów do zbycia, ustawienia daty i wykonanie zbycia.
- 29. Możliwość zmiany znacznika gospodarstwa w celu dostosowania typu gospodarstwa do ilości posiadanych gruntów,
- 30. Przegląd pogrupowanych powierzchni przedmiotów opodatkowania w ramach gruntów, lasów oraz nieruchomości wg stanu na wybrany dzień, stanu na dany rok podatkowy lub wg całego znanego stanu ewidencyjnego (również z przyszłych okresów).
- 31. Przegląd wysokości naliczonego podatku, wysokości uwzględnionych poszczególnych ulg i zwolnień z podatku, wystawionych decyzjach dotyczących wymiaru i zmiany wymiaru podatku, wysokościach rat podatku oraz terminach ich płatności.
- 32. Możliwość zapisywania dodatkowych informacji o kartotece w notatniku.

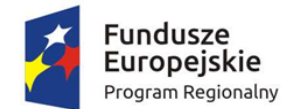

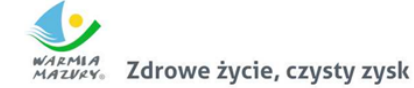

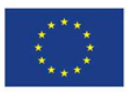

- 33. Moduł powinien dawać możliwość porównywania stanu ewidencyjnego kartoteki podatkowej ze stanem posiadania podatnika(-ów) w Ewidencji Gruntów i Budynków prowadzonej w module do obsługi mienia.
- 34. Moduł powinien umożliwiać podgląd naliczonych opłat dla wybranej kartoteki w module księgowości zobowiązań.
- 35. Moduł musi umożliwiać naliczanie podatku rolnego, podatku leśnego i podatku od nieruchomości na podstawie stanu posiadania podatnika oraz naliczanie zmian podatku w trakcie roku na skutek zmiany stanu posiadania dla pojedynczej kartoteki oraz dla zakresu kartotek.
- 36. Powinna istnieć możliwość anulowania naliczonego podatku dla pojedynczej kartoteki oraz dla zakresu kartotek.
- 37. Moduł powinien umożliwiać wystawianie decyzjami w sprawie wymiaru i zmiany wymiaru podatku rolnego, podatku leśnego, podatku od nieruchomości, w tym pobieranego w formie łącznego zobowiązania pieniężnego za rok bieżący dla pojedynczej kartoteki oraz dla zakresu kartotek.
- 38. Moduł powinien również umożliwiać zarządzanie wystawionymi decyzjami w zakresie:
	- a. obsługi szablonów treści decyzji,
	- b. wyszukiwania decyzji wg różnych kryteriów,
	- c. ustawienia parametrów wydruku decyzji (drukowanie kodu kreskowego, drukowanie potwierdzenia odbioru, drukowanie kwitów do kasy, drukowanie bankowego polecenia przelewu itd.),
	- d. modyfikacji wybranych elementów treści decyzji przed jej wydrukowaniem,
	- e. wydruku decyzji, w tym w sposób masowy (lub z podziałem np. na sołectwa),
	- f. rejestracja daty wysłania decyzji, daty odbioru decyzji,
	- g. tworzenia dokumentu elektronicznego z wybraną decyzją przygotowanego do wysyłki na ePUAP poprzez moduł do obsługo dokumentów elektronicznych.
- 39. Moduł musi umożliwiać anulowanie decyzji w sprawie wymiaru i zmiany wymiaru podatku, w tym także decyzji wysłanych do podatnika.
- 40. Moduł musi obsługiwać wykonywanie i zarządzanie przypisami należności z tytułu podatku wysyłanymi do modułu księgowości zobowiązań, w tym:
	- a. przekazywanie przypisu podatku dla pojedynczej kartoteki oraz dla zakresu kartotek,
	- b. zawieszanie przypisów w przypadku braku żyjących podatników, pełnomocników, spadkobierców,
	- c. anulowanie przypisu.
- 41. Przypisy, o których mowa trafiają bezpośrednio do modułu księgowania zobowiązań w trybie online.
- 42. Moduł musi umożliwiać obsługę decyzji dotyczących zobowiązań pieniężnych decyzji ustalającej wysokość podatku za lata ubiegłe:
	- a. wyszukiwanie decyzji wg wielu kryteriów,
	- b. dodawanie i edycja decyzji ustalającej wysokość podatku za lata ubiegłe,
	- c. przeglądanie decyzji,
	- d. zatwierdzanie decyzji,
	- e. anulowanie i wygaszanie decyzji,
	- f. drukowanie decyzji.
- 43. Możliwość wystawienia decyzji o odroczeniu terminu płatności, rozłożeniu zapłaty należności na raty, umorzeniu zaległości, umorzeniu odsetek.

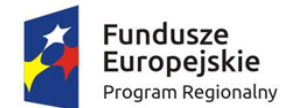

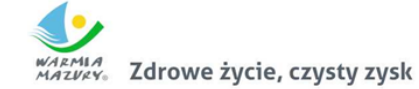

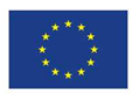

- 44. Moduł musi umożliwiać drukowanie kopert i zwrotnych potwierdzeń odbioru adresowanych do wszystkich podatników, do podatników z Gminy lub do podatników spoza Gminy.
- 45. Moduł powinien umożliwiać zarządzanie sposobem przenoszenie przypisów należności do modułu księgowości zobowiązań, w tym:
	- a. przenoszenia wszystkich przypisów, niezależnie od wielkości,
	- b. przenoszenie przypisów nie mniejszych niż kwota minimalnego przypisu określona w księgowości, zsumowane w ramach pojedynczej decyzji danego rodzaju i typu, decyzji danego rodzaju i niezależne od typu, wszystkich decyzji, dla których jest wykonywany dany przypis.
- 46. Moduł musi umożliwiać zmianę numeru kartoteki (pojedynczo oraz dla zakresu kartotek).
- 47. Ustawienia modułu powinny również umożliwiać m. in. ustawienie maksymalnej kwoty podatku płatnej jednorazowo, sposobu numerowania decyzji, prezentacji powierzchni na kartotece, sposobu prezentacji składników objętych w dzierżawę.
- 48. Ustawienia powinny również umożliwiać konfigurację cen zboża, obrębów, znaków dokumentów i typów decyzji.
- 49. W celach statystycznych i porównawczych moduł powinien umożliwiać wykonanie wydruków/zestawień:
	- a. listy kartotek, listy kartotek z błędnym znacznikiem gospodarstwa,
	- b. zestawienia wydanych decyzji, wykaz niewydrukowanych decyzji,
	- c. zestawienia ulg w nieruchomościach,
	- d. rejestru wymiarowego nieruchomości,
	- e. zestawienia gospodarstw wg wielkości,
	- f. karty gospodarstwa,
	- g. rejestru wymiarowego,
	- h. wydruku z wybranymi informacjami podatkowymi o kartotekach z zadanego przez użytkownika zakresu,
	- i. zestawienia podatników,
	- j. zestawienia nieruchomości,
	- k. zestawienia zmiany numerów kartotek,
	- l. zestawienia działek z przedmiotami opodatkowania.
- 50. Moduł musi mieć możliwość wyszukiwania i podglądu kartotek podatników.
- 51. Możliwość przeglądu listy deklaracji na kartotece.
- 52. Możliwość przeglądu listy działek (przeglądanie informacji o elementach ewidencji podatkowej wybranej kartoteki)
- 53. Możliwość przeglądu opłat naliczonych w ramach kartoteki
- 54. Możliwość dodawania notatek do kartoteki
- 55. Moduł musi mieć możliwość wydruku informacji o działce.
- 56. Moduł powinien umożliwiać dodawanie i zarządzanie deklaracjami podatkowymi, w tym:
	- a. wyszukiwanie deklaracji,
	- b. dodawanie, edycję i usuwanie deklaracji,
	- c. naliczanie podatku w ramach deklaracji (pojedynczo i dla zakresu kartotek podatkowych).
- 57. Moduł musi umożliwiać przegląd i porównanie przedmiotów opodatkowania (dla podatku od nieruchomości, rolnego i leśnego).
- 58. Moduł powinien dawać możliwość dodawania, edycji i usuwania składników opodatkowania dla podatku rolnego, leśnego i od nieruchomości.

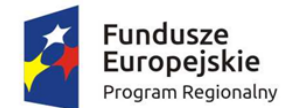

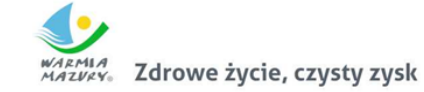

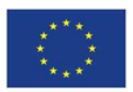

- 59. Moduł powinien dawać możliwość określenia ulgi w podatku.
- 60. Moduł musi dawać możliwość porównania stanu ewidencyjnego ze stanem w module do obsługi mienia Gminy.
- 61. Moduł powinien umożliwiać prowadzenie ewidencji działek, w tym:
	- a. adresów gospodarstw,
	- b. danych o nieruchomościach (także rolnych i leśnych),
	- c. przeglądania danych o działkach z EGiB.
- 62. Moduł musi dawać możliwość porównania powierzchni przedmiotów opodatkowania z powierzchnią działek.
- 63. Powinna istnieć możliwość anulowania naliczenia podatku dla wybranych kartotek i wybranych deklaracii.
- 64. Moduł powinien umożliwiać wystawianie i zarządzanie decyzjami w sprawie wymiaru podatku i obsługiwać:
	- a. wystawianie decyzji,
	- b. wyszukiwanie i edycja (w tym usuwanie) decyzji,
	- c. wydruk decyzji w sprawie określenia wysokości zobowiązania podatkowego,
	- d. zatwierdzanie decyzji w sprawie określenia wysokości zobowiązania podatkowego,
	- e. anulowanie decyzji w sprawie określenia wysokości zobowiązania podatkowego.
- 65. Moduł powinien również umożliwiać wystawienie decyzji o odroczeniu terminu płatności, rozłożeniu zapłaty należności na raty, umorzeniu zaległości, umorzeniu odsetek.
- 66. Moduł powinien umożliwiać wykonanie zestawień:
	- a. nieruchomości,
	- b. powierzchni lasów,
	- c. powierzchni gruntów,
	- d. deklaracji,
	- e. ulg i zwolnień w podatku od nieruchomości,
	- f. kontrahentów objętych podatkiem.
- 67. Moduł powinien umożliwiać przynajmniej wykonanie wydruków:
	- a. zawiadomienia o błędnych deklaracjach,
	- b. zawiadomienia o stawkach podatkowych,
	- c. wezwania do złożenia deklaracji.
- 68. Moduł powinien mieć możliwość sporządzenia wydruku rejestru decyzji.
- 69. Moduł powinien umożliwiać modyfikację treści wydruków:
	- a. wezwania do złożenia deklaracji,
	- b. zawiadomienia o stawkach podatkowych,
	- c. zawiadomienia o błędnych deklaracjach.
- 70. Powinna istnieć możliwość ustawienia parametrów pracy modułu, co najmniej:
	- a. typów pism,
	- b. typów decyzji,
	- c. znaku decyzji,
	- d. roku podatkowego,
	- e. minimalnej stawki podatku płaconego jednorazowo.
- 71. Moduł powinien dawać możliwość naliczania przypisów w celu ich obsługi w module księgowości zobowiązań dla pojedynczej kartoteki lub dla grupy kartotek. Moduł przekazuje naliczenia przypisów w trybie online do modułu księgowania zobowiązań.

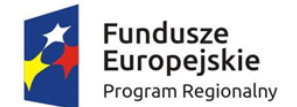

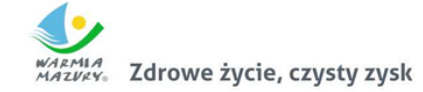

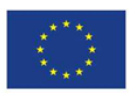

- 72. Prowadzenie kartotek osób posiadających psy, rejestrowanie informacji na temat posiadanych psów i płatności za nie.
- 73. Naliczanie opłat z tytułu posiadania psów i ich obsługa w module do obsługi księgowości zobowiązań, w tym możliwość dokonania przypisu pojedynczo lub grupowo. Naliczanie opłat do modułu księgowania zobowiązań w trybie online.
- 74. Obsługa ulg i zwolnień dla osób posiadających psy:
	- a. definiowanie stawki opłaty za psa,
	- b. definiowanie stawki opłaty z ulgą,
	- c. definiowanie ulgi procentowej,
	- d. definiowanie rodzajów zwolnień z opłaty wraz z tytułem zwolnienia,
	- e. definiowanie stawki maksymalnej.
- 75. Umożliwienie prowadzenia słownika ras psów.
- 76. Wystawianie i obsługa decyzji w sprawie określenia wysokości zobowiązania z tytułu opłaty za posiadanie psów dla pojedynczej kartoteki lub grupowo.
- 77. Możliwość definiowania treści decyzji, w tym: podstawy prawnej, uzasadnienia, pouczenia.
- 78. Możliwość wyszukania wystawionych pism wraz z możliwością wydruku listy wysłanej korespondencii.
- 79. Możliwość anulowania opłaty.
- 80. Moduł musi posiadać wydruki i zestawienia:
	- a. zestawienie decyzji,
	- b. wykaz ubyłych płatników,
	- c. wykaz płatników wraz z wykazem psów, za które naliczona jest opłata.
- 81. Możliwość wystawienia decyzji o odroczeniu terminu płatności, rozłożeniu zapłaty należności na raty, umorzeniu zaległości, umorzeniu odsetek.
- 82. Moduł musi dawać możliwość podglądu naliczonych opłat w ramach kartotek w module do obsługi księgowości zobowiązań.
- 83. Moduł musi umożliwiać zdefiniowane dowolnej nazwy opłaty, która będzie wprowadzana do systemu.
- 84. Parametry modułu muszą pozwalać na ustalenie czy naliczenie wprowadzanej opłaty będzie wykonywane w zaokrągleniu do złotówki, do grosza, czy do 10 groszy.
- 85. Moduł musi dać możliwość zdefiniowania, czy opłata będzie rozliczana w module do obsługi księgowości zobowiązań, czy też będzie pobierana w kasie. Definiowanie integracji do modułów odbywa się w trybie online.
- 86. Powinna istnieć możliwość zdefiniowania rodzaju odsetek dla opłaty.
- 87. Moduł powinien umożliwiać wprowadzanie kartotek opłat oraz zarządzanie nimi:
	- a. dawać możliwość ustalenia stanu rozliczenia naliczonej opłaty,
	- b. dawać możliwość wyszukiwania kartotek według wybranych kryteriów: numeru opłaty, roku opłaty, opisu opłaty, danych opłacającego, daty wprowadzenia, stanu rozliczenia, statusu opłaty.
- 88. Podczas zakładania nowych kartotek system musi dawać możliwość wyboru zobowiązanych oraz zdefiniowania rat i terminów płatności rat.
- 89. Moduł powinien umożliwiać anulowanie naliczonych opłat.
- 90. Moduł powinien dawać możliwość zdefiniowania jaki rodzaj zawiadomienia ma być wystawiany w przypadku stwierdzenia zaległości (Upomnienie, Wezwanie).

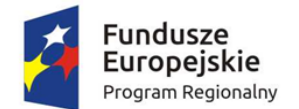

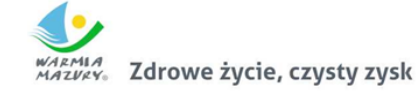

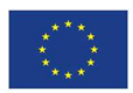

- 91. Moduł powinien dawać użytkownikowi możliwość podejrzenia kartoteki w module do księgowości zobowiązań w trybie online.
- 92. Powinna istnieć możliwość wystawienia decyzji dla opłaty: o odroczeniu terminu płatności, rozłożeniu zapłaty należności na raty, umorzeniu zaległości, umorzeniu odsetek.
- 93. Moduł powinien mieć możliwość zdefiniowania, czy opłata ma mieć przypisany VAT i możliwość określenia domyślnego podatku VAT w celu prawidłowego rozliczenia w księgowości zobowiązań.

### *Obszar zwrotu podatku akcyzowego*

- 1. Moduł musi posiadać funkcjonalność ewidencjonowania (rejestracji) wniosków o zwrot podatku akcyzowego dla rolników zawartego w cenie oleju napędowego.
- 2. Moduł musi być zintegrowany tj. współpracować z dostarczanym w niniejszym postępowaniu obszarem podatków w obszarze podatku rolnego w zakresie automatycznego uzyskania informacji o posiadanych zasobach osób wnioskujących (według deklaracji/wniosków) w celu kontroli danych osobowych oraz powierzchni gruntów rolnych.
- 3. Moduł musi dokonywać automatycznego importu danych wyeksportowanych przez aplikację podatków w obszarze podatku rolnego, celem bezpośredniej pracy aplikacji na zaimportowanych danych, bez ingerencji i wykorzystywania w działaniu aplikacji danych przetwarzanych w obszarze podatków.
- 4. Moduł musi posiadać funkcjonalność kompleksowej obsługi wniosków o jakich mowa w pkt 1 tj. co najmniej: rejestracja, sprawdzenie poprawności danych, dokonanie przeliczeń: stawek, należności, wydanie decyzji wraz z jej wydrukiem.
- 5. Moduł musi obsługiwać tj. wystawiać decyzje określające zwrot podatku akcyzowego.
- 6. Moduł musi umożliwiać automatyczne seryjne wystawianie decyzji określających zwrot podatku akcyzowego.
- 7. Moduł musi umożliwiać tworzenie listy wypłat do banku/kasy wraz z przeliczeniem nominałów potrzebnych do wypłaty oraz wydrukiem.
- 8. Moduł musi posiadać funkcjonalność generowania zestawienia przyjętych wniosków oraz zestawienia wydanych decyzji.
- 9. Moduł musi posiadać funkcjonalność generatora wydruków i zestawień generowanych na podstawie dostępnych w aplikacji parametrów.
- 10. Moduł musi posiadać funkcjonalność wygenerowania zestawień statystycznych na podstawie dostępnych w aplikacji parametrów i przetwarzanych przez aplikację danych.
- 11. Moduł musi posiadać funkcjonalność rejestracji faktur paliwowych wraz z możliwością zaewidencjonowania danych szczegółowych faktury.
- 12. Moduł musi posiadać funkcjonalność aktualizacji (automatycznej oraz ręcznej na żądanie użytkownika) rocznych stawek za 1 litr oleju napędowego.
- 13. Moduł musi posiadać funkcjonalność automatycznego wyliczenia zwrotu podatku akcyzowego na podstawie dołączonych do wniosków faktur przy uwzględnieniu powierzchni użytków rolnych wnioskodawcy.
- 14. Moduł musi posiadać funkcjonalność automatycznego wyliczenia rocznego limitu kwoty zwrotu podatku akcyzowego wraz z informowaniem użytkownika aplikacji o stopniu wykorzystania przysługującej w danym roku kwoty oraz prezentowania informacji o wartości kwoty jaka pozostała do wypłaty w kolejnym okresie przyjmowania wniosków.
- 15. Moduł musi posiadać funkcjonalność wyliczania ilości litrów oleju napędowego potrzebnych do wykorzystania w ramach przysługującej części zwrotu w drugim terminie rozliczeniowym.
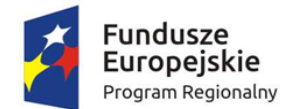

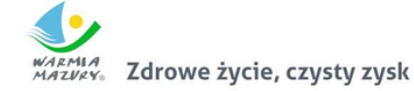

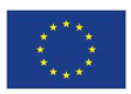

- 16. Moduł musi posiadać funkcjonalność podglądu danych gruntów rolnych wyeksportowanych z obszaru podatkowego (dane z podatku rolnego).
- 17. Moduł musi posiadać funkcjonalność sumowania i zliczania danych z pojedynczych faktur za olej napędowy oraz możliwość wprowadzenia faktury zbiorczej.
- 18. Moduł musi zapewniać obsługę pomocy publicznej w rolnictwie lub rybołówstwie, innej niż pomoc DE MINIMIS, wraz z możliwością wyeksportowania danych dotyczących pomocy publicznej w formie elektronicznej do pliku.
- 19. Moduł musi obsługiwać zlecenia wypłat zwrotu tj. generować pliki elektroniczne dla przelewów elektronicznych w formatach co najmniej: ELIXIR, HOMENET, MultiCash.
- 20. Moduł musi obsługiwać tj. rozliczać wypłaty częściowe zwrotu podatku akcyzowego.
- 21. Moduł musi posiadać funkcjonalność archiwizacji wykonanych w module wydruków.
- 22. Moduł musi posiadać funkcjonalność automatycznego wyliczenia "Wniosku o przekazanie gminie dotacji celowej na zwrot podatku akcyzowego" w danym okresie rozliczeniowym.
- 23. Moduł musi posiadać funkcjonalność automatycznego wyliczenia rocznych i okresowych sprawozdań, w tym co najmniej:
	- a. sprawozdanie rzeczowo-finansowe
	- b. rozliczenie dotacii celowei.
- 24. Moduł musi posiadać funkcjonalność generowania zestawień przyjętych wniosków.
- 25. Moduł musi posiadać funkcjonalność generowania zestawień wystawionych decyzji.
- 26. Moduł musi posiadać dwuetapowe automatyczne (z poziomu modułu oraz wydruków) sprawdzenie oraz kontrolowanie wprowadzonych wniosków i wydawanych decyzji.

## *Obszar budżetowo-sprawozdawczy*

- 1. System musi umożliwiać tworzenie budżetu zarówno w układzie klasycznym, jak i zadaniowym.
- 2. System musi umożliwiać wprowadzanie planu na rok budżetowy do pełnego klucza budżetowego, przy wymaganych elementach klucza budżetowego:
	- a. dysponent środków budżetowych,
	- b. klasyfikacja budżetowa wraz z możliwością wprowadzenia pozycji paragrafu,
	- c. źródła finansowania,
	- d. System musi zapewniać użytkownikom, w zależności od nadanych uprawnień, możliwość korzystania ze słowników budżetowych:
	- e. słownik klasyfikacji budżetowej z informacjami o działach, rozdziałach, paragrafach i pozycjach paragrafów definiowanych przez użytkowników,
	- f. słownik klasyfikacji strukturalnej zawierający klasyfikację strukturalną,
- 3. System musi pozwalać na wprowadzenie do każdego zadania parametrów.
	- a. nazwa,
	- b. cel realizacji (wraz z określeniem priorytetu),
	- c. jednostka nadzorująca zadanie,
	- d. jednostka realizująca zadanie,
	- e. dziedzina,
	- f. kategoria,
	- g. opis dodatkowy.
- 4. System musi zapewniać możliwość wprowadzenia przez użytkowników merytorycznych kwot planu budżetu oraz zmian budżetowych tylko w ramach otwartych zmian.
- 5. System musi zapewniać dwupoziomowe zatwierdzanie projektu budżetu.

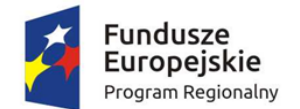

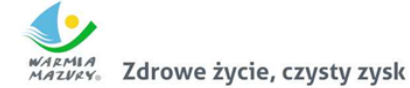

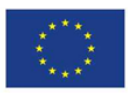

- 6. System musi umożliwiać, wybranym użytkownikom, anulowanie zatwierdzenia projektu całości budżetu oraz anulowania zatwierdzenia wybranej zmiany w ramach wybranego dysponenta środków budżetowych.
- 7. System musi posiadać możliwość podłączenia wariantów planów jednostek organizacyjnych w ramach tylko ukończonych bądź wszystkich utworzonych projektów jednostek.
- 8. System musi umożliwiać wprowadzanie uzasadnień opisowych do wprowadzanych zmian budżetowych.
- 9. System musi umożliwiać udostępnienie on-line planu jednostkom organizacyjnym.
- 10. System musi zawierać funkcjonalność umożliwiającą udostępnienie elementów wprowadzania projektu budżetu oraz zmian budżetowych przez jednostki organizacyjne.
- 11. System musi umożliwiać agregowanie sprawozdań jednostkowych i sporządzania sprawozdań zbiorczych.
- 12. System musi umożliwiać kontrolę planu jednostki w zakresie zgodności z uchwalonym planem.
- 13. System musi umożliwiać generowanie planów, zmian i sprawozdań budżetowych do plików XML(możliwość eksporto do systemu BESTI@).
- 14. System musi umożliwiać przegląd, w dowolnym momencie, aktualnego stanu budżetu dla wybranego dysponenta środków budżetowych bądź dla wszystkich jednostek dla pełnego klucza budżetowego.
- 15. System musi umożliwiać utworzenie symulacji budżetu na podstawie zatwierdzonego plan budżetu z poprzedniego roku,
- 16. System musi umożliwiać tworzenia symulacji przy wybraniu parametrów związanych z kluczem budżetowym.
- 17. System musi umożliwiać raportowanie w zakresie planu oraz wykonania na podstawie sprawozdań budżetowych do arkusza kalkulacyjnego (w formacie xls), przy czym wymagana jest:
	- a. możliwość definiowania dynamicznych zestawień przez użytkowników modułu w oparciu o zarejestrowane dane,
	- b. możliwość generowania raportów w dowolnym momencie czasu, które wcześniej zostaną zdefiniowane przez użytkowników, zarówno z zarejestrowanych danych aktualnych, jak i historycznych,
	- c. możliwość blokady definicji raportu dla użytkowników.
- 18. System musi być zintegrowany z modułem księgowym w zakresie dekretacji planu budżetu i zmian.
- 19. System musi umożliwiać budowanie wzorców dekretacji planu budżetu, zmian i sprawozdań budżetowych w oparciu o konta księgowe.
- 20. System musi być zintegrowany z rejestrem umów i umożliwiać sprawdzenie na danym poziomie planowania budżetu bieżącego stanu zaangażowania w oparciu o wybrany klucz budżetowy.
- 21. System musi umożliwiać rejestrację sprawozdań budżetowych Rb wymaganych przepisami prawa oraz możliwość wydruku na wzorach ustawowych.
- 22. System musi umożliwiać rejestrację sprawozdań Rb-27S i Rb-28S z pełną szczegółowością klasyfikacji budżetowej, zadania budżetowego, źródła finansowania.
- 23. System musi posiadać obsługę sprawozdań wymaganych przepisami prawa, w zakresie:
	- a. dwupoziomowe zatwierdzanie,
	- b. tworzenie korekt sprawozdań,
	- c. tworzenie sprawozdań łącznych,
	- d. tworzenie sprawozdań zbiorczych w zakresie wybranej jednostki organizacyjnej,

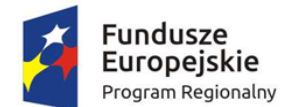

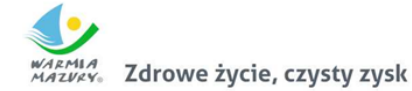

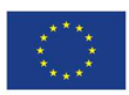

- e. wydruk sprawozdań na wydrukach zgodnych z przepisami prawa,
- f. wydruk sprawozdań do arkusza kalkulacyjnego,
- g. eksport do programu Besti@,
- h. podłączenie załączników do wybranego sprawozdania,
- i. generowanie sprawozdań Rb27S, Rb28S, RbN, RbZ, Rb-50, Rb-27ZZ, Rb-28NW, Rb-NZ, Rb-UZ, Rb-UN z ksiąg rachunkowych i eksport do sprawozdawczości budżetowej.
- 24. System musi posiadać integrację z programem Besti@ w zakresie importu sprawozdań w postaci plików xml.
- 25. System musi zapewniać możliwość przeglądu oraz porównania planu budżetu oraz wykonania w dowolnym momencie.
- 26. System musi umożliwiać tworzenie sprawozdań łącznych na dowolnym poziomie wybranym przez użytkownika.
- 27. System musi być zintegrowany z modułem księgowym w zakresie dekretacji sprawozdań Rb27S i Rb28S.
- 28. System musi umożliwiać budowanie wzorców dekretacji planu budżetu, zmian i sprawozdań budżetowych w oparciu o konta księgowe.
- 29. System musi posiadać obsługę sprawozdań finansowych (rachunek zysków i strat, bilans jednostki budżetowej oraz zestawienie zmian w funduszu jednostki), w tym możliwość automatycznego ich generowania.
- 30. System musi posiadać możliwość wprowadzania uzasadnień do wykonania planu w pełnej szczegółowości do klucza budżetowego.
- 31. System musi umożliwiać czynności w zakresie deklaracji VAT, w szczególności:
	- a. generowanie zbiorczej deklaracji VAT dla całej Gminy (centralizacja VAT),
	- b. import faktur sprzedażowych i zakupowych z jednostek podległych w formacie JPK, z podziałem na jednostki i wydziały.
	- c. obsługę korekt deklaracji zbiorczej,
	- d. tworzenie zbiorczej korekty deklaracji VAT-7,
	- e. wprowadzenie powodu złożenia korekty, których lista będzie dołączana do deklaracji zbiorczej,
	- f. archiwizowanie deklaracji w formacie PDF.
- 32. System musi umożliwiać tworzenie wariantów prognozy finansowej.

### *Obszar finansowo-księgowy*

- 1. System musi umożliwiać rejestrację faktur zakupu w zakresie danych opisowych, pozycji faktury wraz z wyborem z listy stawki podatku VAT.
- 2. System musi umożliwiać ukończenie faktury, anulowanie faktury, dekretację faktury według automatów dekretujących zdefiniowanych przez użytkownika.
- 3. System musi umożliwiać rejestrowanie realizacji do wybranej umowy na podstawie utworzonej faktury zakupu wraz z przypisaniem szczegółowości klucza budżetowego.
- 4. System musi posiadać możliwość wygenerowania korekty faktury oraz podpięcie jej do kwot realizacji do wybranej umowy.
- 5. System musi umożliwiać utworzenie noty korygującej dla wybranego dokumentu.
- 6. System musi posiadać ewidencję faktur zakupów.
- 7. System musi posiadać możliwość rejestracji dowolnych dokumentów zobowiązań będących podstawą wydatków.

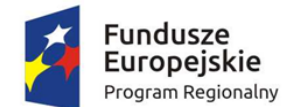

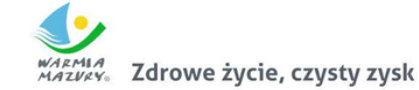

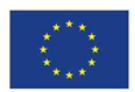

- 8. System musi umożliwiać wprowadzanie listy dokumentów zobowiązań wg określonych kryteriów:
	- a. rodzaj dokumentu,
	- b. typ operacji księgowej,
	- c. jednostka organizacyjna,
	- d. data wystawienia,
	- e. data otrzymania,
	- f. data terminu płatności,
	- g. stały opis dokumentu.
- 9. System musi umożliwiać generowanie korekt dokumentów zobowiązań.
- 10. System musi umożliwiać powiązanie dowolnego zobowiązania do wybranej umowy.
- 11. System musi posiadać możliwość generowania paczki przelewów oraz pliku elektronicznego do systemu bankowego.
- 12. System musi posiadać możliwość dekretacji dokumentu zobowiązań według zdefiniowanych automatów księgowych utworzonych przez użytkownika.
- 13. System musi umożliwiać dekretację pojedynczych dokumentów zobowiązań bądź dekretację zbiorczą wybranych dokumentów przez użytkownika.
- 14. System musi umożliwiać wygenerowanie raportów:
	- a. zestawienie dokumentów na kontrahenta,
	- b. zestawienie z ewidencji dokumentów,
	- c. sumaryczne zestawienie na rodzaj dokumentu oraz typu operacji księgowej,
	- d. zestawienie kontrahentów.
- 15. System musi umożliwiać wyszukiwanie dowolnych dokumentów po wybranych parametrach z dokumentów (numer, data wystawienia, data zapłaty, rodzaj dokumentu, typ operacji księgowej, jednostka organizacyjna).
- 16. System musi zapewniać możliwość wprowadzenia jednolitego planu kont z podziałem na jednostki organizacyjne miasta.
- 17. System musi zapewniać możliwość grupowania kont.
- 18. System musi zapewniać możliwość definiowania różnych typów dekretów.
- 19. System musi pozwalać na rozbudowę analityki według potrzeb za pomocą wykorzystania zdefiniowanych słowników pomocniczych:
	- a. klasyfikacji budżetowej dział, rozdział, paragraf oraz opcjonalnie pozycja paragrafu,
	- b. listy zadań budżetowych,
	- c. listy jednostek organizacyjnych,
	- d. listy źródeł finansowania,
	- e. listy kontrahentów,
	- f. słownika zadań inwestycyjnych,
	- g. słownika klasyfikacji wydatków strukturalnych,
- 20. System musi zapewniać możliwość definiowania wielu poziomów kont księgowych.
- 21. System musi umożliwiać zdefiniowanie rodzajów dokumentów/należności, które pozwalają charakteryzować poszczególne operacje wykonywane w systemie i agregować je w jednorodne grupy.
- 22. System musi zapewniać możliwość zdefiniowania słownika typów operacji księgowej.
- 23. System musi zapewniać możliwość tworzenia automatów dekretujących i wzorców księgowań dla zdefiniowanych operacji księgowych.
- 24. System powinien posiadać kontrole sprawdzające:

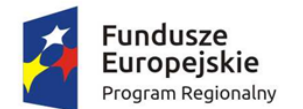

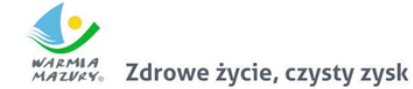

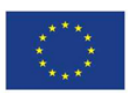

- a. uzupełnienia wymagalnych elementów dekretu,
- b. czy kwoty dekretu są różne od zera,
- c. czy księgowanie odbywa się na najniższym poziomie analityki,
- d. czy data dowodu odpowiada okresowi, który nie został zamknięty ani zablokowany.
- 25. System powinien pozwalać na nadawanie numerów dla dowodów w ewidencji księgowej zgodnie ze zdefiniowanym numeratorem.
- 26. System powinien zapewniać przyporządkowanie kolejnych numerów dla dowodów w sposób chronologiczny.
- 27. System musi umożliwić wykonywanie operacji dla dowodów zaksięgowanych:
	- a. generowanie dowodów storna,
	- b. przeglądanie stornowanych dowodów,
	- c. przeglądanie dowodów storna,
	- d. wydruk księgowania,
	- e. przegląd dokumentów źródłowych,
	- f. kopiowanie dowodu.
- 28. System musi mieć funkcjonalność służącą do otwierania nowego roku bilansowego z:
	- a. automatycznego definiowania okresów sprawozdawczych,
	- b. kopiowania dostępów do okresów z poprzedniego roku bilansowego.
- 29. System powinien umożliwiać wyodrębnienie dowolnej ilości okresów dla przeksięgowań technicznych wykonywanych pod koniec roku w zależności od potrzeb użytkownika.
- 30. System powinien umożliwiać wprowadzanie dowodów księgowych do dowolnej ilości otwartych okresów jednocześnie.
- 31. System powinien umożliwiać blokowanie oraz zamykanie okresów uniemożliwiające wprowadzanie dowodów księgowych.
- 32. System powinien umożliwiać przeglądanie i drukowanie dowodów księgowych, w szczególności:
	- a. wyszukanie dowodów wprowadzonych w ramach danego okresu sprawozdawczego,
	- b. wyszukanie wszystkich dowodów wprowadzonych przez danego użytkownika,
	- c. wyszukanie dowodów księgowych według: daty operacji, daty dowodu, nazwy, numeru, symbolu rejestru, rodzaju dowodu, symbolu operacji księgowej,
	- d. wyszukanie dekretów wg kwot, dat, kont, klucza dekretu uzupełniającego.
- 33. System musi zapewniać możliwość generowania sprawozdań budżetowych Rb-28S, Rb-27S, Rb-27, Rb-28, Rb-23, Rb-27ZZ, Rb-30S, Rb-31, Rb-32, Rb-33, Rb-34, Rb-50D, Rb-50W, Rb-N, Rb-Z, Rb-UN, Rb-UZ, Rb-WS, Rb-ZN, Rb-28NWS oraz zestawień.
- 34. System musi zapewniać możliwość tworzenia sprawozdań finansowych (bilans, rachunek zysków i strat, zestawienie zmian w funduszu).
- 35. System powinien dawać możliwość wygenerowania potwierdzenia sald z kontrahentami, w szczególności:
	- a. stworzenia zbioru kont biorących udział w wyliczaniu salda rozliczeń z kontrahentem,
	- b. generowania potwierdzenia salda na wskazany dzień dla jednego lub wielu kontrahentów z funkcją pozwalająca na przeglądanie, drukowanie, nanoszenie uwag, modyfikowanie opisu,
	- c. prowadzenia ewidencji wygenerowanych potwierdzeń sald,
	- d. możliwości zdefiniowania odpowiednich filtrów pozwalających na wyszukanie kontrahentów zgodnie z warunkami zawartymi w filtrze.
- 36. System musi zapewniać możliwość archiwizacji ksiąg rachunkowych.
- 37. System musi umożliwiać generowanie raportów i zestawień, w szczególności:

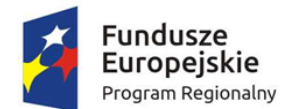

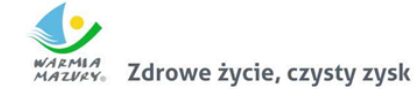

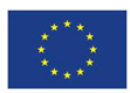

- a. wydruk kart kontowych kont analitycznych,
- b. wydruk Dziennika,
- c. wydruk zestawień dowodów księgowych,
- d. wydruk obrotów i sald,
- e. wydruk obrotów i sald dla dekretów uzupełniających,
- f. wydruk raportów obrotów i sald wygenerowanego na podstawie zaksięgowanych dowodów prezentujący skutki dekretacji.
- 38. System musi umożliwiać definiowanie dowolnej ilości rejestrów sprzedaży i nabycia.
- 39. System musi umożliwiać przydzielanie i modyfikowanie dostępów do rejestrów sprzedaży.
- 40. System musi pozwalać na oznaczanie rodzaju dokumentu:
	- a. symbolem
	- b. pełną nazwą dokumentu
	- c. zdefiniowaniem numeracji (miesięczna, roczna, kwartalna, własna)
	- d. rejestrem VAT do którego należy
	- e. domyślnego szablonu wydruku faktury
	- f. domyślnego typu płatności (ilość dni czy termin)
- 41. System musi umożliwiać definiowanie oddzielnych numeratorów dla poszczególnych rejestrów sprzedaży.
- 42. System musi umożliwiać obsługę centralizacji VAT w zakresie fakturowania z możliwością wskazania na fakturze jednostki organizacyjnej.
- 43. System musi umożliwiać umieszczanie faktur VAT w rejestrach zgodnie z datą wystawienia; system powinien zapewniać nadanie kolejnych numerów faktur narastająco zgodnie z datą wystawienia.
- 44. System musi umożliwiać wprowadzenia daty VAT na fakturze określającej moment powstania obowiązku podatkowego.
- 45. System musi umożliwiać wygenerowanie wydruku rejestru pozwalającego na zestawienie wystawionych faktur umieszczonych w różnych rejestrach według daty wystawienia oraz według daty powstania obowiązku podatkowego w danym miesiącu.
- 46. System musi umożliwiać wygenerowanie zbiorczego zestawienia dla rejestrów VAT:
	- a. podsumowanie wartości netto, VAT i brutto dla poszczególnych rejestrów,
	- b. łączne podsumowanie wartości netto, VAT i brutto dla rejestrów danego okresu,
	- c. wyszczególnienie sumarycznego ujęcia pozycji sprzedaży podlegającej opodatkowaniu w rozbiciu na poszczególne stawki podatku VAT oraz sprzedaży zwolnionej z podatku VAT dla faktur ujętych we wszystkich rejestrach danego okresu,
	- d. wyszczególnienie sumarycznego zestawienia pozycji faktur według przyporządkowanej jednostki księgowej oraz rodzaju dowodu.
- 47. System musi umożliwiać wygenerowanie wydruku danych rejestrów z możliwością ograniczenia:
	- a. rodzaju dokumentu,
	- b. symbolu rejestru,
	- c. miesiąca, w ramach którego utworzony był rejestr,
	- d. wybranej grupy rejestrów,
	- e. daty VAT,
	- f. daty wystawienia w okresie.
- 48. System musi umożliwiać wprowadzanie zarówno faktur jedno- jak i wielopozycyjnych.
- 49. System musi umożliwiać wprowadzanie faktur sprzedaży zarówno w kwotach netto jak i brutto.

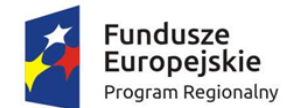

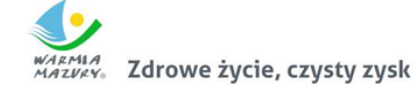

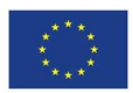

- 50. System musi umożliwiać wprowadzenie danych ewidencyjnych i opisowych zawartych na fakturze:
	- a. kontrahenta zarejestrowanego w ewidencji kontrahentów,
	- b. nazwy, ceny jednostkowej, stawki VAT, jednostki miary,
	- c. podsumowania pozycji faktury,
	- d. terminu płatności dla faktury wpływającego na wysokość odsetek od zaległości,
	- e. terminu zapłaty drukowanego na fakturze,
	- f. rodzaju należności.
- 51. System musi umożliwiać wprowadzanie faktur korygujących ze szczególnym uwzględnieniem zapewnienia powiązania pomiędzy dokumentem pierwotnym a korektą oraz ewidencjonowanie wprowadzonych korekt.
- 52. System powinien umożliwiać hurtowe drukowanie partii utworzonych faktur.
- 53. System powinien umożliwiać prowadzanie ewidencji faktur wewnętrznych.
- 54. System musi pozwalać na przegląd wystawionych faktur oraz ich wyszukiwanie po zadeklarowanym parametrze (m.in. numerze faktury, kodzie kontrahenta, dacie wystawienia, sprzedaży, VAT).
- 55. System musi umożliwiać:
	- a. generowanie wielu duplikatów faktur,
	- b. wprowadzanie daty wystawienia dla każdego z duplikatów przed jego zatwierdzeniem,
	- c. wygenerowanie duplikatu faktury z danymi, jakie zawierała faktura pierwotna,
	- d. wygenerowanie i odłożenie kopii wygenerowanych faktur w formacie PDF.
- 56. System musi umożliwiać:
	- a. automatyczne pobieranie danych zarejestrowanych w ewidencji modułu dziedzinowego do generowanych faktur dla zaznaczonych grup należności,
	- b. hurtowe generowanie faktur dla usług o charakterze ciągłym, których ewidencje prowadzone są w modułach dziedzinowych,
	- c. generowanie faktur zaliczkowych na podstawie przekazanych informacji o zarejestrowaniu wpłat dla wybranej grupy należności.
- 57. System powinien pozwolić na tworzenie ewidencji zamówień z uwzględnieniem możliwości tworzenia faktur zaliczkowych oraz generowania faktur końcowych.
- 58. System musi generować Jednolity Plik Kontrolny zgodny z wymaganiami prawa.
- 59. W systemie musi istnieć możliwość prowadzenia rejestru umów.
- 60. Prowadzenie rejestru umów musi opierać się na podziale umów:
	- a. będące w przygotowaniu umowy, które można edytować,
	- b. umowy aktualne,
	- c. umowy archiwalne.
- 61. W systemie musi istnieć możliwość prowadzenia słowników do umów, które będą daną umowę charakteryzowały:
	- a. słownik rodzajów umów,
	- b. słownik kategorii,
	- c. słownik typów umów.
- 62. System musi mieć możliwość prowadzenia rejestru aneksów do wybranych umów, które będą powiązane z umową główną za pomocą jej numeru.

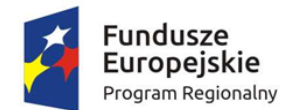

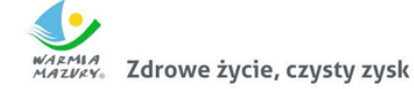

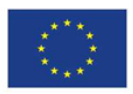

- 63. System musi mieć możliwość wprowadzania harmonogramu finansowego do każdej umowy, wraz z możliwością zmiany w momencie podpisania aneksu oraz powiązania danej pozycji harmonogramu z wybranym aneksem.
- 64. System musi mieć możliwość wprowadzania i aktualizacji harmonogramu umowy ze szczegółowością do klasyfikacji budżetowej, zadania budżetowego, źródła finansowania, obiektu budżetowego oraz dysponenta środków budżetowych, wraz z określeniem rodzaju kosztu.
- 65. System musi mieć możliwość weryfikacji zarejestrowanych harmonogramów z danymi już zaksięgowanymi dotyczącymi zaksięgowanego planu budżetu, zaksięgowanego wykonania, pozostałej kwoty do wykorzystania, zaksięgowanego zaangażowania oraz kosztów.
- 66. System musi umożliwiać śledzenie na bieżąco zaangażowanych środków ze wszystkich umów na danym kluczu budżetowym oraz weryfikację z danymi realizacji umów.
- 67. System musi umożliwiać szybkie zweryfikowanie z jakimi fakturami (dokumentami) powiązana jest dana umowa, w tym również z fakturami (dokumentami) korygującymi lub dokumentami wewnętrznymi.
- 68. System musi umożliwiać rejestrowanie informacji o umowach podpisanych w wyniku prowadzonego postępowania o zamówienie publiczne. Wymagane informacje:
	- a. numer postępowania,
	- b. data rozpoczęcia postępowania,
	- c. data zakończenia postępowania.
- 69. System musi umożliwiać rejestrację i ewidencję składników majątku trwałego, w szczególności:
	- a. nazwy środka,
	- b. opisu środka,
	- c. daty przychodu,
	- d. wartości środka,
	- e. umorzenia,
	- f. jednostki organizacyjnej,
	- g. rodzaju GUS,
	- h. rodzaju WNP,
	- i. roku produkcji,
	- j. numeru fabrycznego,
	- k. KST,
	- l. stawki amortyzacji.
- 70. System musi umożliwiać przyporządkowanie oraz zmianę osoby odpowiedzialnej za składnik majątku z określeniem w jakim okresie dana osoba jest przypisana jako osoba odpowiedzialna.
- 71. System musi umożliwiać przyporządkowanie oraz zmianę adresu składnika majątku z określeniem w jakim okresie dany adres jest przypisany do składnika majątku.
- 72. System musi umożliwiać budowanie przez użytkownika słowników cech wraz z możliwością przypisywania cech wybranym składnikom majątku.
- 73. System musi umożliwiać wykonanie operacji hurtowego przychodu składników majątku o takiej samej charakterystyce.
- 74. System musi umożliwiać generowanie dokumentów przychodu, likwidacji, sprzedaży, zmiany miejsca użytkowania, odpowiedzialności, zmian wartości.
- 75. System musi umożliwiać ewidencję zmian:
	- a. zwiększenia wartości,
	- b. zmniejszenia wartości,

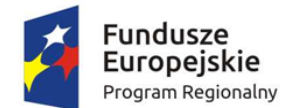

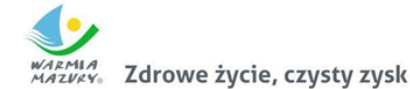

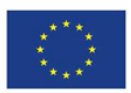

- c. zmiany stawki amortyzacji,
- d. przeceny,
- e. korekty umorzeń,
- f. zatrzymanie naliczania umorzeń.
- 76. System musi umożliwiać ewidencję przemieszczeń składników majątku.
- 77. System musi umożliwiać hurtowe wykonywanie operacji na składnikach majątku, w szczególności:
	- a. przemieszczenia,
	- b. rozchody,
	- c. przyporządkowanie lub zmiana adresu,
	- d. przyporządkowanie lub zmiana osoby odpowiedzialnej,
	- e. przyporządkowanie lub zmiana osoby użytkującej,
	- f. nadanie cechy.
- 78. System musi umożliwiać naliczanie umorzeń i amortyzacji na wybrany okres (miesiąc, rok).
- 79. System musi umożliwiać pełną obsługę inwentaryzacji z wykorzystaniem czytników kodów kreskowych.
- 80. System musi umożliwiać przeglądanie i wydruk ilościowo-wartościowych zestawień majątku w zakresie:
	- a. zestawienie stanu majątku,
	- b. zestawienie obrotów za wskazany okres,
	- c. zestawienie przychodów za wskazany okres,
	- d. zestawienie rozchodów za wskazany okres,
	- e. zestawienie majątku według adresów,
	- f. zestawienie majątku według osób użytkujących,
	- g. zestawienie majątku według osób odpowiedzialnych,
	- h. zestawienie majątku według jednostek organizacyjnych.
- 81. System musi umożliwiać równoległe prowadzenie wielu ewidencji i wielu ksiąg inwentarzowych.
- 82. System musi umożliwiać prowadzenie odrębnych ewidencji majątku trwałego dla jednostek podległych które ewidencjonowane są przez jednostkę główną, ewidencje jednostek muszą być rozdzielone poprzez ich wybór na etapie logowania
- 83. System musi umożliwiać prowadzenie słowników związanych z ewidencją środków:
	- a. rodzaje środków nazwa rodzaju (np. środki trwałe, pozostałe środki trwałe, wartości niematerialne i prawne),
	- b. rodzaje GUS wraz z przyporządkowaniem stawki,
	- c. rodzaje PKD na potrzeby sprawozdania SG-01,
	- d. rodzaje WNiP wraz z przyporządkowaniem stawki.
	- e. System musi umożliwiać prowadzenie słowników związanych z ewidencją księgową środków w zakresie:
	- f. rodzaje przychodów,
	- g. rodzaje rozchodów,
	- h. rodzaje operacji,
	- i. konta księgowe,
	- j. wzorce dekretacji.

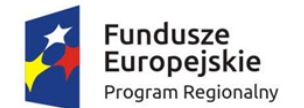

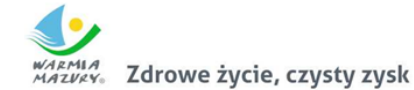

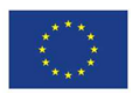

### *Obszar podatku od środku transportu*

- 1. System musi posiadać możliwość wprowadzania danych pojazdów i dokonywania zmian/poprawek (zgłoszenie wyrejestrowania, zmiana właściciela, zmiana parametrów technicznych itp.) w zakresie umożliwiającym prawidłowe naliczenie kwot podatku.
- 2. System musi umożliwiać obsługę słowników takich jak: słownik stawek podatków na poszczególne lata, cech pojazdu).
- 3. System musi umożliwiać wyszukiwanie podatnika po minimum wymienionych kryteriach: nazwa/nazwisko, numer rejestracyjny pojazdu, adresu zamieszkania/siedziby, numer karty kontowej podatnika.
- 4. System musi umożliwiać rejestrację decyzji uznaniowych (np. umorzenie odsetek lub ich części, odroczenie terminów płatności, rozłożenie płatności na raty).
- 5. System musi umożliwiać tworzenie raportów i zestawień w minimalnym zakresie zdefiniowanym poniżej:
	- a. Zestawienie podatników z naliczonym wymiarem (płatników).
	- b. Zestawienie ubyłych podatników.
	- c. Zestawienie deklaracji.
	- d. Zestawienie decyzji.
	- e. Zestawienie wg typu pojazdu.
	- f. Wykaz stawek za dany rok.
- 6. System musi umożliwiać rejestrowanie elektronicznych deklaracji DT-1 złożonych przez podatnika za pośrednictwem platformy ePUAP. Pobieranie i wczytywanie do systemu deklaracji i załączników złożonych przez podatnika za pomocą platformy ePUAP dokonywane ma być bezpośrednio z systemu EOD.
- 7. System musi umożliwiać weryfikację błędnie wprowadzonych deklaracji i odesłanie zwrotnej informacji np. za pomocą systemu EOD poprzez ESP do podatnika na jego konto na platformie ePUAP.
- 8. System musi zapewnić obsługę e-usług w zakresie niezbędnym do ich realizacji.

## *Obszar gospodarowania odpadami komunalnymi*

- 1. Moduł musi umożliwiać ewidencję, tworzenie, edycja kartotek płatników opłaty za gospodarowanie odpadami komunalnymi, w tym:
	- a. określanie głównych podmiotów dla kartoteki oraz współzobowiązanych jako bezpośrednie wskazania na kontrahentów z modułu interesariusze,
	- b. możliwość przeglądu szczegółowych danych kontrahenta ze składu kartoteki.
- 2. Możliwość podglądu stanu kartoteki w księgowości analitycznej z modułu do obsługi księgowości zobowiązań.
- 3. Możliwość założenia ewidencji na podstawie danych podatkowych osób fizycznych i prawnych współpraca z podatkami od os. fizycznych oraz od osób prawnych.
- 4. Możliwość importu ewidencji z pliku XML w określonym schemacie.
- 5. Ewidencja punktów adresowych, z których odbierane są odpady komunalne, w tym:
	- a. tworzenie, edycja i usuwanie punktów adresowych,
	- b. określanie szczegółowych danych punktów adresowych (powierzchnie, liczba mieszkańców dla punktów zamieszkałych, dowolne adnotacje dla punktu),
	- c. wydruk zestawienia punktów adresowych wg zadanych kryteriów.

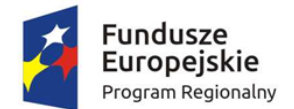

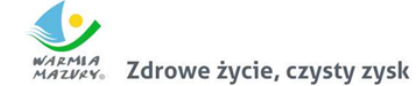

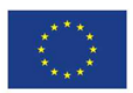

- 6. Możliwość rejestracji i ewidencji złożonych deklaracji o wysokości opłaty za gospodarowanie odpadami:
	- a. rejestrowanie wszystkich niezbędnych danych do naliczenia opłaty oraz celów statystycznych,
	- b. możliwość wprowadzania pierwszych deklaracji oraz ich późniejszych zmian,
	- c. wspomaganie weryfikacji deklaracji wraz z możliwością korygowania danych i wprowadzania nowych, ujawnionych i zweryfikowanych danych, wraz z zapamiętaniem statusu weryfikacji deklaracji,
	- d. przyjęcie deklaracji złożonej w formie elektronicznej z wykorzystaniem platformy ePUAP.
- 7. Naliczanie opłat za gospodarowanie odpadami komunalnymi:
	- a. naliczanie pojedynczych kartotek lub naliczanie masowe według zadanych kryteriów,
	- b. naliczanie opłat z uwzględnieniem miesięcznego rozliczania ich w księgowości zobowiązań,
	- c. możliwość anulowania naliczeń dla wybranego roku naliczenia lub wszystkich,
	- d. szczegółowa parametryzacja naliczeń opłat (m. in. zaokrąglanie kwot, stosowanie częstotliwości wywozu pojemników dla punktów niezamieszkałych).
- 8. Możliwość obsługi wezwań do złożenia deklaracji lub złożenia wyjaśnień:
	- a. określanie parametrów wystawianego wezwania,
	- b. możliwość anulowania wystawionego wezwania,
	- c. wydruk wezwania według określonego przez użytkownika szablonu.
- 9. Obsługa decyzji:
	- a. możliwość wystawiania decyzji o wysokości opłaty za gospodarowanie odpadami komunalnymi,
	- b. określanie szczegółowych parametrów wystawianych decyzji (indywidualne uzasadnienia, parametry opłat, dowolny szablon decyzji),
	- c. wydruk decyzji z możliwością edycji treści,
	- d. możliwość wystawienia decyzji o odroczeniu terminu płatności, rozłożeniu zapłaty należności na raty, umorzeniu zaległości, umorzeniu odsetek.
- 10. Możliwość wykonania wydruków i zestawień:
	- a. wydruk zestawienia płatników i opłat według zadanych parametrów,
	- b. wydruk zestawienia deklaracji według określonych przez użytkownika parametrów,
	- c. wydruk i eksport do pliku arkusza kalkulacyjnego zestawienia szczegółowego punktów adresowych z możliwością zdefiniowania dowolnych parametrów zestawienia oraz określenia zawartości informacyjnej na końcowym zestawieniu.
- 11. Możliwość zapamiętania schematu wyszukiwania zestawienia z punktów adresowych.
- 12. Moduł musi obsługiwać wiele taryf opłat za gospodarowanie odpadami komunalnymi według wielu kryteriów, w tym m. in. wg: liczby zamieszkałych osób, ryczałtowo od gospodarstw (w tym domów letniskowych), rzeczywistego zużycia wg odczytów licznika, powierzchni nieruchomości, liczby pojemników.
- 13. Moduł powinien umożliwiać różnicowanie opłat m. in. z tytułu liczby dzieci zamieszkujących gospodarstwo domowe, długotrwałego przebywania poza miejscem zamieszkania, segregowania odpadów, liczby dzieci w wieku poniżej określonego wieku z uwzględnieniem wskaźnika

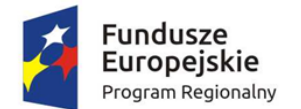

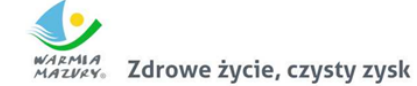

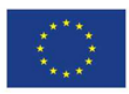

procentowego lub kwotowego oraz z uwzględnieniem przedziału czasowego obowiązywania danej ulgi.

- 14. Obsługa rejestru umów z firmami odpowiedzialnymi za wywóz odpadów.
- 15. Obsługa naliczania i windykowania kar za niewłaściwe realizowanie umów.
- 16. Możliwość prowadzenia rejestru działalności regulowanej:
	- a. dodawanie, edycja i wykreślanie wpisów do/z rejestru,
	- b. wydruk rejestru działalności regulowanej,
	- c. wydruk zaświadczenia o wpisie do rejestru działalności regulowanej w zakresie odbierania odpadów komunalnych od właścicieli nieruchomości,
	- d. wydruk zaświadczenia o zmianie wpisu do rejestru działalności regulowanej w zakresie odbierania odpadów komunalnych od właścicieli nieruchomości.
- 17. Obsługa sprawozdań z zakresu gospodarki odpadami:
	- a. rejestrowanie, import z pliku arkusza kalkulacyjnego (zgodnego z obsługiwaną strukturą) sprawozdań od przedsiębiorców odbierających odpady,
	- b. tworzenie sprawozdań z zakresu gospodarowania odpadami komunalnymi,
	- c. wydruk sprawozdania według wybranego szablonu.
- 18. W celu usprawnienia pracy użytkownika moduł musi dysponować słownikami: sektorów, źródeł pochodzenia danych ewidencyjnych, cykli rozliczeniowych oraz terminów płatności, adresatów sprawozdań z zakresu gospodarki odpadami, składowisk odpadów, różnicowania stawek opłat za gospodarowanie odpadami komunalnymi.
- 19. Moduł musi umożliwiać prowadzenie katalogu odpadów:
	- a. słownika nieczystości ciekłych,
	- b. słownika rodzajów odpadów,
	- c. słownika zagospodarowania odpadów.
- 20. Moduł musi umożliwiać obsługę tras i harmonogramów wywozu odpadów komunalnych wraz z wydrukiem harmonogramu odbiorów odpadów i nieczystości.
- 21. Moduł musi posiadać możliwość zmiany stawek z trakcie roku wraz z aktualizacją wysokości opłat za gospodarowanie odpadami komunalnymi.
- 22. Moduł musi umożliwia wykonanie wydruku zawiadomienia o zmianie stawki i wysokości rat.
- 23. Powinien być możliwy import danych ewidencyjnych z pliku XML w określonej strukturze na potrzeby weryfikacji danych deklaracji w przypadku braku aktywnego połączenia systemu z modułem rejestru mieszkańców.
- 24. Moduł powinien wspierać obsługę kodów kreskowych dla punktów adresowych:
	- a. umożliwiać wydruk etykiet kodów kreskowych według własnych zdefiniowanych szablonów,
	- b. umożliwiać przegląd historii wydruków etykiet kodów kreskowych dla kartoteki (rejestr wydruków),
	- c. umożliwiać weryfikację odczytów kodów kreskowych dla kartoteki z poziomu ewidencji,
	- d. umożliwiać konfigurację i import odczytów kodów kreskowych z pliku,
	- e. wspierać zarządzanie odczytami kodów kreskowych z możliwością usunięcia importu,
	- f. umożliwiać wykonanie zbiorczego i szczegółowego zestawienia statystycznego odczytów kodów kreskowych według zadanych parametrów.
- 25. Wyszukiwanie umów czynszowych i zużycia wody wg podanych parametrów.

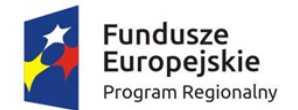

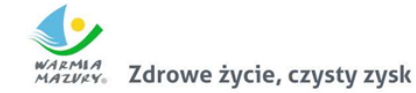

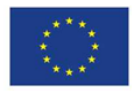

- 26. Rejestrowanie, edycja i przeglądanie danych umowy, w szczególności strony umowy, a także numeru umowy, daty zawarcia, daty obowiązywania, punktu poboru mediów, okres i sposób rozliczania opłat, okres i sposób fakturowania. Rejestrowanie notatki dla umowy.
- 27. Korygowanie umowy, wprowadzanie aneksu do umowy.
- 28. W przypadku umowy dot. rozliczenia opłat za wodę powinna znaleźć się możliwość dodania informacji o liczniku.
- 29. Wydruk umowy z systemu z możliwością edycji szablonu treści umowy.
- 30. Wyszukiwanie nieruchomości wg podanych parametrów.
- 31. Rejestrowanie, edycja i przeglądanie danych nieruchomości.
- 32. Możliwość rejestrowania obiektów składających się z wielu budynków, lokali. Rejestrowanie notatki dla nieruchomości.
- 33. Wprowadzanie informacji technicznych odnośnie nieruchomości, np. awarie, remonty, naprawy.
- 34. Możliwość zdefiniowania adresu nieruchomości, podziału rejon/sektor, możliwość wprowadzenia informacji o licznikach.
- 35. Możliwość ewidencjonowania nieruchomości, które rozliczane są w różnych grupach taryfowych.
- 36. Możliwość ewidencjonowania prezentacji, wyszukiwania, dodawania, edycji i usuwania pozostałych obiektów, takich jak budynek, garaż, miejsce parkingowe, piętro w budynku.
- 37. Możliwość dodawania, prezentacji, wyszukiwania, edycji i usuwania lokali w ramach nieruchomości.
- 38. Rejestrowanie i edycja danych licznika z wysokim poziomem szczegółowości, w szczególności: numer, numer ewidencyjny, średnica, typ (samodzielny, główny, podlicznik) licznika, zakres pomiarowy, data montażu, data legalizacji, stan początkowy, numer plomby, położenie, właściciel, przepustowość, stan (czynny, zdjęty).
- 39. Prowadzenie pełnej historii liczników. Możliwość zapamiętywania informacji o wszelkich zdarzeniach, miejscach instalacji.
- 40. Możliwość wyświetlenia pełnej historii rozliczeń w danym punkcie rozliczeniowym, uwzględniającej zmiany płatników, liczników, ewidencjonowane zdarzenia (np. awarie liczników).
- 41. Wyszukiwanie, przeglądanie, rejestrowanie i edycję odczytów liczników.
- 42. Prowadzenie ewidencji plomb przegląd i aktualizacja ilościowych stanów. Wprowadzanie, zdeimowanie ze stanu.
- 43. Monitorowanie terminów legalizacyjnych liczników.
- 44. Naliczanie opłat za poszczególne usługi na podstawie obowiązujących stawek i wartości odczytów/ilości usług bądź ustalonych wartości ryczałtów.
- 45. Rozliczanie według dowolnie definiowanych cenników opłat.
- 46. Wyliczanie szacunkowego zużycia na podstawie średniego zużycia za miniony okres do wystawienia faktury w przypadku niemożności dokonania odczytu.
- 47. Możliwość określania i wykorzystywania różnych cykli rozliczeniowych (miesięczne, dwumiesięczne, kwartalne, półroczne, roczne).
- 48. Stosowanie zniżek (ulg) i zwyżek procentowych i kwotowych.
- 49. Wystawianie faktur w powiązaniu z modułem faktury.
- 50. Wydruk kodu kreskowego na fakturze.
- 51. Możliwość podziału numeracji faktur do szczegółowości inkasenta.

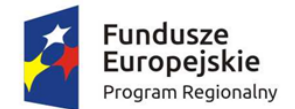

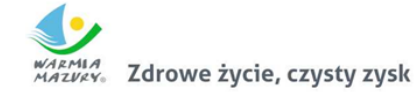

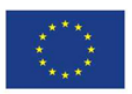

- 52. Automatyczne, proporcjonalne dzielenie zużycia w okresach, gdy podczas okresu podlegającego fakturowaniu wystąpiła zmiana cen lub stawek VAT.
- 53. Możliwość wystawienia decyzji o udzieleniu ulg (rozłożenie na raty, umorzenie, zmiana terminu płatności).
- 54. Możliwość szerokiej konfiguracji działania modułu, przynajmniej w zakresie:
	- a. określania rodzajów umów, rodzajów liczników, rodzajów usług, sektorów, cech nieruchomości,
	- b. określenia stawek usług, zniżek/zwyżek, grup taryfowych, ryczałtów, terminów płatności, sposobów fakturowania, cykli rozliczeniowych,
	- c. określenia tras, rejonów odczytów.
- 55. Automatyczne monitorowanie danych w module, np. na koniec miesiąca stan wodomierzy z odczytami bez wystawionej faktury, monitorowanie terminów legalizacyjnych wodomierzy.
- 56. Możliwość wykonania wydruku zawiadomienia o wysokości opłat.
- 57. Moduł powinien wspierać wykonywanie zestawień i statystyk, w tym:
	- a. raport ze sprzedaży danego medium, np. wody,
	- b. raport z zużycia danego medium w zależności od wybranych parametrów,
	- c. raport ze średniego zużycia danego medium w zależności od wybranych parametrów,
	- d. zestawienie umów, zestawienie liczników.
- 58. Eksport danych niezbędnych do wykonania prac w terenie, tj. przekazywanie danych do urządzeń mobilnych.
- 59. Import danych z urządzenia mobilnego (odczyty, wystawione faktury, przyjęte wpłaty). Weryfikacja przy imporcie i raportowanie niezgodności.

## *Obszar prowadzenie ewidencji środków trwałych*

- 1. Moduł musi umożliwiać rejestrację i ewidencję składników majątku trwałego, w szczególności:
	- a. nazwy środka,
	- b. opisu środka,
	- c. daty przychodu,
	- d. wartości środka,
	- e. umorzenia,
	- f. jednostki organizacyjnej,
	- g. rodzaju GUS,
	- h. rodzaju WNP,
	- i. roku produkcji,
	- j. numeru fabrycznego.
- 2. Moduł musi umożliwiać przyporządkowanie oraz zmianę osoby użytkującej składnik majątku z określeniem w jakim okresie dana osoba jest przypisana jako osoba użytkująca.
- 3. Moduł musi umożliwiać przyporządkowanie oraz zmianę osoby odpowiedzialnej za składnik majątku z określeniem w jakim okresie dana osoba jest przypisana jako osoba odpowiedzialna.
- 4. Moduł musi umożliwiać przyporządkowanie oraz zmianę adresu składnika majątku z określeniem w jakim okresie dany adres jest przypisany do składnika majątku.
- 5. Moduł musi umożliwiać budowanie przez użytkownika słowników cech wraz z możliwością przypisywania cech wybranym składnikom majątku.
- 6. Moduł musi umożliwiać wykonanie operacji hurtowego przychodu składników majątku o takiej samej charakterystyce.

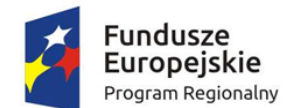

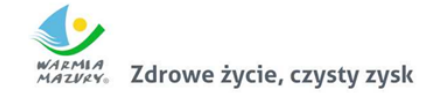

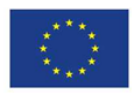

- 7. Moduł musi umożliwiać generowanie dokumentów OT, PT, LT.
- 8. Moduł musi umożliwiać ewidencie zmian:
	- a. zwiększenia wartości,
	- b. zmniejszenia wartości,
	- c. zmiany stawki amortyzacji,
	- d. przeceny,
	- e. korekty umorzeń,
	- f. zatrzymanie naliczania umorzeń.
	- g. Moduł musi umożliwiać ewidencję przemieszczeń składników majątku.
	- h. Moduł musi umożliwiać hurtowe wykonywanie operacji na składnikach majątku, w szczególności:
	- i. przemieszczenia,
	- j. rozchody,
	- k. przyporządkowanie lub zmiana adresu,
	- l. przyporządkowanie lub zmiana osoby odpowiedzialnej,
	- m. przyporządkowanie lub zmiana osoby użytkującej,
	- n. nadanie cechy.
- 9. Moduł musi umożliwiać naliczanie umorzeń i amortyzacji na wybrany okres (miesiąc, rok).
- 10. Moduł musi umożliwiać pełną obsługę inwentaryzacji z wykorzystaniem czytników kodów kreskowych.
- 11. Moduł musi umożliwiać przeglądanie i wydruk ilościowo-wartościowych zestawień majątku w zakresie:
	- a. zestawienie stanu majątku,
	- b. zestawienie obrotów za wskazany okres,
	- c. zestawienie przychodów za wskazany okres,
	- d. zestawienie rozchodów za wskazany okres,
	- e. zestawienie majątku według adresów,
	- f. zestawienie majątku według osób użytkujących,
	- g. zestawienie majątku według osób odpowiedzialnych,
	- h. zestawienie majątku według jednostek organizacyjnych.
- 12. Moduł musi umożliwiać równoległe prowadzenie wielu ewidencji i wielu ksiąg inwentarzowych.
- 13. Moduł musi umożliwiać prowadzenie słowników związanych z ewidencją środków:
- 14. rodzaje środków nazwa rodzaju (np. środki trwałe, pozostałe środki trwałe, wartości niematerialne i prawne),
- 15. rodzaje GUS wraz z przyporządkowaniem stawki,
- 16. rodzaje WNiP wraz z przyporządkowaniem stawki.
- 17. Moduł musi umożliwiać prowadzenie słowników związanych z ewidencją księgową środków w zakresie:
	- a. rodzaje przychodów,
	- b. rodzaje rozchodów,
	- c. rodzaje operacji,
	- d. konta księgowe,
	- e. wzorce dekretacji.

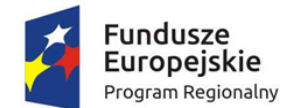

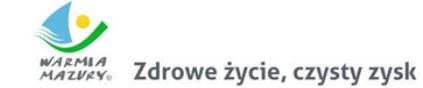

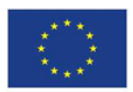

### *Obszar koncesji alkoholowych*

- 1. Moduł musi umożliwiać rejestrację podmiotu ubiegającego się o zezwolenie z jego lokalizacją oraz z wyszczególnieniem:
	- a. nazwa przedsiębiorcy,
	- b. adres przedsiębiorcy,
	- c. numer NIP / REGON,
	- d. rodzaj przedsiębiorcy (np.: spółka cywilna, działalność gospodarcza, sp. z o. o. itd.),
	- e. dane właścicieli np.: spółki cywilnej (nazwa/imię nazwisko, REGON/PESEL, NIP, adres),
	- f. data rozpoczęcia działalności,
	- g. lokalizacja,
	- h. pole opisowe na dodatkowe informacje zdefiniowane przez użytkownika.
- 2. Minimalny zakres danych dotyczących lokalizacji punktu powinien zawierać:
	- a. nazwa lokalizacji,
	- b. adres lokalizacji lub opis miejsca sprzedaży,
	- c. numer aktu i data, od której podmiot posiada prawa do lokalizacji (np.: data dzierżawy lokalu),
	- d. decyzja Sanepidu,
	- e. pole opisowe na dodatkowe informacje zdefiniowane przez użytkownika.
- 3. Moduł musi umożliwiać rejestrację nazwy i adresu magazynu, w którym składowany jest alkohol.
- 4. Moduł musi umożliwiać rejestrację informacji o limicie przyznawanych koncesji na sprzedaż napojów alkoholowych przeznaczonych do spożycia w miejscu lub poza miejscem sprzedaży ustalonych w drodze uchwały przez Radę Miejską.
- 5. Moduł musi posiadać możliwość rejestracji wniosku, na podstawie którego zostaną wystawione zezwolenia na sprzedaż alkoholu z funkcjonalnością dostępu do historii punktu sprzedaży.
- 6. Moduł musi umożliwiać rejestrację zezwoleń na sprzedaż i wyprzedaż napojów alkoholowych, na podstawie danych z wniosku, w szczególności:
	- a. data rejestracji,
	- b. nazwa oraz typ zezwolenia,
	- c. czas obowiązywania zezwolenia,
	- d. automatyczne nadawanie numeru zezwolenia, wygenerowanego w oparciu
	- e. definiowany przez użytkownika szablon,
	- f. pole opisowe na dodatkowe informacje zdefiniowane przez użytkownika.
- 7. Moduł musi umożliwiać wygaszenie/cofnięcie zezwolenia z podaniem przyczyny i numeru decyzji.
- 8. Moduł musi umożliwiać rejestrację oświadczeń o sprzedaży za rok poprzedni.
- 9. Moduł musi umożliwiać naliczenie opłat dla pojedynczego zezwolenia z podziałem na raty, lub jednorazową opłatę.
- 10. Moduł musi umożliwiać tworzenie zestawień:
	- a. według nazwy i typu zezwolenia,
	- b. według czasu trwania zezwolenia,
	- c. liczba wystawionych zezwoleń dla podmiotu/lokalizacji.
- 11. Moduł musi umożliwiać wyszukiwanie danych według podstawowych danych przedsiębiorcy, lokalizacji, danych wniosku lub zezwolenia.
- 12. Moduł musi umożliwiać tworzenie statystyk, w szczególności:
	- a. zarejestrowanych wniosków,
	- b. zarejestrowanych zezwoleń,

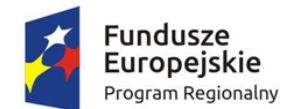

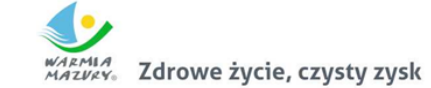

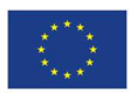

- c. lista punktów limitowych.
- 13. Moduł musi umożliwiać tworzenie zestawień zbiorczych dla zezwoleń oraz ich wydruk.
- 14. Moduł musi umożliwiać rejestrację wszystkich możliwych rodzajów decyzji (zwykłe, jednorazowe, catering).
- 15. Moduł musi wspierać obsługę pism do Głównej Komisji Rozwiązywania Problemów Alkoholowych.
- 16. Moduł musi umożliwiać ewidencję kontroli punktu sprzedaży alkoholu.
- 17. Moduł musi umożliwiać uzyskanie informacji o liczbie punktów sprzedaży alkoholu wraz z określeniem obrotów dla każdego typu alkoholu na potrzeby bieżącego określenia i kontroli limitów przyznawanych koncesji na sprzedaż napojów alkoholowych przeznaczonych do spożycia w miejscu lub poza miejscem sprzedaży ustalonych w drodze uchwały przez Radę Gminy.

### *Obszar kasy i fakturowania*

- 1. Moduł musi umożliwiać definiowanie dowolnej ilości rejestrów sprzedaży.
- 2. Moduł musi umożliwiać przydzielanie i modyfikowanie dostępów do rejestrów sprzedaży.
- 3. Moduł musi pozwalać na oznaczanie danego rejestru:
	- a. miesiącem i rokiem, w ramach którego powinien obowiązywać rejestr,
	- b. symbolem unikalnym w ramach danego miesiąca,
	- c. elastycznie definiowanym numeratorem, na podstawie którego nadawane są numery faktur umieszczonych w danym rejestrze,
	- d. polem opisowym, które może zawierać wskazanie typu transakcji rejestrowanych w ramach danego rejestru.
- 4. Moduł musi umożliwiać definiowanie oddzielnych numeratorów dla poszczególnych rejestrów sprzedaży.
- 5. Moduł musi umożliwiać obsługę centralizacji VAT w zakresie fakturowania z możliwością wskazania na fakturze jednostki organizacyjnej.
- 6. Moduł musi umożliwiać umieszczanie faktur VAT w rejestrach zgodnie z datą wystawienia; system powinien zapewniać nadanie kolejnych numerów faktur narastająco zgodnie z datą wystawienia.
- 7. Moduł musi umożliwiać wprowadzenia daty VAT na fakturze określającej moment powstania obowiązku podatkowego.
- 8. Moduł musi umożliwiać wygenerowanie wydruku rejestru pozwalającego na zestawienie wystawionych faktur umieszczonych w różnych rejestrach według daty wystawienia oraz według daty powstania obowiązku podatkowego w danym miesiącu.
- 9. Moduł musi umożliwiać wygenerowanie zbiorczego zestawienia dla rejestrów VAT:
	- a. podsumowanie wartości netto, VAT i brutto dla poszczególnych rejestrów,
	- b. łączne podsumowanie wartości netto, VAT i brutto dla rejestrów danego okresu,
	- c. wyszczególnienie sumarycznego ujęcia pozycji sprzedaży podlegającej opodatkowaniu w rozbiciu na poszczególne stawki podatku VAT oraz sprzedaży zwolnionej z podatku VAT dla faktur ujętych we wszystkich rejestrach danego okresu,
	- d. wyszczególnienie sumarycznego zestawienia pozycji faktur według przyporządkowanej jednostki księgowej oraz rodzaju dowodu.
- 10. Moduł musi umożliwiać wygenerowanie wydruku danych rejestrów z możliwością ograniczenia:
	- a. rodzaju dokumentu,
	- b. symbolu rejestru,
	- c. miesiąca, w ramach którego utworzony był rejestr,

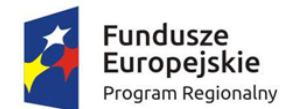

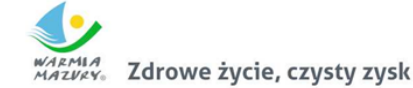

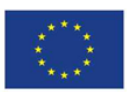

- d. wybranej grupy rejestrów,
- e. daty VAT,
- f. daty wystawienia w okresie.
- 11. Moduł musi umożliwiać wprowadzanie zarówno faktur jedno- jak i wielopozycyjnych.
- 12. Moduł musi umożliwiać wprowadzanie faktur sprzedaży zarówno w kwotach netto jak i brutto.
- 13. Moduł musi umożliwiać wprowadzenie danych ewidencyjnych i opisowych zawartych na fakturze:
	- a. kontrahenta zarejestrowanego w ewidencji kontrahentów,
	- b. nazwy, ceny jednostkowej, stawki VAT, jednostki miary, PKWiU dla pozycji z faktury z dostępnej w odpowiednim słowniku listy,
	- c. podsumowania pozycji faktury,
	- d. terminu płatności dla faktury wpływającego na wysokość odsetek od zaległości,
	- e. rat stanowiących sumę kwot wynikających z pozycji faktury,
	- f. terminu zapłaty drukowanego na fakturze,
	- g. rodzaju należności.
- 14. Moduł musi umożliwiać wprowadzanie faktur korygujących ze szczególnym uwzględnieniem zapewnienia powiązania pomiędzy dokumentem pierwotnym a korektą oraz ewidencjonowanie wprowadzonych korekt.
- 15. Moduł powinien umożliwiać hurtowe drukowanie partii utworzonych faktur.
- 16. Moduł powinien umożliwiać prowadzanie ewidencji faktur wewnętrznych.
- 17. Moduł musi pozwalać na przegląd wystawionych faktur oraz ich wyszukiwanie po zadeklarowanym parametrze (m.in. numerze faktury, kodzie kontrahenta, dacie wystawienia, sprzedaży, VAT).
- 18. Moduł musi zapewniać możliwość tworzenia elektronicznej kopii faktury.
- 19. Moduł musi umożliwiać:
	- a. generowanie wielu duplikatów faktur,
	- b. wprowadzanie daty wystawienia dla każdego z duplikatów przed jego zatwierdzeniem,
	- c. wygenerowanie duplikatu faktury z danymi, jakie zawierała faktura pierwotna,
	- d. wygenerowanie i odłożenie kopii wygenerowanych faktur w formacie PDF wraz z elektroniczną kopią faktury.
- 20. Moduł musi umożliwiać:
	- a. automatyczne pobieranie danych zarejestrowanych w ewidencji modułu dziedzinowego do generowanych faktur dla zaznaczonych grup należności,
	- b. hurtowe generowanie faktur dla usług o charakterze ciągłym, których ewidencje prowadzone są w modułach dziedzinowych,
	- c. generowanie faktur zaliczkowych na podstawie przekazanych informacji o zarejestrowaniu wpłat dla wybranej grupy należności.
- 21. Moduł powinien pozwolić na tworzenie ewidencji zamówień z uwzględnieniem możliwości tworzenia faktur zaliczkowych oraz generowania faktur końcowych dla danego zamówienia.
- 22. Moduł musi generować Jednolity Plik Kontrolny zgodny z wymaganiami prawa.
- 23. Moduł powinien zapewniać obsługę wielu kas oznaczonych unikalnym numerem z przyporządkowaną walutą oraz jednostką, w ramach której ewidencjonowane są operacje rejestrowane w danej kasie.
- 24. Moduł powinien zapewniać możliwość zdefiniowania grupy użytkowników mających dostęp do danej kasy.
- 25. Moduł powinien umożliwiać definiowanie raportu kasowego (dziennego lub kilkudniowego).

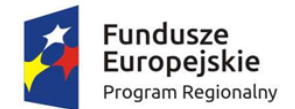

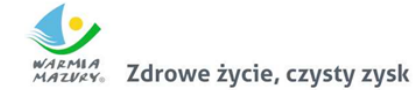

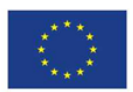

- 26. Moduł powinien umożliwiać wprowadzanie dokumentów zapłat gotówkowych oraz bezgotówkowych.
- 27. Moduł powinien umożliwiać nadanie indywidualnych numerów zgodnie ze zdefiniowanym numeratorem dla wpłat i wypłat kasowych.
- 28. Moduł powinien umożliwić określenie na dokumencie zapłaty daty, od której mają być naliczanie odsetki od zaległości.
- 29. Moduł powinien zapewniać możliwość wykonania symulacji rozdysponowania środków wynikających z wpłaty z uwzględnieniem:
	- a. symulacji zapłat odsetek od zaległości z możliwością wyboru lub zmiany stopy odsetek od zaległości. Analiza sposobu naliczania odsetek powinna być dostępna dla użytkownika z poziomu aplikacji z możliwością wydruku.
	- b. przeglądania tytułów wykonawczych wystawionych na płacone raty,
	- c. przeglądania upomnień wystawionych na płacone raty,
	- d. przypisania kosztów upomnienia z poziomu formularza symulacji zapłat odsetek od zaległości,
	- e. wyświetlenia oznaczenie należności dowolnym znacznikiem określającym cechy szczególne należności.
- 30. Moduł powinien umożliwić rejestrowanie różnych dokumentów kasowych dołączanych do różnych raportów kasowych za pomocą jednego formularza.
- 31. Moduł powinien zliczać kwoty operacji kasowych rejestrowanych przez jednego użytkownika systemu (kasjera) w ramach obsługi jednego kontrahenta, niezależnie od tego, do którego raportu kasowego operacja była przypisana. Na tej podstawie system powinien wyliczać kwotę reszty po podaniu kwoty jaką przekazał wpłacający.
- 32. Moduł powinien informować o aktualnym stanie gotówki (lub sumie operacji bezgotówkowych) po wskazaniu, że dana operacja będzie przypisana do danego raportu kasowego w ramach danej kasy.
- 33. Moduł powinien umożliwiać automatyczne tworzenie faktur na podstawie zarejestrowanego dokumentu KP dla jednorodnych operacji objętym obowiązkiem podatkowych VAT.
- 34. Moduł powinien zapewniać możliwość modyfikacji otwartego raportu kasowego w zakresie daty początkowej oraz końcowej raportu.
- 35. Moduł powinien zapewniać możliwość wyliczania wysokości przychodu i rozchodu przed zamknięciem raportu kasowego.
- 36. Moduł powinien zapewniać możliwość automatycznego wyliczania stanu końcowego kasy.
- 37. Moduł powinien zapewniać możliwość zamknięcie raportu kasowego, które blokuje możliwość wprowadzania zmian.
- 38. Moduł powinien pozwalać na wydruk raportu kasowego.
- 39. Moduł ma posiadać funkcjonalności umożliwiające tworzenie i zapisywanie nieukończonych dokumentów zapłat ze szczególnym uwzględnieniem:
	- a. umieszczenia dokumentu w "poczekalni",
	- b. przeglądania dokumentów umieszczonych w "poczekalni",
	- c. pobierania dokumentów z "poczekalni",
	- d. modyfikowania i zakańczania dokumentów pobranych z "poczekalni".
- 40. Moduł ma pozwolić na wyświetlenie monitu informującego o stanie zaległości lub nadpłat kontrahenta podczas rejestrowana wpłaty. Komunikat ma być wyświetlany po wskazaniu informacji na temat osoby dokonującej wpłaty.

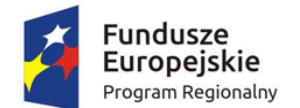

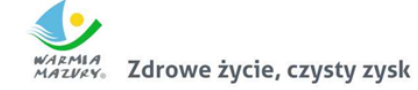

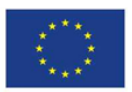

- 41. Moduł powinien umożliwiać bezpośrednie przejście z formularza służącego do wprowadzania zapłat do konta kontrahenta pozwalającego przeanalizować stan rozrachunków kontrahenta, dla którego rejestrowana jest zapłata.
- 42. Moduł powinien umożliwiać podgląd osób solidarnie zobowiązanych, współwłaścicieli związanych z dokumentem, którego terminy płaci dokument zapłaty.
- 43. Moduł powinien umożliwiać zdefiniowanie wielu wzorców dokumentów stanowiących szablon dokumentu wpłaty wykorzystywany każdorazowo podczas rejestrowania powtarzalnych rodzajów zapłat. Na podstawie wzorca dokumentu moduł powinien automatycznie uzupełnić m.in.: rodzaj należności, kwotę, informacje dotyczące kontrahenta z uwzględnieniem jego nazwy, adresu, konta.
- 44. Moduł powinien pozwolić na automatyczną dekretację raportów kasowych na podstawie zdefiniowanego wzorca dekretacji dla operacji rejestrowanych w ramach danej kasy.

### *Obszar kadr i płac*

- 1. Moduł musi umożliwiać definiowanie struktury jednostki z uwzględnieniem podziału kadrowego.
- 2. Moduł musi umożliwiać ewidencjonowanie danych osobowych pracownika.
- 3. Moduł musi umożliwiać ewidencjonowanie umów o pracę, aneksów, angaży.
- 4. Moduł musi umożliwiać gromadzenie szczegółowego przebiegu pracy pracownika z uwzględnieniem poprzedniego zatrudnienia i ukończonych szkół w celu automatycznego naliczania dodatku stażowego, uprawnień urlopowych i nagród jubileuszowych.
- 5. Moduł musi umożliwiać prowadzenie ewidencji wszystkich rodzajów nieobecności w pracy.
- 6. Moduł musi umożliwiać rejestrację badań lekarskich, dodatkowych badań lekarskich, szkoleń, ryczałtów samochodowych i kar.
- 7. Moduł musi umożliwiać generowanie danych o ubezpieczeniach w ZUS.
- 8. Moduł musi umożliwiać wydruk umowy o pracę, zaświadczenia o zatrudnieniu,, świadectwa pracy i innych dokumentów.
- 9. Moduł musi umożliwiać wydruk zestawień i sprawozdań.
- 10. Moduł musi umożliwiać dowolne wyszukanie i zestawienie danych zgromadzonych w zapisach bazy danych w formie wydruku.
- 11. Moduł musi umożliwiać wprowadzanie i przechowywanie danych osobowych pracownika, które pozwolą jednoznacznie określić osobę oraz przyśpieszyć wprowadzanie danych zapobiegając ich dublowaniu. Do danych osobowych muszą zaliczać się:
	- a. podstawowe informacje (nazwisko, imię, stan cywilny, obywatelstwo, miejsce i datę urodzenia, NIP, pesel, nr dowodu osobistego, urząd skarbowy);
	- b. adresy pobytu stałego, zameldowania i do korespondencji;
	- c. informacje o członkach rodziny, kontach bankowych, odbytych szkoleniach, kwalifikacjach, szkoleniach, odznaczeniach, przynależności do organizacji i znajomości języków;
	- d. historia poprzedniego zatrudnienia.
- 12. Moduł musi pozwalać na definiowanie informacji o NIP, regonie, kontach bankowych, ustawiania kalendarza.
- 13. Moduł musi zawierać wszystkie informacje dotyczące kolejnych umów o pracę i aneksów do umowy oraz informację o składnikach wynagrodzenia z uwzględnieniem czasookresów, za który dany składnik przynależy.
- 14. Moduł musi pozwalać na zdefiniowanie kalendarza dla danego pracownika. Tworzenie nowego miesiąca dla kalendarza musi odbywać się na podstawie zdefiniowanych w słowniku. Na

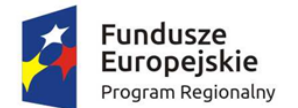

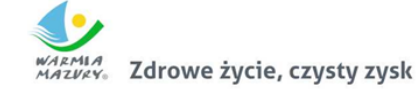

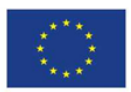

podstawie kalendarzy oraz słownika kodów nieobecności musi być tworzony szczegółowy wykaz czasu pracy dla pracownika. Kalendarze muszą mieć postać graficzną,.

- 15. Moduł musi umożliwiać ewidencjonowanie bieżącego i zaległego urlopu wypoczynkowy oraz ilość urlopu wypoczynkowego na żądanie.
- 16. Moduł musi umożliwiać generowanie dokumentów ZUS w formacie kompatybilnym z programem PŁATNIK. Dostępne muszą być następujące formularze:
	- a. ZUA zgłoszenie do ubezpieczeń / zgłoszenie zmiany danych osoby ubezpieczonej;
	- b. ZUS ZZA zgłoszenie do ubezpieczenia zdrowotnego / zgłoszenie zmiany danych;
	- c. ZUS ZIUA zgłoszenie zmiany danych identyfikacyjnych osoby ubezpieczonej;
	- d. ZUS ZCNA zgłoszenie danych o członkach rodziny, których adres zamieszkania nie jest zgodny z adresem zamieszkania ubezpieczonego, dla celów ubezpieczenia zdrowotnego;
	- e. ZUS ZWUA wyrejestrowanie z ubezpieczeń.
- 17. Moduł musi umożliwiać automatyczne przenoszenie na powyższe formularze danych płatnika składek i osoby ubezpieczanej, tak aby maksymalnie uprościć wprowadzanie danych.
- 18. Moduł musi posiadać gotowe składniki płacowe podzielone na grupy tematyczne: składniki wynagrodzenia, składniki inne, socjalne, potrącenia i inne.
- 19. Moduł musi posiadać standardowe słowniki list płacowych.
- 20. Moduł musi posiadać możliwość obsługi dowolnego Modułu wynagrodzeń oraz możliwość jego modyfikacji indywidualnie przez przeszkolonego administratora Modułu lub użytkownika Modułu.
- 21. Moduł musi posiadać możliwość tworzenia wielu rodzajów list płac w dowolnych okresach rozliczeniowych.
- 22. Moduł musi posiadać możliwość wyszukiwania pracowników według wielu kryteriów.
- 23. Moduł musi posiadać możliwość uwzględniania różnych sposobów wynagradzania takich jak: umowa o pracę, umowa o dzieło, umowa zlecenia, funkcje publiczne, wypłaty komisji, ryczałtów, diet.
- 24. Moduł musi posiadać możliwość tworzenia wielu rodzajów list płac takich jak: lista podstawowa, listy dodatkowe, lista wyrównująca, lista korygująca, planowana trzynastka.
- 25. Moduł musi posiadać możliwość wprowadzania składników płacowych dla wybranych pracowników np. diety, nagrody.
- 26. Moduł musi posiadać możliwość obsługi dodatkowych wypłat między innymi takich jak: wypłaty diet, ryczałtów, wynagrodzeń za posiedzenia komisji.
- 27. Moduł musi posiadać możliwość konfiguracji parametrów płacowych określających sposób wyliczania wynagrodzenia z uwzględnieniem regulaminu wynagradzania danej jednostki.
- 28. Moduł musi posiadać możliwość zdefiniowania podstaw do wyliczenia wynagrodzeń za czas nieobecności pracownika (chorobowe, macierzyńskie itp.).
- 29. Moduł musi posiadać możliwość zdefiniowania podstaw do wyliczenia godzin nadliczbowych oraz "trzynastki".
- 30. Moduł musi posiadać zestaw parametrów potrzebnych do wyliczeń (parametry składek ZUS, progi podatkowe itp.) uzupełnianych w trakcie aktualizacji.
- 31. Moduł musi umożliwiać konfigurację pod względem praw dostępu użytkownikom Modułu. Administrator Modułu musi mieć możliwość określenia dokładnie i jednoznacznie zakresu danych oraz czynności, do których jest upoważniony dany użytkownik.
- 32. Moduł musi umożliwiać prowadzenie ewidencji danych osobowych pracowników oraz innych osób, dla których prowadzimy wypłaty (radni, umowy cywilnoprawne, inkasenci itp.)

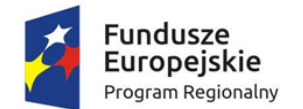

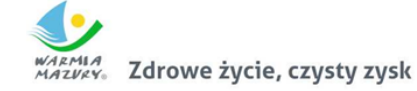

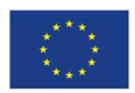

- 33. Moduł musi umożliwiać prowadzenie ewidencji danych dotyczących przebiegu zatrudnienia oraz wynagrodzenia. W gromadzonych danych musi być odzwierciedlony angaż pracownika czyli między innymi podstawowe dane związane z zatrudnieniem, wymiarem czasu pracy, kodem tytułu ubezpieczenia, rodzajem kosztów, należną ulgą podatkową oraz stałe składniki płacowe wraz z potrąceniami dobrowolnymi.
- 34. Moduł musi umożliwiać prowadzenie archiwum pracowników.
- 35. Moduł musi umożliwiać automatyczne naliczanie płac.
- 36. Moduł musi zawierać eksportu danych listy płac do części finansowej.

### *Obszar indywidualnych kartotek*

- 1. Moduł musi umożliwiać rejestrację w odrębnych kartotekach osób fizycznych i podmiotów gospodarczych(osoby pozostałe).
- 2. Moduł musi pozwalać na wyszukiwanie osób/organizacji po niżej wymienionych kryteriach:
	- a. dla osobach fizycznych: nazwisko, imię, nr PESEL/NIP, danych adresowych (miejscowość, ulica, numer budynku/lokalu), data urodzenia, imię ojca, matki, typ i numer dokumentu;
	- b. dla organizacji pozostałych: nazwa/REGON/ NIP, danych adresowych (miejscowość, ulica, numer budynku/lokalu);
	- c. dla obydwu grup: po identyfikatorze, będącym indywidualnym numerem przyporządkowanym tylko dla danej osoby.
- 3. Moduł musi umożliwiać wprowadzanie osób/podmiotów gospodarczych w zakresie podstawowych danych osobowych, adresowych i dokumentów oraz możliwość dokonywania zmian/poprawek na wprowadzonych danych.
- 4. Dla zarejestrowanej osoby (fizycznej/pozostałej) Moduł musi umożliwiać wprowadzanie:
	- a. kilku różnych typów adresów;
	- b. osób powiązanych z daną osobą (np.: dla osób fizycznych nazwisko rodowe, dla osoby pozostałej –właściciele);
	- c. dla osób pozostałych kody PKD funkcja zintegrowana z aplikacjami windykacyjnymi w celu stworzenia sprawozdania PKD;
	- d. kilku numerów kont bankowych.
- 5. Moduł musi umożliwiać przechowywanie pełnej historii osób z uwzględnieniem kiedy, jakie dane były zmieniane i przez jakiego operatora.
- 6. Z poziomu kartoteki osób/organizacji Moduł musi zawierać informacje o "pochodzeniu danego rekordu" – czy dana organizacja/osoba pochodzi np. z importu danych, z ewidencji ludności/podmiotów gospodarczych, czy została dopisana w aplikacji.
- 7. Moduł musi posiadać funkcję administracyjną (dostępną tylko dla wybranych użytkowników) pozwalającą na sklejanie osób/organizacji w przypadkach gdy są kilkakrotnie wprowadzone do modułu z różnymi danymi (aktualnymi i archiwalnymi).
- 8. Moduł musi umożliwiać tworzenie uprawnień, np. do grup danych interesantów dla poszczególnych użytkowników aplikacji w zakresie dostępu do informacji znajdujących się w Module dotyczących osób/organizacji – winna być możliwość - jeśli zaistnieje taka potrzeba – aby pewne informacje nie były dostępne dla danego użytkownika (np. dane adresowe, dokumenty, numer NIP/REGON/PESEL, informacje o kontach bankowych itp.).
- 9. Moduł musi zawierać słowniki: krajów, miejscowości, ulic, imion, adresów, rodzajów organizacji, pozwalające dopisywać nowe dane i poprawiać uprzednio wprowadzone.

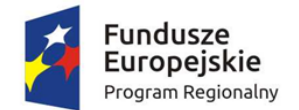

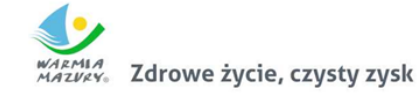

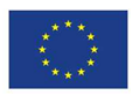

- 10. Moduł musi zawierać słowniki pieczątek/znaków graficznych wykorzystywanych w korespondencjach w zintegrowanym module podatku od nieruchomości.
- 11. Moduł musi posiadać funkcję importu danych z TERYTU Modułu zewnętrznego (import danych terytorialnych dotyczących nazw miejscowości, ulic, kodów pocztowych). Na podstawie zaimportowanych słowników uzupełnia się bazę adresową w Urzędzie.
- 12. Kartoteka interesantów Modułów dziedzinowych musi być wspólna dla modułu oraz powinna zawierać mechanizmy jej integracji (powiązań) z kartoteką EOD w szczególności w zakresie aktualizacji danych oraz wprowadzania nowych podmiotów.
- 13. Moduł musi zapewnić obsługę e-usług w zakresie niezbędnym do ich realizacji.

## *Obszar ewidencji ludności*

- 1. Moduł powinien wspierać przegląd rejestru aktualnych i byłych mieszkańców gminy.
- 2. Moduł powinien umożliwiać wyszukiwanie kartotek co najmniej wg parametrów: dokument tożsamości, PESEL, nazwisko, imię, płeć, data urodzenia, miejscowość, adres.
- 3. Moduł musi wspierać wpisywanie znaków diakrytycznych w celu wyszukiwania cudzoziemca.
- 4. Moduł powinien umożliwić przegląd wyszukanych danych i wykaz co najmniej poniższych danych: adres stały, adres czasowy, dane urodzenia, stan cywilny, obywatelstwo, dane cudzoziemca, dane dot. zgonu, dane historyczne, w tym nazwiska, imiona, nr PESEL, historia zameldowania.
- 5. Moduł powinien umożliwić również tworzenie, modyfikację i usuwanie danych historycznych mieszkańca.
- 6. W przypadku rejestru mieszkańców Moduł powinien umożliwiać pobieranie danych z SRP.
- 7. Moduł musi umożliwiać przegląd listy nowych zmian, które przyszły z SRP.
- 8. W ramach kontroli importowanych danych Moduł powinien umożliwiać generowanie raportu ze zmian danych mieszkańca (porównanie danych z różnych okresów importu danych dla danego mieszkańca).
- 9. Moduł powinien umożliwiać prowadzenie rejestru cudzoziemców, w tym przynajmniej:
	- a. rejestrację pobytu czasowego cudzoziemca;
	- b. rejestrację pobytu stałego cudzoziemca;
	- c. tworzenie danych historycznych cudzoziemca;
	- d. modyfikację danych historycznych cudzoziemca;
	- e. usuwanie danych historycznych cudzoziemca;
	- f. przeglądanie danych historycznych cudzoziemca.
- 10. Moduł powinien umożliwić prowadzenie rejestru złożonych wniosków o udostępnienie danych, w tym usuwanie wniosku z rejestru złożonych wniosków o udostępnienie danych.
- 11. Powinna istnieć możliwość określania formatu adresu na wydrukach poprzez przygotowanie szablonu adresu.
- 12. Możliwość wygenerowania plików DW1, DW2, DW3 przekazywanych do GUS.
- 13. Moduł musi zapewnić obsługę e-usług w zakresie niezbędnym do ich realizacji.

## *Obszar płatności masowych i wyciągów bankowych*

1. Moduł musi umożliwiać gromadzenie i zarządzanie danymi o wyciągu bankowym oraz poszczególnych operacjach zarejestrowanych pod wyciągiem na podstawie dostarczanego przez bank elektronicznego pliku z zapisem operacji na koncie (kontach) bankowych.

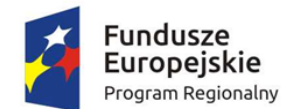

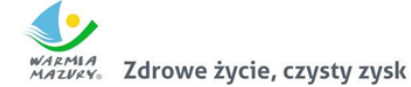

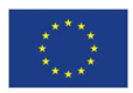

- 2. Moduł musi zapewniać import wyciągów bankowych w formie elektronicznej o wymaganym formacie, w tym subwyciągów w ramach Modułu indywidualnych rachunków bankowych kontrahentów.
- 3. Moduł musi zapewniać rozkodowanie pliku wyciągu bankowego ze szczególnym uwzględnieniem wydzielenia z poszczególnych operacji bankowych kwoty oraz tytułu wpłaty.
- 4. Moduł musi zapewniać możliwość wyszukiwania danych z operacji zawartych w wyciągach bankowych.
- 5. Moduł musi zapewniać możliwość automatycznej identyfikacji wpłacającego na podstawie kodowanej informacji zawartej w numerze rachunku bankowego (wirtualne konta) oraz identyfikacja tytułu.
- 6. Moduł musi zapewniać weryfikację poprawności rozliczenia wyciągu w odniesieniu do ilość pozycji, kwoty, itp.
- 7. Moduł musi umożliwiać kodowanie i dekodowanie informacji o kontrahencie/podatniku urzędu oraz tytułu należności w ramach Modułu indywidualnych rachunków bankowych.
- 8. Moduł powinien zapewniać integrację funkcjonalności z modułami Modułu podatkowego (podatki i opłaty) obsługującymi indywidulane konta dla kontrahentów (konta wirtualne) w zakresie generowania indywidualnych rachunków bankowych.
- 9. Moduł musi umożliwiać import wyciągów bankowych z Modułu bankowości elektronicznej w zakresie zrealizowanych dochodów.
- 10. Moduł musi umożliwiać zaczytanie wyciągu bankowego wraz ze szczegółowym informacjami dotyczącymi dokumentów wpłaty:
	- a. data operacji,
	- b. data wpłaty,
	- c. kwota wpłaty,
	- d. dane kontrahenta,
	- e. tytuł płatności.
- 11. Moduł musi pozwalać na uzupełnienie informacji dodatkowych na dokumencie wpłaty oraz przyporządkowanie rat płaconych dokumentem zapłaty.
- 12. Moduł musi uniemożliwiać modyfikację rozliczonego wyciągu bankowego.
- 13. Moduł powinien zapewniać możliwość wykonania symulacji rozdysponowania środków wynikających z wpłaty:
	- a. symulacje zapłat odsetek od zaległości z możliwością wyboru lub zmiany stopy odsetek od zaległości. Analiza sposobu naliczania odsetek powinna być dostępna dla użytkownika z poziomu aplikacji z możliwością wydruku,
	- b. przeglądanie tytułów wykonawczych wystawionych na płacone raty,
	- c. przeglądanie upomnień wystawionych na płacone raty,
	- d. przypisanie kosztów upomnienia z poziomu formularza symulacji zapłat odsetek od zaległości,
	- e. wyświetlanie oznaczenia należności dowolnym znacznikiem określającym cechy szczególne należności.
- 14. Moduł musi zapewniać możliwość sprawdzenia poprawności rozliczenia wyciągu bankowego, w szczególności:
	- a. weryfikacji zgodności sald wyciągu bankowego z sumą obciążeń i uznań,
	- b. sprawdzenia, czy wyciąg posiada nieukończone dokumenty,
	- c. sprawdzenia, czy wyciąg posiada nierozliczone operacje,
	- d. weryfikacji zgodności poszczególnych kwot operacji z kwotami dokumentów,

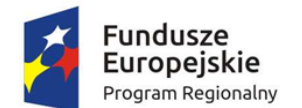

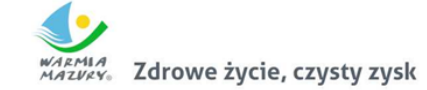

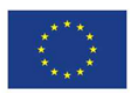

- e. weryfikacji zgodności sumy kwot operacji z łączną kwotą wynikająca z dokumentów.
- 15. Moduł musi umożliwiać prowadzenie rejestru postanowień o zarachowaniu wraz z możliwością wydruku ewidencji ze szczególnym uwzględnieniem możliwości:
	- a. zatwierdzania postanowienia o zarachowaniu,
	- b. wydrukowania zwrotki dołączanej do postanowienia,
	- c. wydrukowania duplikatu postanowienia,
	- d. archiwizowania postanowień.

# 1.4. Zakup licencji elektronicznego systemu obiegu dokumentów

System musi być zintegrowanym pakietem oprogramowania do zarządzania dokumentami papierowymi i w postaci plików XML, korespondencją, sprawami oraz poleceniami oparty o Rzeczowy Wykaz Akt (RWA) lub podobną metodę klasyfikacji, oraz instrukcję obiegu dokumentów elektronicznych wraz z wykorzystaniem podpisu elektronicznego. Całość powinna być zbudowana i działać zgodnie ze światowymi standardami i wymogami prawa, w tym - z ustawy o informatyzacji podmiotów realizujących zadania publiczne, ustawy o podpisie elektronicznym oraz innymi przepisami powstałymi z delegacji tych ustaw.

Architektura systemu musi być otwarta i oparta na działających niezależnie od innych usługach, które będą posiadać wyspecyfikowane interfejsy. Aplikacja powinna również umożliwiać integrację z modernizowanymi w projekcie programami dziedzinowymi, a także krajową platformą e-PUAP.

System musi być zgodny z aktami prawnymi regulującymi pracę urzędów oraz realizacji e-usług. System funkcjonalnie będzie pozwalać na tworzenie centralnej, uporządkowanej bazy dokumentów i informacji, pism przychodzących i wychodzących, poleceń służbowych, umów, uchwał, regulacji wewnętrznych itp. Będzie również organizować i systematyzować występujące w różnych formatach dokumenty, usprawniać dostęp do informacji, kontrolować drogę ich obiegu, stan realizacji oraz usprawnić obsługę klientów i obywateli.

## *Wymagania funkcjonalne - ogólne:*

- 1. Interfejs użytkownika systemu musi być w całości polskojęzyczny. W języku polskim muszą być również wyświetlane wszystkie komunikaty przekazywane przez System, włącznie z komunikatami o błędach.
- 2. System musi umożliwiać pracę w trzech trybach:
	- a. w trybie wspierającym obieg dokumentów papierowych.
	- b. w trybie EOD.
	- c. w trybie mieszanym.
- 3. EOD musi umożliwić tworzenie i prowadzenie dokumentacji urzędu a w szczególności:
	- a. prowadzenie rejestrów pism wpływających,
	- b. prowadzenie rejestrów wychodzących,
	- c. prowadzenie rejestrów wewnętrznych,
	- d. prowadzenie spraw,
	- e. prowadzenie rejestrów urzędowych,
	- f. prowadzenie dokumentacji niestanowiącej akt sprawy.
- 4. Zapewnia odwzorowanie obiegu dokumentów elektronicznych jak i zeskanowanych dokumentów papierowych.
- 5. Zapewnia obsługę dokumentów zgodną z JRWA.

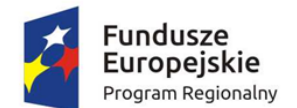

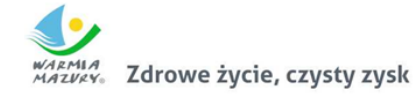

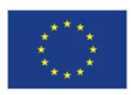

- 6. EOD musi umożliwiać prowadzenie co najmniej następujących ewidencji:
	- a. ewidencję struktury organizacyjnej;
	- b. ewidencję pracowników i stanowisk pracy;
	- c. ewidencję rejestrowanych dokumentów z podziałem na co najmniej: ewidencja pism wpływających, ewidencja pism wychodzących, ewidencja pism wewnętrznych;
	- d. ewidencję spraw;
	- e. ewidencję dokumentów archiwalnych.
- 7. EOD musi zapewniać możliwość dołączania pojedynczych dokumentów do sprawy, jak i możliwość dołączania zbiorczych dokumentów (dołączanie kilku wskazanych dokumentów). Fakt dołączenia dokumentu lub dokumentów do sprawy musi być widoczny w metryce sprawy
- 8. Wyposażony w system powiadomień o istotnych zdarzeniach systemowych co najmniej w zakresie:
	- a. powiadomienia o przekazaniu dokumentów,
	- b. powiadomienia o przekazaniu dokumentu do akceptacji,
	- c. powiadomienia o zaakceptowaniu dokumentu,
	- d. powiadomienia o dekretacji dokumentu.
- 9. Funkcja podpisu elektronicznego musi umożliwiać podpisywanie jednego elementu Systemu EOD przez wielu użytkowników. Podpis musi być opisany w formacie XAdES. Informacja o podpisie jest prezentowana użytkownikowi.
- 10. Funkcja podpisu elektronicznego ma umożliwiać poprawne wykorzystanie certyfikatów kwalifikowanych pochodzących od wszystkich certyfikowanych wystawców.
- 11. System musi umożliwiać zarządzanie zastępstwami w przypadku choroby lub urlopu pracowników.
- 12. EOD musi posiadać centralną numerację dokumentów, gwarantującą unikalność numeracji w całym systemie. EOD musi nadawać automatycznie numer wszystkim zidentyfikowanym rodzajom dokumentów.
- 13. System musi umożliwiać skanowanie dokumentów z poziomu EOD oraz zapisywanie ich formy elektronicznej.
- 14. System musi posiadać moduł skanowania, niezależny od producenta skanera. Moduł powinien współpracować z dowolnym skanerem obsługującym interfejs TWAIN. Moduł skanowania powinien pozwalać na ustawienie podstawowych parametrów skanowania, w tym co najmniej:
	- a. wybór skanera,
	- b. rozdzielczość (parametry zgodnie ze sterownikami skanera),
	- c. format,
	- d. paleta kolorów Kolorowy, Czarno-Biały, Odcienie szarości,
	- e. źródło papieru Taca, Podajnik (1-stronnie), Podajnik (2-stronnie),
	- f. podgląd poszczególnych stron, usuwanie, skanowanie nowych, ponowne skanowanie stron, skanowanie dwustronne,
	- g. zmiana kolejności stron,
	- h. zapisywanie na dysku lub dołączanie do pisma w systemie.
- 15. System musi mieć możliwość rozbudowy o narzędzie rozpoznawania tekstu (OCR).
- 16. System musi posiadać możliwość integracji z platformą ePUAP, system EOD umożliwia odbieranie oraz wysyłanie korespondencji przez platformę ePUAP. System musi mieć możliwość jednoczesnego obsługiwania wielu skrytek/skrzynek.

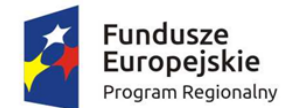

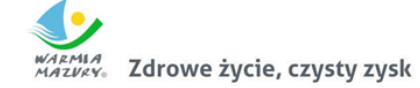

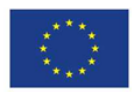

- 17. System musi umożliwiać integrację z Active Directory w trybie SSO (Single Sign On). Logowanie do systemu odbywa się automatycznie za pomocą danych z konta AD. Użytkownik po zalogowaniu do AD nie musi logować się drugi raz do systemu EOD (Jednokrotne logowanie).
- 18. System powinien posiadać możliwość informowania kierownika, które pisma przekazane do akceptacji ma podpisać podpisem kwalifikowanym
- 19. EOD musi zapewniać możliwość:
	- a. narzucenia minimalnej długości hasła oraz obowiązku wykorzystania różnych rodzajów znaków w haśle (np. liter, cyfr i znaków specjalnych);
	- b. ustalenia czasu obowiązywania hasła;
	- c. automatycznego odrzucania prób ustalenia przez użytkownika trywialnego hasła (np. imienia lub nazwiska użytkownika).
- 20. EOD musi zapewnić blokowanie dostępu określonych użytkowników do zasobów Systemu.
- 21. EOD musi być wyposażony w wyszukiwarkę umożliwiającą wyszukanie odpowiednich dokumentów (i innych obiektów) oraz interesantów według predefiniowanych atrybutów (kryteriów wyszukiwania).
- 22. Przy wprowadzaniu interesanta do bazy interesantów (zarówna os. fizyczna jak i instytucja) powinna być możliwość weryfikacji czy taki interesant został już wprowadzony, bez możliwości powielania tych samych danych.
- 23. System powinien umożliwiać wyszukiwanie dokumentów i spraw po frazie (min. 3 znaki frazy). W wynikach wyszukiwania system powinien oznaczać tekst wyszukanej frazy.
- 24. System EOD powinien pozwalać na odbieranie i wysyłanie dowolnych dokumentów z i do zewnętrznych systemów za pośrednictwem skrytki ePUAP.

## *Wymagania funkcjonalne szczegółowe - obsługa korespondencji przychodzącej:*

- 1. System powinien umożliwiać przyjmowanie korespondencji:
	- a. przychodzącą pocztą elektroniczną na dowolny adres e-mail urzędu, komórki organizacyjnej, bądź pracownika,
	- b. złożonej w postaci plików elektronicznych na nośnikach cyfrowych (system teleinformatyczny umożliwia wystawienie UPO w wersji elektronicznej lub przygotowanie potwierdzenia do wydruku wersji papierowej),
	- c. z Elektronicznej Skrzynki Podawczej (ESP) udostępnianej: przez ePUAP, przez inny podmiot podłączony przez interfejs sieciowych wg udokumentowanej specyfikacji technicznej przez Wykonawcę (zadaniem Wykonawcy jest przygotowanie interfejsu sieciowego i opracowanie dokumentacji technicznej podłączenia ESP).
- 2. System powinien umożliwiać rejestrację papierowej korespondencji przychodzącej i przetwarzanie do postaci wtórnych dokumentów elektronicznych (odwzorowań cyfrowych). Rejestracja tych przesyłek polega na odwzorowaniu cyfrowym przesyłki, dołączeniu go do zarejestrowanej korespondencji oraz ma możliwość dołączania odpowiednich metadanych brakujących w systemie.
- 3. Moduł do skanowania dokumentów powinien umożliwiać minimum:
	- a. skanowanie czarno-białe lub w kolorze oraz redukcję kolorów do odcieni szarości i czarnobiałego,
	- b. skanowanie we wszystkich rozdzielczościach udostępnianych przez wykorzystywany sprzęt (skanery),

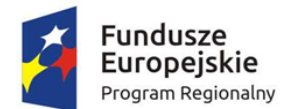

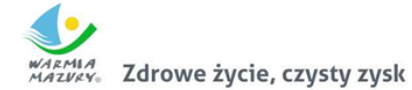

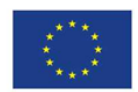

- c. skanowanie z wykorzystaniem profili skanowania zgodnych z Instrukcją Kancelaryjną oraz definiowanie nowych profili skanowania przez administratora,
- d. usuwanie dowolnej strony w zeskanowanym wielostronicowym dokumencie,
- e. dodawanie nowych stron skanu dokumentu pomiędzy istniejące strony skanu,
- f. możliwość dołączania plików (z dysku) do listy wcześniej zeskanowanych stron dokumentu
- g. obracanie skanów w lewo, w prawo i o 180 stopni oraz obracanie obrazu o dowolną liczbę stopni,
- h. wykrywanie i usuwanie pochylenia tekstu,
- i. przycinanie i kadrowanie zeskanowanego dokumentu,
- j. skalowanie zeskanowanego dokumentu,
- k. odwracanie kolorów (negatyw) w zeskanowanym dokumencie.
- 4. System powinien umożliwiać sporządzenie potwierdzenia zawierającego unikalny identyfikator przesyłki prezentowany w postaci znakowej i kodu kreskowego (w formie nadruku lub naklejki). Identyfikator przesyłki może być umieszczany również na dowolnym dokumencie związanym z niniejszą przesyłką lub sprawą. Na wygenerowanym potwierdzeniu powinny znaleźć się m.in.: data wpływu, liczba załączników, dane podmiotu/osoby składającej pismo, dane użytkownika, który pismo zarejestrował.
- 5. System powinien posiadać tryb szybkiej rejestracji przychodzących pism. Przez szybką rejestrację należy rozumieć rejestrację ograniczoną tylko do nadania kolejnego identyfikatora dokumentu, numeru wpływu, określenia daty, a także wygenerowanie potwierdzenia zawierającej informacje o złożonym dokumencie.
- 6. W dowolnym momencie system powinien umożliwiać dokończenie pełnej rejestracji korespondencji zarejestrowanej w trybie szybkiej rejestracji.
- 7. System powinien umożliwiać skanowanie wielu dokumentów opatrzonych kodami kreskowymi z automatycznym rozdzieleniem ich na poszczególne pliki na podstawie kodów kreskowych.
- 8. System powinien umożliwiać automatyczne rozpoznanie kodu kreskowego i automatyczne dołączanie na jego podstawie skanu do metadanych w systemie.
- 9. System powinien umożliwiać określenie rodzaju pisma za pomocą pola słownikowego.
- 10. Zarejestrowane pisma przychodzące mają tworzyć automatycznie dziennik korespondencji przychodzącej.
- 11. System powinien umożliwiać tworzenie dodatkowych dzienników/rejestrów dla wydziałów, komórek organizacyjnych.
- 12. System powinien umożliwiać umieszczenie dodatkowych metadanych tj. innych niż wymaganych w Instrukcji Kancelaryjnej dla korespondencji przychodzących.
- 13. System powinien posiadać mechanizm umożliwiający sprawdzenie podczas rejestracji czy przychodząca korespondencja nie została już wprowadzona do systemu np. w postaci innego dokumentu - sprawdzenie np. po nr pisma nadawcy.
- 14. System powinien umożliwiać rejestrację przesyłek przekazanych na informatycznym nośniku danych. Rejestracji podlega dokument elektroniczny. System powinien umożliwiać dodanie załączników lub informacji o nie dołączonych załącznikach (np. dużych dokumentach, innych nie możliwych do dołączenia) oraz generuje automatycznie Urzędowe Poświadczenie Odbioru (UPO). System umożliwia zarejestrowanie numeru seryjnego nośnika.
- 15. System powinien umożliwiać przyporządkowywanie przesyłkom wpływającym minimum zakresu metadanych zgodnie z Instrukcją Kancelaryjną.

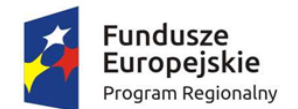

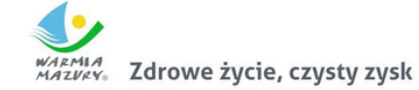

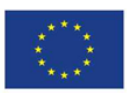

- 16. System powinien automatycznie nadawać przesyłce wpływającej identyfikator unikalny w zbiorze przesyłek wpływających (tzw. nr z rejestru).
- 17. System powinien umożliwiać uzupełnianie brakujących metadanych (nie wprowadzone podczas rejestracji), które mogą być uzupełniane w dowolnym momencie. System sygnalizuje brak obowiązkowych metadanych.
- 18. System powinien umożliwiać odnotowanie informacji w metadanych opisujących przesyłkę (w odniesieniu do każdej przesyłki z osobna), o nie dołączeniu pełnego odwzorowania cyfrowego i/lub plików przekazanych na nośniku informatycznym. Adnotacja musi zawierać wskazanie konkretnego nośnika (informatycznego i/lub papierowego), oraz miejsca jego przechowania (np. rejestr nośników informatycznych).
- 19. System powinien umożliwiać wyszukanie i sporządzenie listy przesyłek na informatycznych nośnikach danych, których nie włączono do systemu EOD, zawierającej w szczególności wskazanie nośników, na których się one aktualnie znajdują i wskazanie ich lokalizacji (tj. identyfikator nośnika w składzie nośników informatycznych, lokalizacja nośnika).
- 20. System powinien umożliwiać użytkownikom w kancelarii przekazywanie przesyłek wpisanych do rejestru przesyłek wpływających do komórek organizacyjnych i/lub stanowisk. Przekazywanie może się obywać ręcznie ("ad hoc"), lub automatycznie (zgodnie ze zdefiniowanym dedykowanym procesem).
- 21. System powinien dodawać automatycznie metadane do Dokumentów Elektronicznych zgodnie z Rozporządzeniem Prezesa Rady Ministrów z dnia 18 stycznia 2011 r. w sprawie instrukcji kancelaryjnej, jednolitych rzeczowych wykazów akt oraz instrukcji w sprawie organizacji i zakresu działania archiwów zakładowych.
- 22. System powinien umożliwiać szybką rejestrację przesyłek od jednego nadawcy, pozwalając tworzyć kolejne dokumenty na podstawie wcześniej zarejestrowanego. Przy wykorzystaniu tego mechanizmu system uzupełnia metadane pobierając je z wcześniej zarejestrowanej przesyłki.
- 23. System powinien umożliwiać tworzenie zbiorów dokumentów podręcznych dla każdego użytkownika oddzielnie. Dokumenty podręczne powinny być umieszczane w strukturze katalogowej budowanej przez użytkownika i pamiętanej przez system. Dokumenty podręczne powinny zapewniać szybki dostęp do dokumentów i przesyłek bez konieczności przeglądania rejestrów w których przesyłki/dokumenty się znajdują.
- 24. System powinien umożliwiać na definiowanie i korzystanie z grup w momencie dekretacji. Dekretacja na zdefiniowaną grupę powoduje przekazanie pisma do wiadomości do wszystkich komórek/stanowisk znajdujących się w zdefiniowanej grupie do dekretacji.
- 25. System powinien umożliwiać określenie czy zdefiniowana grupa do dekretacji jest grupą publiczną (dostępną dla każdego użytkownika) czy prywatną (dostępną tylko dla użytkownika, który ją stworzył).
- 26. System powinien umożliwiać wielopoziomową dekretację w zależności od nadanych uprawnień.
- 27. Podczas dekretacji powinno być możliwe przekazywanie pisma dowolnej liczbie pracowników i/lub komórek organizacyjnych zgodnie ze strukturą organizacyjną.
- 28. System powinien umożliwiać kierowanie przesyłek do osoby z wykorzystaniem kryterium najmniejszego obciążenia stanowiska (najmniejsza liczba procedowanych przez niego w danym momencie spraw).
- 29. System powinien umożliwiać masową dekretację, tj. dekretację co najmniej dwóch pism jednocześnie z zaznaczeniem komórki/stanowiska wiodącej/wiodącego i do wiadomości.

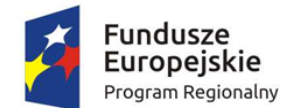

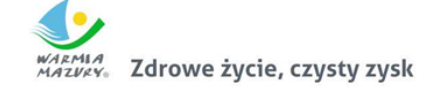

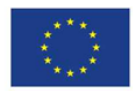

- 30. System powinien umożliwiać dekretację i przesyłanie przesyłki jednocześnie do wielu komórek organizacyjnych wykorzystując do tego celu słowniki: struktury organizacyjnej, użytkowników oraz stanowisk.
- 31. System powinien umożliwiać uprawnionym użytkownikom wykonywanie dekretacji. W szczególności proces dekretacji umożliwia dekretującemu wskazanie:
	- a. stanowiska lub komórki organizacyjnej wyznaczonej do załatwienia sprawy,
	- b. terminu załatwienia sprawy i/lub pisma,
	- c. sposobu załatwienia sprawy i/lub pisma, oraz opatrzenie dekretacji odpowiednim podpisem elektronicznymi.
- 32. System powinien umożliwiać wielokrotną dekretację wykonywaną przez uprawnionych użytkowników, z tym zastrzeżeniem, że nie może ona powodować utraty treści poprzednich dekretacji oraz musi umożliwiać zmianę terminu załatwienia sprawy wskazanego w pierwotnej dekretacji.
- 33. System powinien umożliwiać użytkownikom zwrócenie zadekretowanej przesyłki do użytkownika będącego autorem dekretacji, także w przypadku dekretacji wielostopniowych.
- 34. System powinien posiadać podgląd pisma przewodniego lub załączników co najmniej będącego w formacie PDF, DOC, TXT, TIFF.
- 35. System powinien umożliwiać dołączanie przesyłek do teczek dokumentów nietworzących akta sprawy. Numeracja teczki dokumentów nietworzących akta sprawy powinna zawierać: symbol komórki organizacyjnej w której powstała, symbol teczki JRWA oraz rok (czterocyfrowy).
- 36. System powinien umożliwiać oznaczenie pisma wpływającego jako "prywatne". Tak oznaczone pismo powinno być widoczne tylko dla użytkownika, który w taki sposób oznaczył przesyłkę.

## *Wymagania funkcjonalne szczegółowe - obsługa korespondencji wychodzącej:*

- 1. System powinien wspomagać obsługę przesyłek wychodzących poprzez automatyczne prowadzenie rejestru pism wychodzących.
- 2. Na rejestr przesyłek wychodzących powinny składać się przesyłki wysyłane przez referentów z poziomu spraw jak i te wysyłanie z pominięciem rejestrowania ich w aktach sprawy (np. zaproszenia).
- 3. Rejestr przesyłek wychodzących umożliwia wygenerowania pocztowej książki nadawczej dla określonych dat, typów przesyłek (zgodnie z wybranymi przez użytkownika kryteriami), a także drukowanie kopert, pocztowych potwierdzeń odbioru (tzw. zwrotek) oraz naklejek adresowych.
- 4. System powinien umożliwiać łączenie wielu pism do jednej koperty, co skutkuje jednym wpisem do pocztowej książki nadawczej dla tych kilku pism.
- 5. Wzór pocztowej książki nadawczej powinien być zgodny z regulacjami Poczty Polskiej.
- 6. System powinien umożliwiać obsługę przesyłek wychodzących obsługiwanych przez gońców poprzez:
	- a. przydzielanie przesyłek gońcom z uwzględnieniem rejonizacji przesyłek przeznaczonych do doręczenia w danym dniu,
	- b. umożliwiać generowania wydruków książki doręczeń,
	- c. wprowadzenie informacji o doręczeniu przesyłek dostarczonych przez gońców w dniu następnym,
	- d. jednoczesną obsługę wielu gońców.
- 7. System powinien umożliwiać szybkie wyszukanie przesyłek wychodzących przeznaczonych do wysyłki i oznaczenie ich jako "wychodzące" w danym dniu.

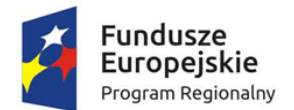

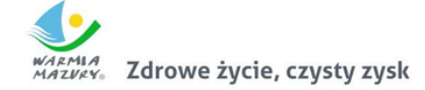

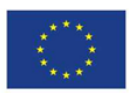

- 8. Rejestracja przesyłek wychodzących powinna uwzględniać opcjonalne określania kosztów wysyłki poprzez wykorzystanie słownika kosztów przesyłek.
- 9. System powinien umożliwiać rejestrację zwrotów przesyłek oraz pocztowych potwierdzeń odbioru (tzw. zwrotek) z poziomu rejestru przesyłek wychodzących (bezpośrednio przy przesyłce wychodzącej). Rejestracja zwrotu lub zwrotki ma skutkować zmianą statusu przesyłki wychodzącej oraz automatycznym pojawieniem się zarejestrowanego zwrotu/zwrotki w teczce sprawy przy właściwym dokumencie.
- 10. System powinien umożliwiać:
	- a. doręczanie przesyłek wychodzących na adres elektroniczny klienta (na platformie ePUAP),
	- b. obsługę i przechowanie w EZD poświadczenia doręczenia oraz poświadczenia przedłożenia, zgodnie z przepisami prawa tj., rozporządzenia Prezesa Rady Ministrów z dnia 14 września 2011r. w sprawie sporządzania pism w postaci dokumentów elektronicznych, doręczania dokumentów elektronicznych oraz udostępniania formularzy, wzorów i kopii dokumentów elektronicznych. (Dz.U. z 2011, Nr206, poz.1216).
- 11. System powinien umożliwiać przyporządkowywanie przesyłkom wychodzącym pełnego zakresu metadanych zgodnie z Instrukcją Kancelaryjną. System powinien umożliwiać przyporządkowanie dodatkowych metadanych nie ujętych w Instrukcji Kancelaryjnej.
- 12. System powinien umożliwiać użytkownikom w kancelarii potwierdzenie wysyłki przesyłek, wskazanie daty wysyłania, sposobu wysłania oraz uzupełnienie metadanych opisujących przesyłkę.
- 13. System powinien umożliwiać:
	- a. Zapisanie w rejestrze Klientów informacji o adresie poczty elektronicznej i/lub adresie skrytki Klienta na ePUAP,
	- b. w konfiguracji danych o Kliencie musi istnieć możliwość powiązania odpowiednich informacji przechowywanych w rejestrze oświadczeń o: wyrażeniu, cofnięciu, zmianie zgody/żądania na obsługę przesyłek/pism drogą elektroniczną,
	- c. Wybór adresu Klienta, który wyraził zgodę/żądanie na obsługę przesyłek/pism drogą elektroniczną, oznacza, że automatycznie zostanie określony sposób wysyłki przesyłki wskazany przez Klienta.
	- d. W przypadku, gdy nie ma możliwości wysyłki przesyłki/pisma drogą elektroniczną, przesyłka/pismo zostaje wysyłane w formie tradycyjnej (papierowej).
- 14. System do tworzenia pism wychodzących powinien wykorzystywać Wzory Dokumentów Elektronicznych gromadzone w Centralnym Repozytorium Wzorów Dokumentów Elektronicznych na ePUAP.
- 15. System powinien umożliwiać przekazywanie dokumentu do akceptacji zgodnie ze zdefiniowaną uprzednio ścieżką akceptacji.
- 16. System powinien umożliwiać wersjonowanie dokumentów w przypadku tworzenia kolejnych wersji istniejących dokumentów oraz przywracanie starszych wersji dokumentów.
- 17. System powinien posiadać wbudowany edytor tekstowy dokumentów z wykorzystaniem wyłącznie przeglądarki internetowej bez konieczności załączania dokumentów tworzonych w zewnętrznych aplikacjach. Edytor treści pozwala na proste formatowanie tekstu w tym co najmniej: (boldowanie, kursywa, podkreślenie, zmiana rozmiaru czcionki, punktory, justowanie, wyśrodkowanie, wyrównanie do lewej, wyrównanie do prawej).
- 18. System powinien umożliwiać dołączanie załączników do pism w postaci plików w dowolnym formacie.

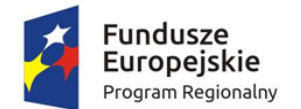

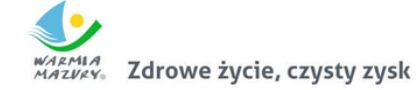

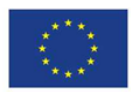

- 19. System powinien umożliwiać, zgodnie z uprawnieniami, modyfikację danych w metadanych dokumentu na dowolnym etapie akceptacji. W takim wypadku, wymagane jest zachowywanie pełnej historii wszystkich wprowadzonych zmian w metryce z możliwością ich podejrzenia. Wprowadzenia zmian w dokumencie po jego akceptacji skutkuje automatycznym wymuszeniem ponowienia ścieżki akceptacji.
- 20. System powinien umożliwiać użytkownikom akceptację dokumentów, w szczególności poprzez podpisywanie dokumentu elektronicznego odpowiednim podpisem elektronicznym.
- 21. System powinien umożliwiać wielokrotne podpisywanie podpisem elektronicznym dokumentów elektronicznych.
- 22. System powinien domyślnie prezentować użytkownikom ostatnią wersję sporządzonego pisma/dokumentu i wraz z opisującymi je metadanymi, prezentacja ich wcześniejszych wersji odbywa się na żądanie użytkownika.

### *Wymagania funkcjonalne szczegółowe - obsługa spraw i dokumentacji wewnętrznej:*

- 1. System powinien umożliwiać wszczęcie sprawy z urzędu tzn. zainicjowanie sprawy przez referenta na stanowisku pracy.
- 2. System powinien umożliwiać użytkownikom tworzenie spraw i oznaczanie ich znakiem sprawy zgodnym z formatem ustalonym w obowiązującej Instrukcji Kancelaryjnej w pełnym zakresie możliwości oznaczeń.
- 3. System powinien gromadzić pełną dokumentację dotyczącą sprawy w postaci elektronicznej teczki sprawy, która zawiera całość akt postępowania włącznie z wersjami roboczymi dokumentów. System nie powinien ograniczać liczby Interesantów, dokumentów, przesyłek, które mogą być zarejestrowane w teczce sprawy.
- 4. System powinien umożliwiać prezentację i wydruk metryki sprawy zgodnej z KPA lub z Ordynacją Podatkową (w zależności od wyboru na etapie wszczynania sprawy).
- 5. Każda sprawa powinna móc zostać przez użytkownika komórki merytorycznej na dowolnym etapie wstrzymana bądź zawieszona oraz w każdym momencie kontynuowana. W takim wypadku, aplikacja wymusza określenie powodu dokonania takiej operacji w systemie.
- 6. System powinien umożliwiać wymianę informacji z CPeUM poprzez:
	- a. interfejs w formie usługi sieciowej, za pomocą której będzie można z poziomu CPeUM lub innego serwisu dopytać o stan sprawy,
	- b. interfejs w formie usługi sieciowej, który będzie umożliwiał z poziomu CPeUM lub innego serwisu pobranie informacji o liczbie spraw wszczętych, liczbę spraw w toku, liczbę spraw zakończonych.
- 7. System powinien umożliwiać przyporządkowywanie sprawom pełnego zakresu metadanych zgodnie z Instrukcją Kancelaryjną.
- 8. System powinien umożliwiać kontynuowanie spraw założonych w roku poprzednim, bez zmiany ich dotychczasowych znaków.
- 9. System powinien umożliwiać uprawnionemu użytkownikowi założenie nowej sprawy będącej kontynuacją innej sprawy. W takiej sytuacji aplikacja wiąże ze sobą obie sprawy odpowiednią relacją tak, aby w każdej ze spraw znajdowała się informacja co najmniej o powiązaniu oraz wskazanie znaku sprawy powiązanej.

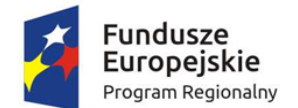

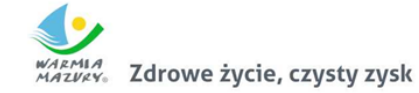

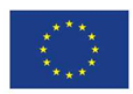

- 10. System powinien umożliwiać wprowadzanie do spraw wszelkich dokumentów, projektów pism, notatek i adnotacji, zgodnie z uprawnieniami użytkownika.
- 11. System powinien umożliwiać uprawnionym użytkownikom komórek merytorycznych udostępnianie akt spraw innym użytkownikom (również innych komórek organizacyjnych niż merytoryczna) oraz określenie zakresu udostępnienia, w szczególności:
	- a. wskazanie dokumentacji stanowiącej akta sprawy,
	- b. wskazanie zakresu dostępu (odczyt, edycja dokumentów, umieszczanie nowych dokumentów).
- 12. System powinien umożliwiać wielu użytkownikom (również z różnych komórek organizacyjnych) pracę nad jedną sprawą, bez konieczności tworzenia wielu egzemplarzy dokumentacji.
- 13. System powinien umożliwiać użytkownikom akceptującym projekty pism i dokumentów nanoszenie do ww. projektów uwag oraz adnotacji. System powinien przechowywać wszystkie wersje akceptowanych pism w aktach sprawy.
- 14. System powinien umożliwiać użytkownikowi prowadzącemu sprawę wskazanie daty wysyłania i uzupełnienie metadanych opisujących przesyłkę w dowolnym momencie procedowania sprawy.
- 15. System powinien umożliwiać przyporządkowywanie elementom akt sprawy nie będących przesyłkami, zestawu pełnego zestawu metadanych zgodnie z Instrukcją Kancelaryjną.
- 16. System powinien umożliwiać użytkownikowi wybranie teczki JRWA ze słownika JRWA lub z podręcznej listy wcześniej użytych teczek przez danego użytkownika.
- 17. System powinien umożliwiać automatyczne przepisywanie metadanych pomiędzy dokumentami i sprawami np.: strony sprawy, data wszczęcia itd...
- 18. System powinien umożliwiać bieżące monitorowanie i informowanie użytkownika o zbliżających się terminach.
- 19. System powinien oznaczać w specjalny sposób, co najmniej sprawy przeterminowane oraz bliskie przeterminowaniu.
- 20. System powinien umożliwiać przełożonym pełny wgląd w sprawy prowadzone przez podwładnych.
- 21. W systemie powinna istnieć możliwość przejmowania spraw podwładnych i/lub ich przekazywania innym pracownikom.
- 22. W systemie powinna istnieć możliwość zmiany terminu zakończenia sprawy.
- 23. System powinien umożliwiać przełożonym i/lub uprawnionym użytkownikom kontrolę terminowości załatwiania spraw, zgodnie z uprawnieniami.
- 24. System powinien umożliwiać uprawnionym użytkownikom przegląd spisów spraw i zawartości teczek spraw komórek organizacyjnych.
- 25. System powinien umożliwiać uprawnionym użytkownikom przeglądanie statystyk dotyczących obiegu dokumentów i prowadzonych spraw we własnej komórce i komórkach podległych.
- 26. Uprawnieni użytkownicy powinni mieć prawo do przeglądania statystyk dotyczących wszystkich spraw, dokumentów całego urzędu.
- 27. EOD powinien posiadać moduł ewidencji (rejestrów) dokumentów powstających i gromadzonych przez organizację, które nie są kierowane do określonych adresatów (interesantów bądź kontrahentów) takich jak regulaminy, statuty, uchwały, protokoły itp. Moduł musi wspomagać pracę organów stanowiących i wykonawczych jednostki (np. biura obsługi zarządu). Umożliwiać rejestrowanie i nadzorowanie dokumentów gromadzonych w segregatorach, teczkach i podteczkach. Moduł powinien realizować typowe funkcje kancelaryjne wykonywane w związku z obsługą dokumentacji jednostki. Moduł powinien posiadać następujące funkcje:

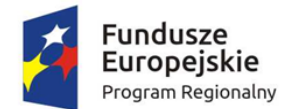

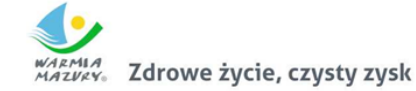

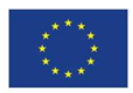

- 28. Definiowanie i prowadzenie rejestrów dokumentów: uchwał, protokołów, zarządzeń itp., ewidencjonowanie i nadzorowanie dokumentów wewnętrznych jednostki wraz z ich stanami i wersjami; musi istnieć możliwość odtworzenia stanu (wersji) dokumentu obowiązującej w danym dniu, jeżeli dokument w systemie zmienił wersję/stan. System musi zawsze udostępniać dokumenty w aktualnej wersji i sygnalizować pracę na nieaktualnej wersji.
- 29. EOD musi umożliwiać określenie, do wybranych typów pól, czy jest to pole obowiązkowe.
- 30. Minimalny zestaw atrybutów EOD przy definiowaniu ewidencjonowanych w rejestrach dokumentów musi obejmować: definiowalny zakres danych opisujących dokument (opisy, daty, słownik, liczby itp.), definiowalne parametry pól danych opisujących (długość pól, wymagalność, wartości domyślne, kolejność wyświetlania itp.), definiowalną maskę numeru dokumentu (z parametrami kontroli unikalności numeru, numeracji automatycznej bądź ręcznej itp. i możliwością użycia elementów słownikowych), domyślne szablony, nr teczki JRWA.
- 31. EOD musi umożliwiać śledzenie historii życia dokumentu od chwili zarejestrowania w EOD oraz wszystkich czynności wykonywanych na dokumencie przez pracowników.
- 32. EOD musi umożliwiać przeszukiwanie dokumentów wg kryteriów dowolnie definiowanych przez użytkownika.
- 33. EOD musi umożliwiać generowanie dokumentów na podstawie zdefiniowanych szablonów, analogicznie jak w przypadku obsługi korespondencji wychodzącej i wewnętrznej.
- 34. EOD musi umożliwiać sygnowanie dokumentów kodem kreskowym.
- 35. EOD musi umożliwiać identyfikowanie dokumentów przy pomocy czytnika kodów kreskowych.
- 36. EOD musi umożliwiać skanowanie dokumentów z poziomu EOD oraz zapisywanie ich formy elektronicznej w formacie wielostronicowym.
- 37. EOD musi umożliwiać posiadać moduł skanowania, niezależny od producenta skanera. Moduł powinien współpracować z dowolnym skanerem obsługującym interfejs TWAIN. Moduł skanowania powinien pozwalać na ustawienie podstawowych parametrów skanowania.

## *Wymagania funkcjonalne szczegółowe - obsługa archiwum zakładowego:*

- 1. EOD powinien posiadać funkcjonalności odpowiedzialne za obsługę składów chronologicznych dla dokumentów papierowych.
- 2. EOD powinien umożliwiać prowadzenie składów chronologicznych korespondencji wpływającej oraz elementów spraw z podziałem na:
	- a. dokumenty odwzorowane w całości;
	- b. dokumenty odwzorowane w części lub nie odwzorowane;
	- c. skład nośników.
- 3. EOD powinien posiadać wbudowany moduł archiwum, w pełni obsługujący wszystkie podstawowe procesy związane archiwizacją dokumentów, w tym: przekazywanie akt do archiwum zakładowego, tworzenie spisów zdawczo-odbiorczych oraz wykazu spisów zdawczoodbiorczych, brakowanie, przekazywanie dokumentacji do właściwego archiwum państwowego (w postaci paczki archiwalnej)
- 4. EOD powinien zapewniać mechanizmy brakowania akt w archiwum elektronicznym.
- 5. Po zakończeniu procedury brakowania, EOD powinien zapewniać automatyczne usunięcie dokumentacji z systemu. Usunięcie danych następuje po upływie okresów przechowalnictwa danych i jest kontrolowane przez archiwistę, który posiada zgodę komórek organizacyjnych oraz zgodę Archiwum Państwowego na wybrakowanie materiałów niearchiwalnych. Usunięcie danych z panelu archiwum zakładowego powinno być możliwe tylko przez ściśle określone osoby, np.

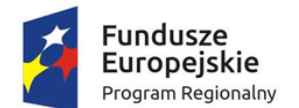

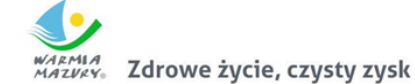

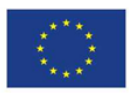

przez archiwistę, tzn. że pracownik nie posiadający uprawnień archiwisty nie może ingerować w zasób.

- 6. EOD powinien umożliwiać tworzenie paczki archiwalnej dla wybranego roku.
- 7. EOD powinien umożliwiać określenie, że sprawa została założona w wyniku pomyłki i podczas zamykania nadać kategorię archiwalną.
- 8. EOD powinien umożliwiać generowanie niezbędnych dokumentów, w tym spisów zdawczoodbiorczych zgodnie z Instrukcją w sprawie organizacji i zakresu działania archiwum zakładowego.
- 9. EOD powinien umożliwiać generowanie spisu zdawczo-odbiorczego na podstawie przygotowanej paczki archiwalnej zgodnie z przepisami: Ustawa z dnia 17 lutego 2005 r. o informatyzacji działalności podmiotów realizujących zadania publiczne (Dz. U. z 2014 r. poz. 1114) wraz z aktami wykonawczymi; Ustawa z dnia 14 lipca 1983 r. o narodowym zasobie archiwalnym i archiwach (Dz. U. z 2011 r., Nr 123, poz. 698 z późn. zm.) wraz z aktami wykonawczymi; Rozporządzenie Ministra Spraw Wewnętrznych i Administracji z dnia 2 listopada 2006 r w sprawie wymagań technicznych formatów zapisu i informatycznych nośników danych, na których utrwalono materiały archiwalne przekazywane do archiwów państwowych (Dz. U. z 2006r., Nr 206, poz. 1519 z późn. zm)
- 10. Podczas przekazywania dokumentacji do archiwum zakładowego, EOD umożliwiać powinien przekazanie archiwiście uprawnień do dysponowania dokumentacją, pozostawiając przekazującemu prawo do wglądu do dokumentacji.
- 11. EOD powinien umożliwiać zarządzanie zawartością archiwum elektronicznego.
- 12. EOD powinien umożliwiać przekazywanie do archiwum zakładowego spraw zakończonych zbiorczo z całej komórki organizacyjnej.
- 13. EOD powinien umożliwiać weryfikację, czy wszystkie sprawy w teczce są zamknięte. Uniemożliwia przekazanie do elektronicznego archiwum teczek, spraw niezamkniętych oraz brakujących.
- 14. EOD powinien zapewniać zgodność formatu metadanych eksportowanych dokumentów ze standardem tzw. "paczki archiwalnej" opracowanym przez Naczelną Dyrekcję Archiwów Państwowych.
- 15. EOD powinien uniemożliwiać przekazanie do archiwum teczek zawierających niezamknięte sprawy (zgodnie z informacją umieszczoną we właściwych rejestrach).
- 16. EOD powinien pozwalać na wyszukiwanie w bazie całych sformułowań ale również ich części z możliwością zawężenia do wybranego parametru np.: daty, komórki organizacyjnej, nr JRWA, jednostki archiwalnej / sprawy / wszystko haseł tematycznych.

## *Struktura organizacyjna*

- 1. EOD musi umożliwiać definiowanie struktury organizacyjnej opartej o stanowiska do których przypisani są pracownicy. Struktura organizacyjna ma uwzględniać powiązania podległościowe poszczególnych komórek organizacyjnych.
- 2. EOD musi umożliwiać tworzenie tzw. Wakatów.
- 3. EOD musi umożliwiać odwzorowanie rzeczywistej struktury organizacyjnej Zamawiającego wraz z zakresem uprawnień.
- 4. EOD musi umożliwiać modyfikowanie struktury.
- 5. EOD musi umożliwiać tworzenie dowolnej ilości jednostek podrzędnych.
- 6. EOD musi udostępniać widok całej struktury jak i wybranych fragmentów i elementów.
- 7. EOD musi umożliwiać zarządzanie strukturą (dodawanie elementów, edycja itp.).

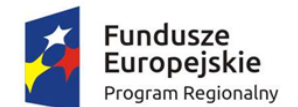

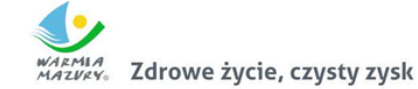

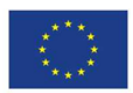

- 8. EOD musi umożliwiać tworzenie grup użytkowników o określonych uprawnieniach.
- 9. EOD musi umożliwiać blokowania oraz odblokowywania kont użytkowników.
- 10. EOD musi umożliwiać wielopoziomowy mechanizm zarządzania uprawnieniami (użytkownicy, role, grupy uprawnień).
- 11. EOD musi umożliwiać przyporządkowania pracownika do wielu stanowisk (możliwość pracy na wielu stanowiskach).

## *Zastępstwa*

- 1. Kierownik komórki organizacyjnej musi posiadać możliwość wskazania osoby, oraz początku oraz końca okresu, w którym podległy pracownik będzie zastępowany.
- 2. EOD musi umożliwiać wyznaczenie więcej niż jednej osoby zastępującej dla osoby zastępowanej.
- 3. EOD musi umożliwiać zastępstwo z ograniczonymi uprawnieniami (pracę w imieniu).
- 4. Wszystkie operacje wykonywane przez zastępcę w EOD muszą zostać odnotowane i zapisane w historii zdarzeń oraz umożliwiać identyfikację osoby, która je wykonała.
- 5. EOD musi umożliwiać modyfikację (zmianę) osoby zastępującej.

### *Raporty*

- 1. EOD musi umożliwiać parametryzację raportów i tworzenie raportów odpowiadających potrzebom użytkownika.
- 2. EOD musi umożliwiać tworzenie raportów bez znajomości technologii bazodanowych takich jak język SQL.
- 3. EOD musi umożliwiać na stanowiskach kancelaryjnych/w sekretariatach wydruk dziennika korespondencji przychodzącej.
- 4. EOD musi umożliwiać wygenerowanie co najmniej raportów lub zestawień typu:
	- a. wykaz akt spraw z danej teczki/podteczki;
	- b. liczba akt spraw ogółem na pracownika, w ramach teczki JRWA;
	- c. liczba korespondencji wysłanej przez Zamawiającego wg sposobu wysyłki;
	- d. liczba korespondencji wysłanej przez Zamawiającego wg typu przesyłki;
	- e. sumaryczne zestawienie akt spraw: w toku, załatwionych, przeterminowanych;
	- f. liczba pism na pracownika (obciążenie pracownika);
	- g. pocztowa książka nadawcza;
	- h. książka adresowa.

### *Administracja systemem*

- 1. EOD musi posiadać panel administracyjny, do którego dostęp mają jedynie uprawnieni użytkownicy (administratorzy).
- 2. Panel administracyjny EOD musi umożliwiać zdefiniowanie i prowadzenie rejestrów wszystkich typów dokumentów z zakresu działalności Zamawiającego zgodnie z wymaganiami prawnymi dotyczącymi tych dokumentów (np. ewidencja decyzji, zaświadczeń itd.).
- 3. Panel administracyjny EOD musi umożliwiać podglądu osób, które są zalogowane w aplikacji.
- 4. Panel administracyjny EOD musi umożliwiać przeglądanie historii logowania użytkowników.
- 5. Panel administracyjny EOD musi umożliwiać zarządzanie kontami użytkowników, co najmniej w zakresie:
	- a. edycji uprawnień konta użytkownika;
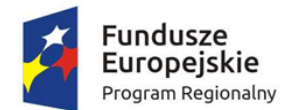

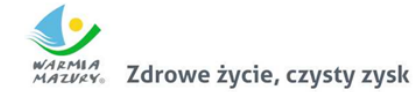

Unia Europejska Europejski Fundusz Rozwoju Regionalnego

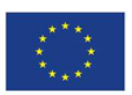

- b. zarządzanie złożonością haseł do modułu i określanie co najmniej: maksymalnej i minimalnej długości hasła, czasu ważności hasła;
- c. ustawienia praw dostępu dla użytkownika.
- 6. EOD powinien umożliwiać dodawanie, usuwanie i modyfikowanie szablonów dokumentów w celu wykorzystania ich z poziomu aplikacji (np. dla pism wychodzących, wewnętrznych i innych dokumentów), z możliwością wstawiania do treści pisma znaczników, których zawartość jest automatycznie odczytywana z bazy danych dokumentów i interesantów.
- 7. EOD powinien umożliwiać dowolną edycję Jednolitego Rzeczowego Wykazu Akt w przypadku zmiany Instrukcji kancelaryjnej z wszystkimi konsekwencjami z tego wynikającymi (zmiany w oznaczaniu akt sprawy i teczek spraw, numeracji).
- 8. EOD powinien umożliwiać zarządzanie słownikami, co najmniej następującego typu: kontrahenci, rejestry, rodzaje zasobów itp.
- 9. EOD powinien umożliwiać definiowanie uprawnień każdego z pracowników w zakresie: dostępu do dokumentów i spraw oraz uprawnień do aktualizacji i przeglądania ich zawartości
- 10. EOD powinien umożliwiać kopiowanie uprawnień użytkowników.

#### *Integracja z ePUAP*

- 1. EOD musi mieć możliwość rozszerzenia o integrację z ePUAP, który pełni rolę Elektronicznej Skrzynki Podawczej.
- 2. Współpraca EOD z platformą ePUAP odbywa się będzie poprzez konto organizacji na ePUAP.
- 3. EOD powinien umożliwiać wystawianie urzędowego poświadczenia odbioru (UPO w trybie przedłożenia) zgodnego z rozporządzeniem Prezesa Rady Ministrów z dnia 29 września 2005 r. (Dz. U. Nr 200, poz. 1651). Funkcjonalność ta może zostać zrealizowana przez mechanizmy platformy ePUAP.
- 4. W EOD powinna istnieć możliwość podglądu treści przesłanego dokumentu elektronicznego oraz weryfikacji bezpiecznego podpisu elektronicznego złożonego na dokumencie.
- 5. EOD powinien zapewniać ewidencjonowanie i archiwizację doręczonych do dokumentów elektronicznych oraz wygenerowanych Urzędowych Poświadczeń Odbioru (Urzędowych Potwierdzeń Przedłożenia).
- 6. EOD powinien zapewniać ewidencjonowanie i archiwizację doręczonych do klienta dokumentów elektronicznych oraz wygenerowanych (i podpisanych przez klienta) Urzędowych Poświadczeń Odbioru (Urzędowych Potwierdzeń Doręczenia).
- 7. EOD powinien zapewniać obsługę (wizualizacja i weryfikacja podpisu) dokumentów otrzymywanych z ePUAP-u i możliwość wysyłania dokumentów na platformę ePUAP.
- 8. EOD powinien zapewniać przesłanie decyzji/odpowiedzi w formie dokumentu elektronicznego na platformę ePUAP oraz wygenerowanie (podpisanie) Urzędowego Poświadczenia Doręczenia.
- 9. EOD powinien zapewniać przekazywanie dokumentów przygotowanych w EOD bezpośrednio do skrzynek wnioskodawców na platformie ePUAP.
- 10. EOD powinien zapewniać wysyłkę pisma/pism do wielu odbiorców na adresy skrytek ePUAP zdefiniowane w słowniku kontrahentów EOD (korespondencja seryjna).
- 11. EOD powinien zapewniać odbiór i przechowanie informacji zawierających Urzędowe Poświadczenie Przedłożenia (UPP) i Urzędowe Poświadczenie Doręczenia (UPD) powiązane z dokumentami, których one dotyczą.
- 12. EOD powinien rejestrować wszystkie wysyłki elektroniczne są odnotowywane w rejestrze korespondencji wychodzącej.

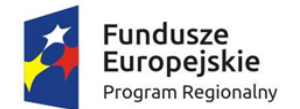

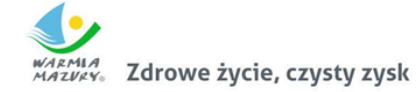

Unia Europejska Europejski Fundusz Rozwoju Regionalnego

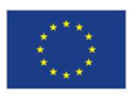

- 13. EOD musi umożliwiać automatyczne przesyłanie UPO do nadawcy dokumentu elektronicznego/interesanta. Funkcjonalność ta może zostać zrealizowana przez mechanizmy platformy ePUAP.
- 14. EOD musi umożliwiać odczytanie UPO przez interesanta oraz zapisanie go na wybranym nośniku danych. Funkcjonalność ta może zostać zrealizowana przez mechanizmy platformy ePUAP.
- 15. EOD musi realizować długookresowe (po wygaśnięciu okresu ważności certyfikatu nadawcy) archiwizowanie dokumentów.
- 16. EOD musi udostępniać możliwość przesyłania informacji zwrotnej dotyczącej danej sprawy w postaci publikacji statusu sprawy automatycznie generowanego w EOD na każdym etapie procesu rozpatrywanej sprawy.
- 17. EOD musi zapewniać możliwość przesłania dodatkowych dokumentów dotyczących danej sprawy.
- 18. EOD musi umożliwiać przesłanie decyzji/odpowiedzi w formie dokumentu elektronicznego na ePUAP oraz wygenerowanie (podpisanie) Urzędowego Poświadczenia Doręczenia.
- 19. EOD musi odbierać i przechowywać informacje zawierające Urzędowe Poświadczenie Przedłożenia (UPP) i Urzędowe Poświadczenie Doręczenia (UPD) powiązane z dokumentami, których one dotyczą.
- 20. EOD musi umożliwiać przesyłanie dużych plików (do 40 MB) przez ePUAP.

### *Obsługa podpisu elektronicznego*

- 1. EOD powinien zapewniać podpisywanie dokumentów niekwalifikowanym i kwalifikowanym podpisem elektronicznym (weryfikowanym certyfikatami wszystkich centrów kwalifikowanych działających w Polsce na dzień składania oferty) z poziomu aplikacji.
- 2. EOD powinien zapewniać możliwość wykorzystania podpisu elektronicznego na każdym etapie pracy z dokumentami.
- 3. EOD powinien umożliwić podpisywanie kolejnych decyzji (np. akceptacji) bezpiecznym podpisem elektronicznym z użyciem certyfikatu kwalifikowanego lub podpisu wewnętrznego.
- 4. EOD powinien umożliwić obsługę podpisu elektronicznego zgodnego ze standardem XML Advanced Electronic Signature (XAdEs).
- 5. EOD powinien umożliwić weryfikację podpisu elektronicznego i wyświetlania dla danego dokumentu informacji o tym, czy podpis jest poprawny czy nie.

6. EOD powinien umożliwić pobranie podpisu i certyfikatu, którym został podpisany dokument. W ramach zamówienia Wykonawca powinien dostarczyć wszelkie niezbędne komponenty programowe potrzebne do obsługi podpisu elektronicznego.

### 1.5. Wdrożenie elektronicznego systemu obiegu dokumentów

Wdrożenie systemu obejmie:

- 1. instruktaże oraz asystę stanowiskową dla administratora systemu polegająca na:
	- a. przeprowadzeniu instruktażu obsługi całego systemu bądź jego części wspomagającego obsługę obszarów działalności urzędu dla wskazanych przez urząd pracowników;
	- b. przeprowadzeniu we współpracy z każdym wskazanym przez urząd pracownikiem analizy stanowiskowej zadań realizowanych w systemie charakterystycznych dla konkretnych merytorycznych stanowisk pracowniczych;
	- c. przeprowadzeniu instruktażu w zakresie zarządzania użytkownikami i uprawnieniami, zabezpieczania i odtwarzania danych systemu dla osób pełniących obowiązki administratorów systemu wskazanych przez urząd;
- 2. przeprowadzenie testów penetracyjnych systemu polegających na:

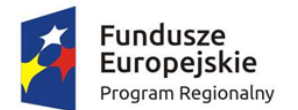

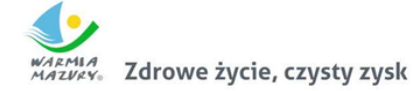

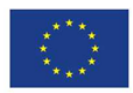

- a. przeprowadzeniu testów przeprowadzonych ze stacji roboczej podłączonej do systemu informatycznego z zewnątrz (poprzez urządzenie łączące system informatyczny), mających na celu zidentyfikowanie możliwości przeprowadzenia włamania z zewnątrz;
- b. badaniu luk dostarczanych systemów informatycznych;
- c. identyfikację podatności systemów i sieci na ataki typu: DoS, DDoS, Sniffing, Spoffing, XSS, Hijacking, Backdoor, Flooding, Password, Guessing;
- d. sporządzeniu raportu zawierającego minimum: opis stanu faktycznego bezpieczeństwa wdrażanego systemu informatycznego, opis wyników przeprowadzonych testów, rekomendacje dla przyszłych działań związanych z użytkowaniem wdrażanego systemu w kontekście bezpieczeństwa systemu.
- 3. Zapewnienie bezpłatnej opieki powdrożeniowej systemu w okresie trwania projektu (tj. do dnia podpisania końcowego protokołu odbioru całego przedmiotu zamówienia przez Zamawiającego) polegającej na:
	- a. świadczeniu pomocy technicznej,
	- b. świadczeniu usług utrzymania i konserwacji dla dostarczonego oprogramowania,
	- c. dostarczaniu nowych wersji oprogramowania będących wynikiem wprowadzenia koniecznych zmian w funkcjonowaniu systemu związanych z wejściem w życie nowych przepisów,
	- d. dostosowaniu do obowiązujących przepisów nie później niż w dniu ich wejścia w życie, chyba że, zmiany prawne nie zostały ogłoszone z minimum 30-dniowym terminem poprzedzającym ich wprowadzenie w życie. W przypadku, jeżeli zmiany nie zostały ogłoszone z minimum 30 dniowym terminem poprzedzającym ich wprowadzenie w życie Wykonawca zobligowany jest do ich wprowadzenia w ciągu 30 dni roboczych od dnia wprowadzenia przepisu w życie,
	- e. dostarczaniu nowych, ulepszonych wersji oprogramowania lub innych komponentów systemu będących konsekwencją wykonywania w nich zmian wynikłych ze stwierdzonych niedoskonałości technicznych,
	- f. dostarczaniu nowych wersji dokumentacji użytkownika oraz dokumentacji technicznej zgodnych co do wersji jak i również zakresu zaimplementowanych i działających funkcji z wersją dostarczonego oprogramowania aplikacyjnego,
	- g. świadczeniu telefonicznie usług doradztwa i opieki w zakresie eksploatacji systemu,
	- h. podejmowaniu czynności związanych z diagnozowaniem problemów oraz usuwaniem przyczyn nieprawidłowego funkcjonowania dostarczonego rozwiązania.

# 1.6. Zakup licencji modułu komunikacji dla CPeUM

W ramach przedmiotowego działania Centralna Platforma e-Usług Mieszkańca zostanie wyposażona w dodatkowe mechanizmy komunikacji z mieszkańcami realizowane w oparciu o dodatkowe oprogramowanie związane z:

- 1. Obsługą spraw dotyczących prowadzenia konsultacji społecznych.
- 2. Obsługą komunikacji przy wykorzystaniu urządzeń mobilnych.

Obsługa spraw dotyczących prowadzenia konsultacji społecznych obejmie dostawę modułu rozbudowującego CPeUM, który:

1. powinien umożliwiać prowadzenie konsultacji społecznych z mieszkańcami, organizacjami, stowarzyszeniami i jednostkami własnymi JST, obejmujące swoim zasięgiem obszar działania urzędu lub wybrane jego części w formie: forum dyskusyjnego i/lub ankiet i/lub konsultacji dokumentu.

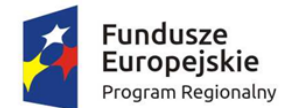

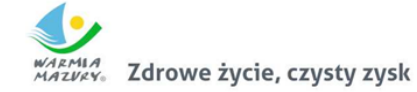

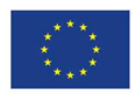

- 2. powinien umożliwiać automatyczne powiadamianie zarejestrowanych osób, które wyraziły chęć otrzymywania powiadomień o zbliżających się terminach konsultacji lub ich etapów.
- 3. powinien umożliwiać zainteresowanym osobom udział w konsultacjach społecznych z wykorzystaniem dedykowanych e-usług i formularzy opublikowanych na platformie ePUAP.
- 4. powinien umożliwiać rejestrację osób zainteresowanych udziałem w konsultacjach społecznych z wykorzystaniem dedykowanej e-usługi i formularza ePUAP.
- 5. powinien publikować wszystkie aktualnie prowadzone, zakończone i archiwalne formy konsultacji społecznych.
- 6. powinien być podzielony na dwie części:
	- a. prywatną dostępną tylko dla zalogowanych, uprawnionych pracowników urzędu. Konfigurowanie oraz wszystkie wpisy dotyczące konsultacji i kolejnych jej etapów wykonywane przez urząd powinny być możliwe tylko z w strefie prywatnej,
	- b. publiczną dostępną uczestnikom konsultacji, przy czym przeglądać wszystkie formy konsultacji może każdy i zawsze, ale wziąć w nich udział mogą tylko zalogowani uczestnicy.
- 7. powinien umożliwiać prowadzenie wielu konsultacji jednocześnie.
- 8. powinien umożliwiać prowadzenie konsultacji w minimum następujących formach: ankiety, forum dyskusyjnego oraz opiniowania dokumentu:
	- a. ankieta:
		- I. może składać się z jednego lub wielu pytań, przy czym system nie może ograniczać ich maksymalnej liczby;
		- II. pytania w ankiecie mogą być jedno- lub wielokrotnego wyboru;
		- III. do tworzenia ankiet system musi zapewniać odpowiedni kreator;
		- IV. kreator musi umożliwiać tworzenie ankiet składających się z dowolnej liczby pytań i dowolnej liczby odpowiedzi dla każdego pytania;
		- V. może być wykorzystana wielokrotnie;
		- VI. utworzona ankieta może być modyfikowana;
		- VII. udział w ankiecie możliwy jest tylko jeden raz przez zalogowanego uczestnika.
	- b. forum dyskusyjne:
		- I. może mieć jeden lub wiele poruszanych tematów, przy czym system nie może ograniczać maksymalnej liczby tematów;
		- II. do tworzenia for dyskusyjnych system musi zapewniać odpowiedni kreator;
		- III. system musi zapewniać możliwość wypowiadania się uprawnionym użytkownikom, a także musi zapewniać możliwość udzielania odpowiedzi innym użytkownikom, przy czym o możliwości tej każdorazowo, w ramach parametrów konsultacji społecznej, decydować musi administrator konsultacji społecznej;
		- IV. system musi zapewniać możliwość udzielania głosu poparcia w postaci polubienia (Tak lub Nie), przy czym o możliwości tej każdorazowo, w ramach parametrów konsultacji społecznej, decydować musi administrator konsultacji społecznej;
		- V. system musi zapewniać możliwość jednokrotnej lub wielokrotnej wypowiedzi na forum, w zależności od ustawień konsultacji społecznej;
		- VI. system musi zapewniać możliwość rejestracji załączników dołączonych do opinii, przy czym o możliwości tej każdorazowo, w ramach parametrów konsultacji społecznej, decydować musi administrator konsultacji społecznej;

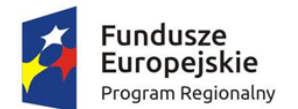

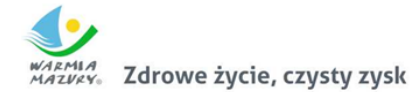

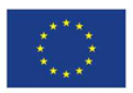

- VII. system przed opublikowaniem opinii na forum musi sprawdzać treść pod kątem występowania słów niecenzuralnych i w przypadku ich wykrycia zastępować je odpowiednim tekstem;
- VIII. system musi udostępniać parametr, od którego zależeć będzie, czy opinia na forum pojawi się natychmiast, czy po zatwierdzeniu jej przez moderatora;
- IX. system musi umożliwiać przydzielenie moderatora dyskusji każdemu tematowi forum dyskusyjnego;
- X. system musi umożliwiać administratorowi konsultacji odniesienie się do opinii wyrażonej na forum przez jego uczestnika;
- c. opiniowanie treści dokumentu:
	- I. system musi umożliwiać prowadzenie konsultacji społecznej dowolnego dokumentu;
	- II. do tworzenia struktury konsultowanego dokumentu system musi zapewniać odpowiedni kreator;
	- III. system musi umożliwiać odwzorowanie struktury konsultowanego dokumentu w postaci elektronicznej według określonych wzorców i dać możliwość odniesienia się uczestnikom konsultacji do każdego z nich, przy czym uczestnik konsultacji musi mieć możliwość wyboru, z listy dostępnych odnośników/oznaczeń, fragmentu dokumentu, do którego wyraża swoją opinię np. paragraf, rozdział itp.;
- 9. powinien umożliwiać przeprowadzanie złożonego procesu konsultacji społecznych, składającego się z jednego lub wielu etapów i zróżnicowanych form w ramach jednej konsultacji społecznej.
- 10. powinien udostępniać wszystkie zaplanowane, aktualnie prowadzone oraz zakończone konsultacje społeczne oraz informacje o nich (harmonogramy, załączniki) wszystkim zainteresowanym osobom, bez konieczności logowania.
- 11. powinien umożliwiać przeprowadzenie konsultacji skierowanej do wszystkich podmiotów i/lub mieszkańców – konsultacje otwarte.
- 12. powinien umożliwiać przeprowadzenie konsultacji skierowanej do wybranej grupy uczestników konsultacje zamknięte.
- 13. powinien umożliwiać przeprowadzenie konsultacji wymagającej podpisu pod wyrażoną opinią konsultacje sformalizowane.
- 14. powinien umożliwiać przeprowadzenie konsultacji niewymagającej podpisu pod wyrażoną opinią – konsultacje niesformalizowane.
- 15. powinien umożliwiać przeprowadzenie konsultacji wymagającej podpisu elektronicznego pod wyrażoną opinią.
- 16. powinien umożliwiać przeprowadzenie konsultacji niewymagającej podpisu elektronicznego pod wyrażoną opinią.
- 17. powinien, za pomocą dedykowanych kreatorów, umożliwiać zaprojektowanie całego procesu konsultacji. Kreator musi umożliwiać tworzenie forum dyskusyjnego z listą tematów, ankiet składających się z dowolnej liczby pytań i dowolnej liczby odpowiedzi dla każdego pytania oraz struktury konsultowanego dokumentu.
- 18. powinien umożliwiać zaprojektowanie harmonogramu przebiegu konsultacji terminów rozpoczęcia i zakończenia konsultacji, każdego z jej etapów, jego form, przy czym musi umożliwiać takie zaprojektowanie harmonogramu, żeby można było uwzględnić również te formy konsultacji, dla których system nie przewiduje wsparcia, np. spotkania informacyjne. Harmonogram musi być jednocześnie mechanizmem kontrolującym przebieg konsultacji, który w sposób automatyczny

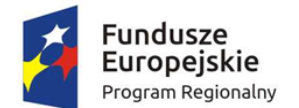

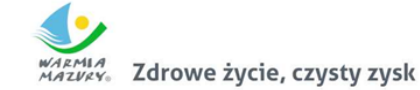

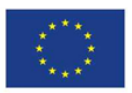

odpowiednio włącza lub wyłącza dostęp do aktualnego etapu konsultacji. Harmonogram działa niezależnie dla każdej konsultacji i stanowi jej integralną część.

- 19. powinien umożliwiać załączanie plików do konsultacji lub dowolnego jej etapu użytkownikom wewnętrznym na etapie tworzenia konsultacji, oraz do forum, użytkownikom zewnętrznym, w trakcie wyrażania swoich opinii.
- 20. powinien umożliwiać przerwanie tworzenia konsultacji społecznej i zapisanie jej na dowolnym etapie tworzenia.
- 21. powinien umożliwiać dowolną modyfikację zaprojektowanej konsultacji społecznej, lub jej etapu, która nie została rozpoczęta.
- 22. powinien umożliwiać publikowanie wyników ankiety w trakcie trwania konsultacji, jak również po jej zakończeniu oraz dodatkowo, po jej zakończeniu generować wyniki w postaci raportu.
- 23. powinien umożliwiać tworzenie szablonów konsultacji, które mogą być później wykorzystane do stworzenia nowej konsultacji, bazującej na szablonie.
- 24. powinien prezentować statystki dotyczące poszczególnych konsultacji społecznych, czy jej etapów, w szczególności liczbę wypowiedzi lub oddanych głosów.
- 25. powinien umożliwiać generowanie raportu po każdym zakończonym etapie konsultacji oraz raport końcowy z przebiegu konsultacji.
- 26. w przypadku, kiedy do urzędu wpłyną, na piśmie, opinie uprawnionych do udziału w konsultacjach osób i/lub podmiotów, system powinien umożliwiać administratorowi konsultacji ich ręczne wprowadzenie do systemu, w taki sposób, żeby te opinie były brane pod uwagę w prezentowanych przez system raportach i wynikach przy czym możliwość ta musi być również dostępna po zakończeniu terminu trwania konsultacji lub jej etapu.
- 27. w przypadku zastosowania w trakcie konsultacji innej formy, niemożliwej do przeprowadzenia w systemie (np. spotkanie), system powinien umożliwiać załączenie raportu z jego przebiegu w postaci krótkiego opisu i/lub załącznika oraz udostępnienie go wszystkim zainteresowanym osobom.
- 28. powinien w sposób w pełni automatyczny udostępniać informacje o wszystkich aktualnych konsultacjach minimum kanałami RSS i poprzez aplikację mobilną oraz umożliwiać powiadomienie zarejestrowanych w systemie osób, które mogą być zainteresowane udziałem w konsultacji społecznej.
- 29. powinien automatycznie nadawać status każdej konsultacji:
	- a. projektowane;
	- b. aktualne;
	- c. zakończone;
	- d. archiwalne.
- 30. minimalna lista parametrów konsultacji, które powinien wspierać system, a które składają się na elementy kreatora i publikowane w systemie informacje:
	- a. temat konsultacji;
	- b. opis konsultacji;
	- c. lista załączników;
	- d. data rozpoczęcia i zakończenia konsultacji;
	- e. data rozpoczęcia i zakończenia kolejnych etapów konsultacji;
	- f. data przeniesienia konsultacji do archiwum;
	- g. dostępność konsultacji konsultacja otwarta/zamknięta w przypadku konsultacji zamkniętej parametry definiujące wymogi tego dostępu np. organizacje pozarządowe;

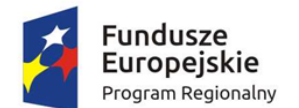

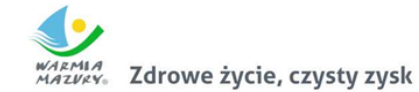

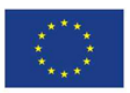

- h. osoba (operator) odpowiedzialna za przebieg konsultacji;
- i. poziom autoryzacji uczestnika konsultacji (konsultacje wymagające podpisu elektronicznego lub nie).
- 31. powinien zapewniać obsługę minimum następujących typów kont:
	- a. konto gościa niezalogowana osoba, bez możliwości brania udziału w aktywnych formach dialogu;
	- b. konto tymczasowe rejestracja wymagająca podania minimum adresu email (system musi umożliwiać wysyłanie maila z linkiem aktywującym zakładane konto – ustawienia systemu) i/lub numeru PESEL oraz logującego przez portale społecznościowe;
	- c. konto uczestnika rejestracja wymagająca podania adresu email, hasła oraz danych osobowych (PESEL, NIP, adres zamieszkania, adres siedziby) lub logującego się przez ePUAP (tylko konta z profilem zaufanym);
	- 32. powinien zapewniać możliwość autoryzacji kont uczestnika nielogujących się przez ePUAP (autoryzacja służyć ma potwierdzeniu przez pracownika urzędu, autentyczności danych wprowadzonych w trakcie rejestracji przez uczestnika.
	- 33. powinien zapewniać możliwość zbierania i rejestrowania zgody na przetwarzanie danych osobowych oraz na otrzymywanie komunikacji elektronicznej.

Obsługa komunikacji przy wykorzystaniu urządzeń mobilnych obejmie dostawę modułu rozbudowującego CPeUM, który:

- 1. powinien umożliwiać wysyłanie drogą elektroniczną wiadomości o ważnych wydarzeniach i przedsięwzięciach realizowanych przez Urząd, zagrożeniach, czy indywidualnych sprawach związanych z obsługą obywateli.
- 2. powinien umożliwiać wysyłanie wiadomości tylko do osób, które wyrażą na to zgodę pisemną i zostaną zarejestrowane w bazie odbiorców lub zarejestrują się osobiście w bazie odbiorców wiadomości za pośrednictwem platformy ePUAP i dedykowanego formularza.
- 3. powinien być dostępny tylko dla zalogowanych użytkowników, pracowników urzędu.
- 4. powinien być stworzony w technologii Web.
- 5. powinien mieć interfejs użytkownika w całości w języku polskim.
- 6. powinien umożliwiać tworzenie dowolnej liczby kont użytkowników pełniących minimum trzy role:
	- a. administratora systemu,
	- b. operatora wiadomości,
	- c. operator danych osobowych.
- 7. powinien umożliwiać pracę dowolnej liczbie użytkowników jednocześnie.
- 8. powinien umożliwiać zarządzanie danymi obywateli zarejestrowanych w systemie. W szczególności musi umożliwiać:
	- a. dodawanie, edytowanie i usuwanie danych obywateli zarejestrowanych w systemie,
	- b. czasowe wyłączenie konta obywatela,
	- c. resetowanie kodu walidacyjnego wykorzystywanego w aplikacji mobilnej.
- 9. powinien umożliwiać wysyłanie wiadomości do odbiorców następującymi kanałami:
	- a. poczta email,
	- b. ePUAP,
	- c. sms (system powinien umożliwiać integrację z zewnętrznym dostawcą usług bramki sms),
	- d. aplikacja mobilna.

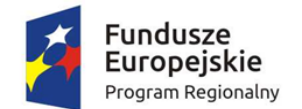

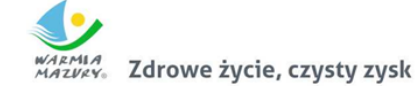

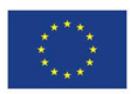

- 10. powinien umożliwiać tworzenie wiadomości, na którą składają się minimum następujące elementy:
	- a. temat wiadomości;
	- b. kategoria wiadomości;
	- c. treść wiadomości;
	- d. obrazy;
	- e. załącznik;
	- f. współrzędne GPS miejsca wydarzenia lub innego obiektu, którego wiadomość dotyczy.
- 11. powinien umożliwiać wprowadzenie minimum dwóch różnych treści dla jednej wiadomości wysyłanych różnymi kanałami odpowiednio przez sms i pozostałe kanały.
- 12. powinien umożliwiać wybór wielu kanałów dystrybucji wiadomości dla jednej wiadomości oraz umożliwiać określenie priorytetu spośród wybranych kanałów.
- 13. powinien umożliwiać przerwanie tworzenia wiadomości i zapisanie na dowolnym etapie jej tworzenia.
- 14. powinien automatycznie nadawać statusy zapisanym lub wysyłanym wiadomościom, które będą uzależnione od stanu ich gotowości do lub realizacji wysyłki (np. projektowana, gotowa, wysłana).
- 15. powinien umożliwiać tworzenie szablonów wiadomości.
- 16. powinien umożliwiać zarządzanie kategoriami wiadomości (tworzenie, edycja i usuwanie).
- 17. powinien umożliwiać wysyłanie wiadomości do grupy osób lub do jednej, wybranej osoby.
- 18. w przypadku wysyłania wiadomości do wielu odbiorców powinien umożliwiać tworzenie grup osób w oparciu o minimum następujące parametry:
	- a. płeć,
	- b. wiek (data urodzenia, przedziały wieku),
	- c. adres zamieszkania (np. gmina, miasto, ulica),
	- d. imię,
	- e. nazwisko.
- 19. powinien umożliwiać tworzenie i zapisywanie grup odbiorców jako predefiniowany zestaw parametrów dynamicznego wyszukiwania odbiorców.
- 20. powinien umożliwiać wybór kanału dystrybucji wiadomości.
- 21. powinien umożliwiać wysyłanie wiadomości natychmiast lub w dowolnie określonym terminie późniejszym.
- 22. powinien umożliwiać modyfikację niewysłanych wiadomości lub wstrzymanie ich wysyłki.
- 23. powinien obsługiwać dziennik zdarzeń, w którym zapisywane będą minimum następujące zdarzenia:
	- a. dodawanie, edycja i usuwanie danych obywateli,
	- b. dodawanie, edycja i usuwanie danych użytkowników systemu,
	- c. reset hasła użytkowników systemu,
	- d. zmiana uprawnień użytkownika systemu,
	- e. dodawanie, edycja i usuwanie wiadomości,
	- f. dodawanie, edycja i usuwanie grup odbiorców,
	- g. archiwizacja dziennika zdarzeń i komunikacji.
- 24. powinien obsługiwać dziennik komunikacji, w którym zapisywane będą informacje związane z wysyłką komunikatów.
- 25. powinien umożliwiać integrację z ePUAP:
	- a. powinien umożliwiać integrację z dedykowaną skrytką urzędu,

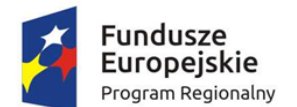

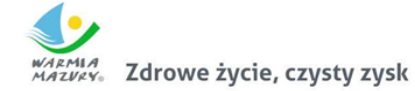

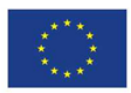

- b. powinien umożliwiać skonfigurowanie komunikacji z ePUAP (skrytka, certyfikat i hasło),
- c. powinien automatycznie pobierać, z dedykowanej skrytki ePUAP, dane z wypełnionych przez rejestrujące się osoby formularzy i rejestrować je w bazie, tylko w przypadku, kiedy dane formularza zostały podpisane profilem zaufanym,
- d. powinien umożliwiać wysyłkę wiadomości, podpisanych profilem zaufanym, na konta ePUAP zarejestrowanych osób, które podały swój adres skrytki ePUAP.
- 27. powinien umożliwiać integrację z systemem dziedzinowym:
	- a. powinien udostepniać niezbedne mechanizmy komunikacii dwustronnej (interfejs API). umożliwiające wymianę informacji z systemem dziedzinowym,
	- b. powinien umożliwiać wysyłanie informacji podatkowych generowanych przez podatkowy system dziedzinowy do obywatela, przy czym informacja taka musi trafić do właściwej, zarejestrowanej w systemie osoby, która w trakcie procesu rejestracji podała PESEL i/lub NIP (parametr identyfikacyjny),
	- c. powinien automatycznie weryfikować zgodność parametru identyfikacyjnego z systemu dziedzinowego z przechowywanym w swoim rejestrze obywateli,
	- d. powinien obsługiwać wysyłkę minimum następujących typów wiadomości z systemu dziedzinowego:
		- Informacja o wystawionej decyzji
		- Informacja o zbliżającym się terminie płatności
		- Informacja o zaległości
		- Wezwanie do złożenia deklaracji
		- Informacja o wystawionej decyzji
		- Informacja o zbliżającym się terminie płatności
		- Informacja o zaległości
- e. powinien zapisywać i odpowiednio oznaczać w dzienniku zdarzeń wszystkie wysłane informacje podatkowe,
- f. cała komunikacja pomiędzy systemem dziedzinowym, a systemem powinna być zabezpieczona przed nieautoryzowanym dostępem,
- g. system powinien udostępniać dziedzinowemu systemowi informacje o statusie wysłanej wiadomości.
- 28. Wszystkie parametry konfiguracyjne systemu związane z komunikacją powinny być konfigurowalne za pomocą dedykowanych formularzy będących częścią systemu.
- 29. Aplikacja mobilna:
	- a. powinna umożliwiać odbieranie wiadomości wysyłanych przez Urząd.
	- b. powinna wyświetlać wiadomości z podziałem na kategorie wiadomości zdefiniowane w systemie.
	- c. powinna obsługiwać kod autoryzacji, który służyć będzie jednoznacznej identyfikacji mieszkańca przy czym, każdy zarejestrowany w systemie mieszkaniec, musi automatycznie otrzymać wygenerowany przez system kod określoną metodą komunikacji (ePUAP, email, sms) lub w przypadku rejestracji w urzędzie, w formie pisemnej.
	- d. powinna pracować na minimum dwóch systemach: Android 4.0 i wyżej, iOS 7 i wyżej.
	- e. powinna dawać możliwość zmiany kontrastu i wielkości liter prezentowanych treści.
	- f. powinna wyświetlać załączone obrazy oraz prezentować wysłane dane GPS na mapie.
	- g. powinna umożliwiać jej autoryzowanym użytkownikom wysyłanie do urzędu zgłoszeń dotyczących zauważonych zagrożeń, awarii lub innych, istotnych zdarzeń.

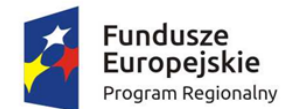

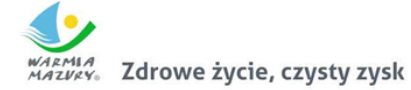

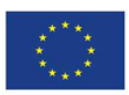

- 30. Integracja modułu komunikacji CPeUM z systemami zewnętrznymi:
	- a. powinien umożliwiać integrację z dedykowaną skrytką/skrytkami urzędu.
	- b. powinien umożliwiać skonfigurowanie komunikacji z ePUAP (skrytka, certyfikat i hasło).
	- c. powinien automatycznie pobierać, z dedykowanej skrytki/skrytek ePUAP, dane z wypełnionych przez rejestrujące się osoby lub uczestników konsultacji społecznych formularzy i rejestrować je w bazie, tylko w przypadku, kiedy dane te zostały podpisane profilem zaufanym,
	- d. powinien umożliwiać wysyłkę wiadomości, podpisanych profilem zaufanym, na konta ePUAP zarejestrowanych w systemie osób, które podały swój adres skrytki ePUAP.
	- e. powinien umożliwiać logowanie przez ePUAP.
	- f. powinien umożliwiać wykorzystanie usługi podpisu elektronicznego przez ePUAP.
	- g. powinien udostępniać interfejsy API, które pozwalać będą innym systemom na wykorzystywanie funkcjonalności systemu. System musi umożliwiać utworzenie prostej konsultacji społecznej oraz wysłanie wiadomości za pośrednictwem API innym systemom, przy czym wymagana jest autoryzacja tych systemów.

# 1.7. Wdrożenie modułu komunikacji dla CPeUM

#### Wdrożenie systemu obejmie:

- 1. instruktaże oraz asystę stanowiskową dla administratora systemu polegająca na:
- a. przeprowadzeniu instruktażu obsługi całego systemu bądź jego części wspomagającego obsługę obszarów działalności urzędu dla wskazanych przez urząd pracowników;
- b. przeprowadzeniu we współpracy z każdym wskazanym przez urząd pracownikiem analizy stanowiskowej zadań realizowanych w systemie charakterystycznych dla konkretnych merytorycznych stanowisk pracowniczych;
- c. przeprowadzeniu instruktażu w zakresie zarządzania użytkownikami i uprawnieniami, zabezpieczania i odtwarzania danych systemu dla osób pełniących obowiązki administratorów systemu wskazanych przez urząd;
- 2. przeprowadzenie testów penetracyjnych systemu polegających na:
- a. przeprowadzeniu testów przeprowadzonych ze stacji roboczej podłączonej do systemu informatycznego z zewnątrz (poprzez urządzenie łączące system informatyczny), mających na celu zidentyfikowanie możliwości przeprowadzenia włamania z zewnątrz;
- b. badaniu luk dostarczanych systemów informatycznych;
- c. identyfikację podatności systemów i sieci na ataki typu: DoS, DDoS, Sniffing, Spoffing, XSS, Hijacking, Backdoor, Flooding, Password, Guessing;
- d. sporządzeniu raportu zawierającego minimum: opis stanu faktycznego bezpieczeństwa wdrażanego systemu informatycznego, opis wyników przeprowadzonych testów, rekomendacje dla przyszłych działań związanych z użytkowaniem wdrażanego systemu w kontekście bezpieczeństwa systemu.
- 3. zapewnienie bezpłatnej opieki powdrożeniowej systemu w okresie trwania projektu (do dnia podpisania końcowego protokołu odbioru całego przedmiotu zamówienia przez Zamawiającego) polegającej na:
- a. świadczeniu pomocy technicznej,
- b. świadczeniu usług utrzymania i konserwacji dla dostarczonego oprogramowania,
- c. dostarczaniu nowych wersji oprogramowania będących wynikiem wprowadzenia koniecznych zmian w funkcjonowaniu systemu związanych z wejściem w życie nowych przepisów,

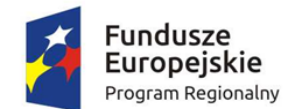

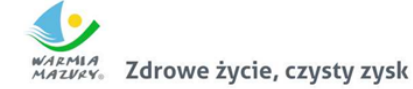

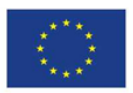

- d. dostosowaniu do obowiązujących przepisów nie później niż w dniu ich wejścia w życie, chyba że, zmiany prawne nie zostały ogłoszone z minimum 30-dniowym terminem poprzedzającym ich wprowadzenie w życie. W przypadku, jeżeli zmiany nie zostały ogłoszone z minimum 30 dniowym terminem poprzedzającym ich wprowadzenie w życie Wykonawca zobligowany jest do ich wprowadzenia w ciągu 30 dni roboczych od dnia wprowadzenia przepisu w życie,
- e. dostarczaniu nowych, ulepszonych wersji oprogramowania lub innych komponentów systemu będących konsekwencją wykonywania w nich zmian wynikłych ze stwierdzonych niedoskonałości technicznych,
- f. dostarczaniu nowych wersji dokumentacji użytkownika oraz dokumentacji technicznej zgodnych co do wersji jak i również zakresu zaimplementowanych i działających funkcji z wersją dostarczonego oprogramowania aplikacyjnego,
- g. świadczeniu telefonicznie usług doradztwa i opieki w zakresie eksploatacji systemu.
- h. podejmowaniu czynności związanych z diagnozowaniem problemów oraz usuwaniem przyczyn nieprawidłowego funkcjonowania dostarczonego rozwiązania.

# 1.8. Opracowanie i wdrożenie e-usług na platformie ePUAP - 5PD

Zakres planowanych do wdrożenia e-usług bazujących na formularzach ePUAP w zakresie usług na 5 poziomie dojrzałości obejmować będzie:

- 1. Prowadzenie spraw w zakresie podatku od nieruchomości od osób fizycznych.
- 2. Prowadzenie spraw w zakresie podatku od nieruchomości od osób prawnych.
- 3. Prowadzenie spraw w zakresie podatku rolnego od osób fizycznych.
- 4. Prowadzenie spraw w zakresie podatku rolnego od osób prawnych.
- 5. Prowadzenie spraw w zakresie podatku leśnego od osób fizycznych.
- 6. Prowadzenie spraw w zakresie podatku leśnego od osób prawnych.
- 7. Prowadzenie spraw w zakresie podatku od środków transportowych.
- 8. Prowadzenie spraw w zakresie opłat za gospodarowanie odpadami komunalnymi.

Opracowanie i wdrożenie e-usług na 5 poziomie dojrzałości obejmie:

- 1. Odwzorowanie zaprojektowanych procesów biznesowych w systemach informatycznych wspierających świadczenie e-usług publicznych na 5 poziomie dojrzałości.
- 2. Wskazanie odpowiednich aktów prawnych jako źródeł wytycznych i ograniczeń dotyczących dokumentów odnoszących się do danej elektronizowanej usługi publicznej,
- 3. Identyfikację w treści dokumentów zapisów wymagających modyfikacji w wyniku elektronizacji usług publicznych.
- 4. Opracowanie kart usług zawierające podstawowe informacje dotyczące specyfiki danej usługi publicznej.
- 5. Opracowanie zbioru danych, które będą określać zestaw, sposób oznaczania, wymagalność elementów treści i metadanych dokumentu elektronicznego dla każdej e-usługi publicznej.
- 6. Analizę dostępności formularzy elektronicznych w Centralnym Repozytorium Wzorów Dokumentów Elektronicznych pod kątem możliwości ich wykorzystania w celu świadczenia wdrażanych w ramach projektu e-usług publicznych.

W przypadku jeżeli nie będzie możliwości wykorzystania dla e-usługi publicznej formularzy dostępnych w CRWD prace obejmą przygotowanie i zgłoszenie formularzy ePUAP dla każdej z wybranych e-usług publicznych zgodnie z zapisami niniejszego załącznika.

Zamawiający zastrzega sobie możliwość zmiany w/w e-usług publicznych na etapie realizacji zamówienia.

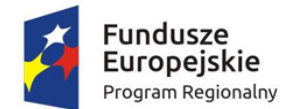

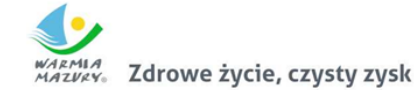

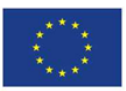

### 1.9. Opracowanie i wdrożenie e-usług na platformie ePUAP - 3PD

Zakres planowanych do wdrożenia e-usług bazujących na formularzach ePUAP w zakresie usług na 3 poziomie dojrzałości obejmować będzie:

- 1. Wniosek o zwrot podatku akcyzowego zawartego w cenie oleju napędowego wykorzystywanego do produkcji rolnej
- 2. Wniosek o wydanie zaświadczenia o wielkości gospodarstwa rolnego
- 3. Wniosek o wydanie zaświadczenia o niezaleganiu w podatkach lub stwierdzające stan zaległości
- 4. Wniosek o wydanie decyzji o warunkach zabudowy i zagospodarowania terenu
- 5. Udział w konsultacjach społecznych
- 6. Wniosek o rejestrację w module komunikacji CPeUM

Opracowanie i wdrożenie e-usług na 3 poziomie dojrzałości obejmuje:

- 1. Odwzorowanie zaprojektowanych procesów biznesowych w systemach informatycznych wspierających świadczenie e-usług publicznych na 3 poziomie dojrzałości.
- 2. Wskazanie odpowiednich aktów prawnych jako źródeł wytycznych i ograniczeń dotyczących dokumentów odnoszących się do danej elektronizowanej usługi publicznej,
- 3. Identyfikację w treści dokumentów zapisów wymagających modyfikacji w wyniku elektronizacji usług publicznych.
- 4. Opracowanie kart usług zawierające podstawowe informacje dotyczące specyfiki danej usługi publicznej.
- 5. Opracowanie zbioru danych, które będą określać zestaw, sposób oznaczania, wymagalność elementów treści i metadanych dokumentu elektronicznego dla każdej e-usługi publicznej.
- 6. Analizę dostępności formularzy elektronicznych w Centralnym Repozytorium Wzorów Dokumentów Elektronicznych pod kątem możliwości ich wykorzystania w celu świadczenia wdrażanych w ramach projektu e-usług publicznych.

W przypadku jeżeli nie będzie możliwości wykorzystania dla e-usługi publicznej formularzy dostępnych w CRWD prace obejmą przygotowanie i zgłoszenie formularzy ePUAP dla każdej z wybranych e-usług publicznych.

Zamawiający zastrzega sobie możliwość zmiany w/w e-usług publicznych na etapie realizacji zamówienia.

# Część II. Dostawa oprogramowania i sprzętu informatycznego

W zakres Części II zamówienia wchodzą nw. elementy:

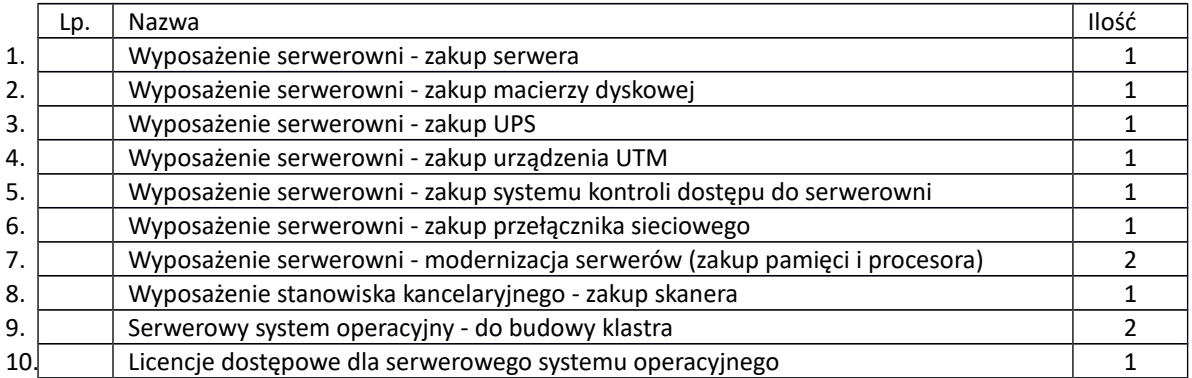

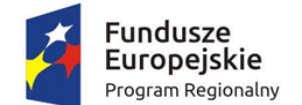

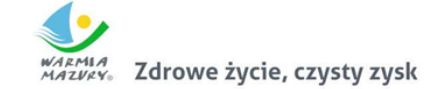

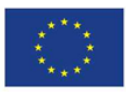

Przedmiot zamówienia – kody CPV

- 30.23.30.00-1 Urządzenia do przechowywania i odczytu danych
- 30.23.60.00-2 Różny sprzęt komputerowy
- 32.41.70.00-3 Urządzenia sieciowe
- 48.00.00.00-8 Pakiety oprogramowania i systemy informatyczne
- 48.42.20.00-2 Zestawy pakietów oprogramowania
- 48.82.00.00-2 Serwery
- 48.90.00.00-7 Różne pakiety oprogramowania i systemy komputerowe

#### 2.1. Wyposażenie serwerowni - zakup serwera (1 szt.)

Wymagania minimalne:

- 1. Obudowa rack 1U z możliwością instalacji 4 dysków 3.5" Hot Plug, wraz z szynami i innymi elementami niezbędnymi do zamontowania serwera w szafie rack.
- 2. Płyta główna z możliwością instalacji co najmniej jednego fizycznego procesora.
- 3. Jeden procesor ośmiordzeniowy dedykowany do pracy z zaoferowanym serwerem, umożliwiający osiągnięcie wyniku min. 975 punktów w teście SPECint\_rate\_base2006 dostępnym na stronie www.spec.org w konfiguracji dwuprocesorowej. W opisie składanym na wezwanie Zamawiającego należy wskazać producenta i model oferowanych procesorów. Na wezwanie zamawiającego należy załączyć wydruk ze strony potwierdzający osiągnięty wynik dla oferowanego modelu serwera.
- 4. Pamięć RAM zainstalowane 16 GB pamięci RAM, z możliwością rozbudowy do minimum 3TB.
- 5. Wbudowane porty: 5 portów USB 2.0 z czego co najmniej 2 w technologii 3.0, co najmniej 1 port USB z przodu obudowy, 1x RS-232, 2x VGA D-Sub.
- 6. Zintegrowana karta graficzna, umożliwiająca wyświetlanie obrazu w rozdzielczości co najmniej 1280x1024 pikseli.
- 7. Minimum 4 portów Ethernet 1GbE z funkcją Wake-On-LAN, RJ45, niezajmujące slotów PCI-Express. Wymagany dodatkowy dedykowany slot (niezmniejszający ilości dostępnych slotów PCI- Express), z możliwością instalacji wymiennie kart 1Gb, 10Gb, FCoE.
- 8. Kontroler macierzowy SAS 12Gb z min. 2GB cache, z mechanizmem podtrzymywania zawartości pamięci cache w razie braku zasilania, zapewniający obsługę do 8 napędów dyskowych SAS oraz obsługujący poziomy: RAID 0/1/1+0/5/5+0/6/6+0.
- 9. Możliwość zainstalowania do 4 dysków typu Hot Swap, SAS/NLSAS/SATA/SSD, 3,5". Zainstalowane 2 dyski 3,5 cala 1 TB SATA 7,2K 6Gbps.
- 10. Dwa redundantne zasilacze Hot Plug o mocy co najmniej 550 Wat, nie więcej niż 800 Wat.
- 11. Serwer musi być wyposażony w kartę zdalnego zarządzania (konsoli) pozwalającej na: włączenie, wyłączenie i restart serwera, podgląd logów sprzętowych serwera i karty, przejęcie pełnej konsoli tekstowej serwera niezależnie od jego stanu (także podczas startu, restartu OS) . Możliwość przejęcia zdalnej konsoli graficznej i podłączania wirtualnych napędów CD/DVD/ISO i FDD. Karta zdalnego zarządzania musi posiadać wbudowaną pamięć flash, minimum 4GB, w tym minimum 1GB dostępny dla użytkownika serwera. Karta zarządzania zdalnego powinna udostępniać wbudowane narzędzie wspomagające instalację systemów operacyjnych oraz konfigurację serwera. Narzędzie dostępne z poziomu BIOS poprzez interfejs graficzny (GUI), udostępniające minimum następujące funkcjonalności:

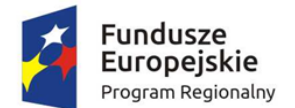

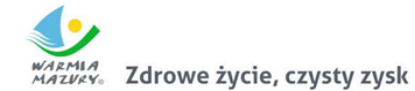

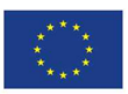

- a. Wspomaganą instalację systemu operacyjnego wybór najlepszych sterowników i firmware
- b. Diagnostykę wszystkich elementów sprzętowych serwera.
- c. Konfigurację kontrolera macierzowego i dysków poprzez GUI
- d. Ustawienia parametrów BIOS

Rozwiązanie sprzętowe, niezależne od systemów operacyjnych, zintegrowane z płytą główną, posiadające dedykowany port RJ45. Wymagana odpowiednia licencja.

- 12. Serwer musi zostać dostarczony z zainstalowanym systemem operacyjnym spełniającym następujące wymogi: licencja na oprogramowanie musi być odpowiednia dla serwera o oferowanej konfiguracji; licencja musi uprawniać do uruchamiania serwerowego systemu operacyjnego w środowisku fizycznym i dwóch wirtualnych środowisk serwerowego systemu operacyjnego za pomocą wbudowanych mechanizmów wirtualizacji; Możliwość wykorzystania, co najmniej 320 logicznych procesorów oraz co najmniej 4 TB pamięci RAM w środowisku fizycznym; Możliwość wykorzystywania 64 procesorów wirtualnych oraz 1TB pamięci RAM i dysku o pojemności min. 64TB przez każdy wirtualny serwerowy system operacyjny; Możliwość migracji maszyn wirtualnych bez zatrzymywania ich pracy między fizycznymi serwerami z uruchomionym mechanizmem wirtualizacji (hypervisor) przez sieć Ethernet, bez konieczności stosowania dodatkowych mechanizmów współdzielenia pamięci; Wsparcie (na umożliwiającym to sprzęcie) dodawania i wymiany pamięci RAM bez przerywania pracy; Wsparcie (na umożliwiającym to sprzęcie) dodawania i wymiany procesorów bez przerywania pracy; Automatyczna weryfikacja cyfrowych sygnatur sterowników w celu sprawdzenia, czy sterownik przeszedł testy jakości przeprowadzone przez producenta systemu operacyjnego; Możliwość dynamicznego obniżania poboru energii przez rdzenie procesorów niewykorzystywane w bieżącej pracy. Mechanizm ten musi uwzględniać specyfikę procesorów wyposażonych w mechanizmy Hyper-Threading; Wbudowany mechanizm klasyfikowania i indeksowania plików (dokumentów) w oparciu o ich zawartość; Wbudowane szyfrowanie dysków przy pomocy mechanizmów posiadających certyfikat FIPS 140-2 lub równoważny wydany przez NIST lub inną agendę rządową zajmującą się bezpieczeństwem informacji; Możliwość uruchamianie aplikacji internetowych wykorzystujących technologię ASP.NET; Możliwość dystrybucji ruchu sieciowego HTTP pomiędzy kilka serwerów; Wbudowana zapora internetowa (firewall) z obsługą definiowanych reguł dla ochrony połączeń internetowych i intranetowych; Zlokalizowane w języku polskim, co najmniej następujące elementy: menu, przeglądarka internetowa, pomoc, komunikaty systemowe; Możliwość zmiany języka interfejsu po zainstalowaniu systemu, dla co najmniej 2 języków poprzez wybór z listy dostępnych lokalizacji; Wsparcie dla większości powszechnie używanych urządzeń peryferyjnych (drukarek, urządzeń sieciowych, standardów USB, Plug&Play); Możliwość zdalnej konfiguracji, administrowania oraz aktualizowania systemu; Możliwość automatycznej aktualizacji w oparciu o poprawki publikowane przez producenta wraz z dostępnością bezpłatnego rozwiązania producenta SSO umożliwiającego lokalną dystrybucję poprawek zatwierdzonych przez administratora, bez połączenia z siecią Internet; Wsparcie dostępu do zasobu dyskowego SSO poprzez wiele ścieżek (Multipath); Możliwość instalacji poprawek poprzez wgranie ich do obrazu instalacyjnego; Mechanizmy zdalnej administracji oraz mechanizmy (również działające zdalnie) administracji przez skrypty.
- 13. Oferowany serwer musi posiadać certyfikat producenta zainstalowanego systemu operacyjnego. Na wezwanie zamawiającego należy załączyć wydruk ze strony producenta

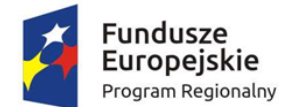

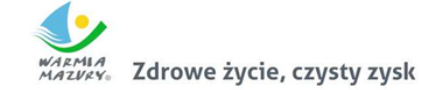

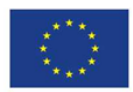

oferowanego systemu operacyjnego potwierdzający posiadanie ww. certyfikatu przez oferowany model serwera. Dopuszcza się wydruk w języku angielskim.

14. Co najmniej 24 miesiące gwarancji realizowanej w miejscu instalacji sprzętu, z czasem reakcji do następnego dnia roboczego od przyjęcia zgłoszenia.

### 2.2. Wyposażenie serwerowni - zakup macierzy dyskowej (1 szt.)

Wymagania minimalne:

- 1. Obudowa do instalacii w szafie RACK.
- 2. Dwa kontrolery RAID pracujące w układzie active-active.
- 3. Wymagane poziomy RAID 1, 5, 6, 10, niezależny dostęp do dysku każdego z kontrolerów.
- 4. Cache-4GB na kontroler, pamięć cache zapisu mirrorowana między kontrolerami, z opcją zapisu na dysk lub inna pamięć nieulotną lub podtrzymywana bateryjnie przez min. 72h w razie awarii.
- 5. Macierz powinna wspierać przynajmniej następujące typy dysków twardych: SSD, SAS i NL-SAS. Zainstalowane 6 dysków Hot-Plug SAS o pojemności 1,2 TB SAS 10k rpm. Możliwość rozbudowy do 96 dysków w ramach oferowanych kontrolerów macierzowych.
- 6. Oferowana macierz musi posiadać minimum 4 porty FibreChannel 8Gb front-end umożliwiające dołączenie macierzy bezpośrednio do serwerów lub przełączników SAN. Oferowana macierz musi posiadać min. 1 port SAS 6Gb/s per kontroler do podłączenia dodatkowych półek dyskowych.
- 7. Wymagana ciągła praca obu kontrolerów nawet w przypadku zaniku jednej z faz zasilania. Zasilacze, wentylatory, kontrolery RAID redundantne.
- 8. Macierz musi posiadać następujące komponenty wymieniane w trybie "hot plug" : HDD, kontrolery macierzowe, wentylatory i zasilacze.
- 9. Oprogramowanie zarządzające macierzą.
- 10. Oferowana macierz musi zapewniać możliwość wykonywania szybkich kopi danych typu Snapshot i Clone dysków logicznych na poziomie kontrolerów macierzowych. Oferowana macierz musi wspierać min. 64 snapshoty w ramach macierzy dyskowej.
- 11. Oferowana macierz musi umożliwiać tworzenie wolumenów w trybie Thin Provisioning. Jeżeli taka funkcjonalność jest licencjonowana należy załączyć licencję na maksymalną wspieraną pojemność dyskową urządzenia.
- 12. Oferowana macierz musi umożliwiać rozszerzenie pamięci Cache kontrolera do odczytu o przestrzeń na dyskach SSD. Jeżeli taka funkcjonalność jest licencjonowana należy załączyć licencję na maksymalną wspieraną pojemność dyskową urządzenia.
- 13. Oferowana macierz musi umożliwiać skorzystanie z tzw. Sub-LUN Tiering czyli możliwości migracji bloków danych dysku logicznego na podstawie analizy ich aktywności przez macierz (najbardziej i najmniej aktywne) pomiędzy trzema typami dysków (SSD, SAS, NL SAS). Aktualnie nie jest konieczne dostarczenie licencji dla tej funkcjonalności. Możliwość aktywowania takiej funkcjonalności w przyszłości.
- 14. Wsparcie dla systemów operacyjnych Windows Server 2016, Windows Server 2012, Red Hat Linux, SuSE SLES Linux, VMware.
- 15. Z macierzą należy dostarczyć 4 sztuki 2-metrowych kabli optycznych LC/LC Multi-mode OM4, oraz dwie karty dwuportowe PCIe FibreChannel 8Gb do zamontowania w serwerach posiadanych przez Zamawiającego (patrz pkt. 2.7 dot. modernizacji serwerów).

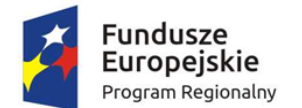

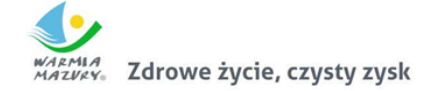

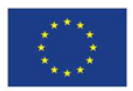

16. Co najmniej 24 miesiące gwarancji producenta z czasem reakcji do następnego dnia roboczego od przyjęcia zgłoszenia. W przypadku wymiany uszkodzonego dysku, uszkodzony dysk pozostaje własnością zamawiającego.

#### 2.3. Wyposażenie serwerowni - zakup UPS (1 szt.)

Wymagania minimalne:

- 1. Moc pozorna 3000 VA;
- 2. Moc rzeczywista 2100 Wat;
- 3. Architektura UPS on-line;
- 4. Maks. czas przełączenia na baterię 4 ms;
- 5. Porty: RS232; LAN
- 6. Typ obudowy rack;
- 7. Czas podtrzymania przy obciążeniu 100 % min. 10 min.;
- 8. Gwarancja producenta 24 miesiące.

### 2.4. Wyposażenie serwerowni - zakup urządzenia UTM (1 szt.)

Przedmiot zamówienia obejmuje dostarczenie urządzenia UTM lub równoważnego systemu bezpieczeństwa, spełniającego nw. wymagania minimalne:

- 1) Dostarczony system bezpieczeństwa musi zapewniać wszystkie wymienione poniżej funkcje sieciowe i bezpieczeństwa, w szczególności: filtrowanie zawartości URL, IPS, GAV, kontroli aplikacji, DLP, niezależnie od dostawcy łącza.
- 2) Dopuszcza się aby poszczególne elementy wchodzące w skład systemu bezpieczeństwa były zrealizowane w postaci osobnych, komercyjnych platform sprzętowych lub komercyjnych aplikacji instalowanych na platformach ogólnego przeznaczenia. W przypadku implementacji programowej dostawca musi zapewnić niezbędne platformy sprzętowe wraz z odpowiednio zabezpieczonym systemem operacyjnym.
- 3) Przepustowość Firewall: 2.6 Gbps, przepustowość UTM 400 Mb/s (GAV + IPS).
- 4) Musi obsługiwać min. 1 200 000 jednoczesnych połączeń.
- 5) Urządzenie musi posiadać cechy zabezpieczenia UTM, włącznie z filtrowaniem zawartości URL, IPS, GAV, kontroli aplikacji, DLP.
- 6) Musi obsługiwać co najmniej 60 mobilnych połączeń VPN.
- 7) Przepustowość IPSec VPN nie mniejsza niż 1.2 GBps.
- 8) Automatyczna aktualizacja plików sygnatur antywirusowych.
- 9) Skanowanie wszystkich plików skompresowanych (zip, tar, rar, gzip) z wieloma poziomami kompresji.
- 10) Przepustowość AV w urządzeniu nie mniejsza niż 520 Mbps.
- 11) Możliwość wsparcia IPS z poziomu urządzenia poprzez dodatkowe subskrypcje.
- 12) Automatyczna aktualizacja sygnatur IPS.
- 13) IPS musi dokonać analizy warstwy aplikacji, a także mieć możliwość ustawienia poziomu nasilenia ataku, który ma generować zdalne alarmy.
- 14) Wsparcie dla wszystkich głównych protokołów: HTTP, FTP, SMTP, POP3.
- 15) Przepustowość IPS w urządzeniu nie mniejsza niż 1.2 Gbps.
- 16) Wsparcie dla Static NAT (Port Forwarding),Dynamic NAT, 1:1 NAT,
- 17) Wsparcie dla IPSec NAT Traversal.
- 18) Wsparcie dla policy-based NAT.
- 19) Ilość interfejsów sieciowych: minimum 8x 10/100/1000. Interfejsy te powinny być skonfigurowane jako jeden z trzech rodzajów wymaganych stref bezpieczeństwa.

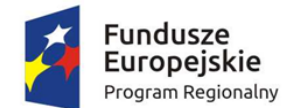

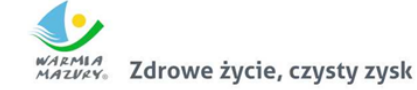

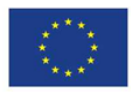

- 20) Wsparcie VLAN: Musi posiadać minimum 85 sieci VLAN.
- 21) Administracja urządzenia musi być możliwe poprzez graficzny interfejs zarządzania w czasie rzeczywistym. Nie powinno być konieczne jakiekolwiek dodatkowe oprogramowanie służące do konfiguracji rozwiązania.
- 22) Urządzenie powinno umożliwiać monitorowanie logów ruchu w czasie rzeczywistym.
- 23) Rozwiązanie powinno umożliwiać wysyłanie alarmów przez SNMP lub e-mail.
- 24) Urządzenie powinno mieć możliwość generowania raportów w formacie PDF, oraz opcjonalnie eksportowania szczegółowych informacji do pliku CSV (opcja nie jest przedmiotem zamówienia).
- 25) W ramach Zamówienia Wykonawca dostarczy licencje upoważniające do korzystania z aktualnych baz funkcji ochronnych producenta i serwisów. Powinny one obejmować kontrolę aplikacji, IPS, antywirus, antyspam, web filtering w okresie odpowiadającym równym okresowi gwarancji.
- 26) Gwarancja producenta co najmniej 24 miesiące.

### 2.5. Wyposażenie serwerowni - zakup systemu kontroli dostępu do serwerowni

Przedmiot zamówienia obejmuje dostawę, instalację, konfigurację (zaprogramowanie) i uruchomienie systemu kontroli dostępu (SKD). W skład systemu muszą wchodzić co najmniej:

- 1. Kontroler dostępu zapewniający:
	- a. Obsługę do 250 użytkowników;
	- b. Kody dostępu o długości do 8 cyfr;
	- c. Możliwość zdefiniowania jednego kodu głównego dla administratora;
	- d. Programowalny czas otwarcia drzwi;
	- e. Status otwarcia drzwi alarm dźwiękowy.
- 2. Przycisk ewakuacyjny.
- 3. Przycisk wyjścia.
- 4. Zwora elektromagnetyczna lub elektrozaczep z kontrolą otwarcia drzwi oraz kompletem uchwytów.
- 5. Zasilacz do SKD, akumulator.
- 6. Centrala kontroli dostępu z interfejsem sieciowym, obudową i pamięcią zdarzeń.

Wykonawca zapewni w cenie ofertowej wszelkie materiały niezbędne do uruchomienia systemu SKD.

#### 2.6. Wyposażenie serwerowni - zakup przełącznika sieciowego (1 szt.)

#### **Wymagania minimalne**

- 1. rodzaj urządzenia: przełącznik L2 i L3, zarządzalny,
- 2. rodzaj obudowy: umożliwiający montaż w szafie RACK, wysokość maksymalnie 1U,
- 3. przepustowość przełączania: 140 Gbps lub wyższa,
- 4. przepustowość: 50 Mpps lub wyższa,
- 5. pamięć RAM: co najmniej 128 MB,
- 6. Wielkość tabeli adresów: 8000 wejść
- 7. dostępne interfejsy: co najmniej 24 x 1000Base-T RJ-45, co najmniej 2 x SFP+,
- 8. standardy komunikacyjne: IEEE 802.3,IEEE 802.3ab,IEEE 802.3u,
- 9. obsługa PoE, min. 500W, POE+ IEEE 802.3af/at, 24VDC Passive PoE,
- 10. gwarancja co najmniej 24 miesiące w serwisie producenta.

### 2.7. Wyposażenie serwerowni - modernizacja serwerów (zakup pamięci i procesora  $-2$  szt.)

W ramach zamówienia należy dostarczyć i zainstalować 2 komplety elementów do rozbudowy posiadanych przez Zamawiającego 2 szt. serwerów, każdy komplet składać się ma z:

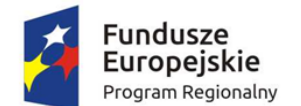

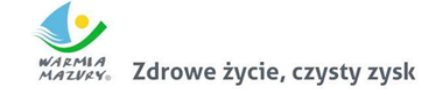

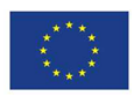

- procesora 12-rdzeniowego z dedykowanym do serwera zestawem do chłodzenia,
- modułów pamięci RAM o pojemności 64GB na każdy serwer.

Po instalacji wykonawca dokona pierwszego uruchomienia serwera i jego konfiguracji w celu zapewnienia poprawnego działania.

Serwery posiadane przez Zamawiającego, będące przedmiotem modernizacji to HP Proliant DL 180 Gen 9 z procesorami Xeon E5-2620v3 (po 1 szt.). Dostarczone procesory po konfiguracji mają pracować w konfiguracji 2-procesorowej

- 2.8. Wyposażenie stanowiska kancelaryjnego zakup skanera (1 szt.) Wymagania minimalne:
	- 1. Skaner z automatycznym podajnikiem dokumentów ADF i zainstalowaną opcją skanowania płaskiego A3.
	- 2. Tryb skanowania: dwustronne jednoprzebiegowe (duplex); kolor/skala szarości/monochromatyczny.
	- 3. Skanowanie dokumentów o różnych formatach i gramaturach bez konieczności ich wcześniejszej segregacji.
	- 4. Format skanowanych dokumentów: A4 i mniejsze.
	- 5. Obsługa skanowania w trybie duplex z ADF.
	- 6. Maksymalna prędkość skanowania dla 300 DPI (tryb cz&b, skala szarości, kolor): co najmniej 60 arkuszy/min, co najmniej 120 obrazów/min.
	- 7. Rozdzielczość optyczna 600 DPI.
	- 8. Kolorowy panel kontrolny LCD o wielkości co najmniej 3,5 cala z możliwością predefiniowania profili skanowania, ich indywidualnego opisu i uruchamiania z poziomu skanera.
	- 9. Automatyczny podajnik dokumentów na co najmniej 80 arkuszy A4 o gramaturze 80g/m2.
	- 10. Urządzenie musi umożliwiać skanowanie kopert A4 i mniejszych przy użyciu ADF za pomocą prostej ścieżki prowadzenia papieru.
	- 11. Likwidacja przekosu, automatyczne rozpoznawanie wielkości i rozmiaru dokumentu, usuwanie kolorów; skanowanie dwustrumieniowe kolor i czarno-biały za jednym przebiegiem; interaktywna regulacja koloru, regulacja jasności i kontrastu, automatyczna rotacja dokumentu, automatyczne wykrywanie koloru, inteligentne wygładzanie koloru tła, inteligentne wypełnienie krawędzi obrazu, scalanie obrazów, wykrywanie pustych stron na podstawie procentowej zawartości oraz rozmiarze pliku, filtrowanie smug, filtr ostrości.
	- 12. Format pliku wyjściowego: tiff, jpg, bmp, pdf, pdf przeszukiwalny w j. polskim, doc,xls oraz rtf w j. polskim.
	- 13. Wsparcie dla sterowników TWAIN oraz ISIS.
	- 14. Interfejs komunikacyjny z PC: USB 3.0 lub szybszy, LAN wbudowany w urządzenie, WIFI.
	- 15. Obciążenie dzienne: minimum 4 000 skanów.
	- 16. Maksymalna wspierana przez skaner długość dokumentu: 3000 mm.
	- 17. Zakres gramatury skanowanych dokumentów dla ADF od 28g/m2 do 412g/m2.
	- 18. Ochrona dokumentów przed zgnieceniem.
	- 19. Czujnik podwójnych pobrań dokumentów.
	- 20. Aplikacja do odczytu kodów kreskowych.
	- 21. Wspierane systemy operacyjne dla sterowników TWAIN oraz ISIS:, Windows 8.1 (wersja 32 bitowa i 64-bitowa), Windows 10 (wersja 32-bitowa i 64-bitowa).
	- 22. Gwarancja producenta min. 24 miesiące.

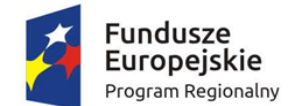

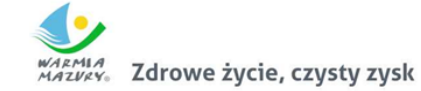

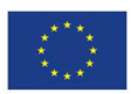

# 2.9. Serwerowy system operacyjny - do budowy klastra (2 szt.)

Serwerowy system operacyjny – dalej oprogramowanie zarządzające, OZ:

- 1. OZ powinno mieć możliwość wykorzystania co najmniej 120 logicznych procesorów oraz co najmniej 2 TB pamięci RAM w środowisku fizycznym.
- 2. OZ powinno mieć możliwość wykorzystywania 32 procesorów wirtualnych.
- 3. OZ powinno mieć możliwość budowania klastrów składających się z 32 węzłów.
- 4. OZ powinno mieć możliwość automatycznej weryfikacji cyfrowych sygnatur sterowników w celu sprawdzenia, czy sterownik przeszedł testy jakości przeprowadzone przez producenta systemu operacyjnego.
- 5. OZ powinno mieć możliwość dynamicznego obniżania poboru energii przez rdzenie procesorów niewykorzystywane w bieżącej pracy. Mechanizm ten musi uwzględniać specyfikę procesorów wyposażonych w mechanizmy Hyper-Threading.
- 6. OZ powinno mieć wbudowane wsparcie instalacji i pracy na wolumenach, które:
	- a. pozwalają na zmianę rozmiaru w czasie pracy systemu,
	- b. umożliwiają tworzenie w czasie pracy systemu migawek, dających użytkownikom końcowym (lokalnym i sieciowym) prosty wgląd w poprzednie wersje plików i folderów,
	- c. umożliwiają kompresję "w locie" dla wybranych plików i/lub folderów,
	- d. umożliwiają zdefiniowanie list kontroli dostępu (ACL),
- 7. OZ powinno mieć wbudowany mechanizm klasyfikowania i indeksowania plików (dokumentów) w oparciu o ich zawartość.
- 8. OZ powinno mieć wbudowane szyfrowanie dysków przy pomocy mechanizmów posiadających certyfikat FIPS 140-2 lub równoważny wydany przez NIST lub inną agendę rządową zajmującą się bezpieczeństwem informacji.
- 9. OZ powinno mieć możliwość uruchamiania aplikacji internetowych wykorzystujących technologię ASP.NET.
- 10. OZ powinno mieć możliwość dystrybucji ruchu sieciowego HTTP pomiędzy kilka serwerów.
- 11. OZ powinno mieć wbudowaną zaporę internetową (firewall) z obsługą definiowanych reguł dla ochrony połączeń internetowych i intranetowych.
- 12. OZ powinno mieć graficzny interfejs użytkownika.
- 13. OZ powinno być zlokalizowane w języku polskim dla co najmniej następujących elementów: menu, przeglądarka internetowa, pomoc, komunikaty systemowe.
- 14. OZ powinno mieć wsparcie dla większości powszechnie używanych urządzeń peryferyjnych (drukarek, urządzeń sieciowych, standardów USB, Plug&Play).
- 15. OZ powinno mieć możliwość zdalnej konfiguracji, administrowania.
- 16. OZ powinno mieć możliwość tworzenia nielimitowanej ilości maszyn wirtualnych.
- 17. OZ powinno mieć możliwość implementacji następujących funkcjonalności bez potrzeby instalowania dodatkowych produktów:
	- a. Podstawowe usługi sieciowe: DHCP oraz DNS wspierający DNSSEC,
	- b. Usługi katalogowe oparte o LDAP i pozwalające na uwierzytelnianie użytkowników stacji roboczych, bez konieczności instalowania dodatkowego oprogramowania na tych stacjach, pozwalające na zarządzanie zasobami w sieci (użytkownicy, komputery, drukarki, udziały sieciowe), z możliwością wykorzystania następujących funkcji:
		- i. Podłączenie OZ do domeny w trybie offline bez dostępnego połączenia sieciowego z domeną,

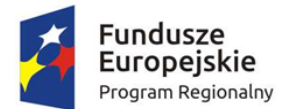

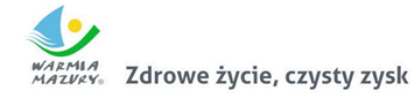

Unia Europejska Europejski Fundusz Rozwoju Regionalnego

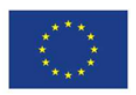

- ii. Ustanawianie praw dostępu do zasobów domeny na bazie sposobu logowania użytkownika – na przykład typu certyfikatu użytego do logowania,
- iii. Odzyskiwanie przypadkowo skasowanych obiektów usługi katalogowej z mechanizmu kosza.
- c. Usługi pracy zdalnej na serwerze z wykorzystaniem terminala (cienkiego klienta) lub odpowiednio skonfigurowanej stacji roboczej,
- d. Usługi PKI (Centrum Certyfikatów (CA), obsługa klucza publicznego i prywatnego) umożliwiające:
	- i. Dystrybucję certyfikatów poprzez http.
	- ii. Konsolidację CA dla wielu lasów domeny.
	- iii. Automatyczne rejestrowania certyfikatów pomiędzy różnymi lasami domen.
- e. Usługi szyfrowanie plików i folderów.
- f. Usługi szyfrowania połączeń sieciowych pomiędzy serwerami oraz serwerami i staciami roboczymi (IPSec).
- g. Usługi udostępniania stron WWW.
- h. Usługi protokołu IP w wersji 6 (IPv6).
- i. Usługi VPN pozwalające na zestawienie nielimitowanej liczby równoczesnych połączeń i niewymagające instalacji dodatkowego oprogramowania na komputerach z systemem Windows.

Licencje umożliwiające użytkowanie na serwerach modernizowanych, w docelowej konfuguracji.

### 2.10. Licencje dostępowe dla serwerowego systemu operacyjnego

Licencje dostępowe do serwerowego systemu operacyjnego dla wszystkich stanowisk w Urzędzie objętych projektem, tj. 30 szt.